## University of New Orleans [ScholarWorks@UNO](https://scholarworks.uno.edu/)

[University of New Orleans Theses and](https://scholarworks.uno.edu/td) 

[Dissertations](https://scholarworks.uno.edu/td) and Theses

Spring 5-18-2012

## The Interacting Multiple Models Algorithm with State-Dependent Value Assignment

Rastin Rastgoufard University of New Orleans, rrastgou@uno.edu

Follow this and additional works at: [https://scholarworks.uno.edu/td](https://scholarworks.uno.edu/td?utm_source=scholarworks.uno.edu%2Ftd%2F1477&utm_medium=PDF&utm_campaign=PDFCoverPages)

Part of the [Artificial Intelligence and Robotics Commons](http://network.bepress.com/hgg/discipline/143?utm_source=scholarworks.uno.edu%2Ftd%2F1477&utm_medium=PDF&utm_campaign=PDFCoverPages), [Signal Processing Commons,](http://network.bepress.com/hgg/discipline/275?utm_source=scholarworks.uno.edu%2Ftd%2F1477&utm_medium=PDF&utm_campaign=PDFCoverPages) and the [Statistical Models Commons](http://network.bepress.com/hgg/discipline/827?utm_source=scholarworks.uno.edu%2Ftd%2F1477&utm_medium=PDF&utm_campaign=PDFCoverPages)

## Recommended Citation

Rastgoufard, Rastin, "The Interacting Multiple Models Algorithm with State-Dependent Value Assignment" (2012). University of New Orleans Theses and Dissertations. 1477. [https://scholarworks.uno.edu/td/1477](https://scholarworks.uno.edu/td/1477?utm_source=scholarworks.uno.edu%2Ftd%2F1477&utm_medium=PDF&utm_campaign=PDFCoverPages)

This Thesis is protected by copyright and/or related rights. It has been brought to you by ScholarWorks@UNO with permission from the rights-holder(s). You are free to use this Thesis in any way that is permitted by the copyright and related rights legislation that applies to your use. For other uses you need to obtain permission from the rightsholder(s) directly, unless additional rights are indicated by a Creative Commons license in the record and/or on the work itself.

This Thesis has been accepted for inclusion in University of New Orleans Theses and Dissertations by an authorized administrator of ScholarWorks@UNO. For more information, please contact [scholarworks@uno.edu.](mailto:scholarworks@uno.edu) The Interacting Multiple Models Algorithm with State-Dependent Value Assignment

A Thesis

Submitted to the Graduate Faculty of the University of New Orleans in partial fulfillment of the requirements for the degree of

> Master of Science in Engineering Electrical

> > by

Rastin Rastgoufard

B.Sc. Tulane University, 2008

May, 2012

## Acknowledgements

I had a lot of fun in the three and a half years of my master's degree. For that, I would like to thank all of the professors of UNO's Department of Electrical Engineering and the students who were with me.

I would like to make special mention of the three professors in the Information Systems Lab: Dr. Jilkov, Dr. Chen, and my advisor, Dr. Li. Your continuous instruction and encouragement shaped my coursework, provided the path to my master's thesis, and radically expanded the boundaries of my mind.

Also, I would like to thank my parents. Mom, Dad, you two take really good care of me.

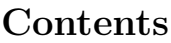

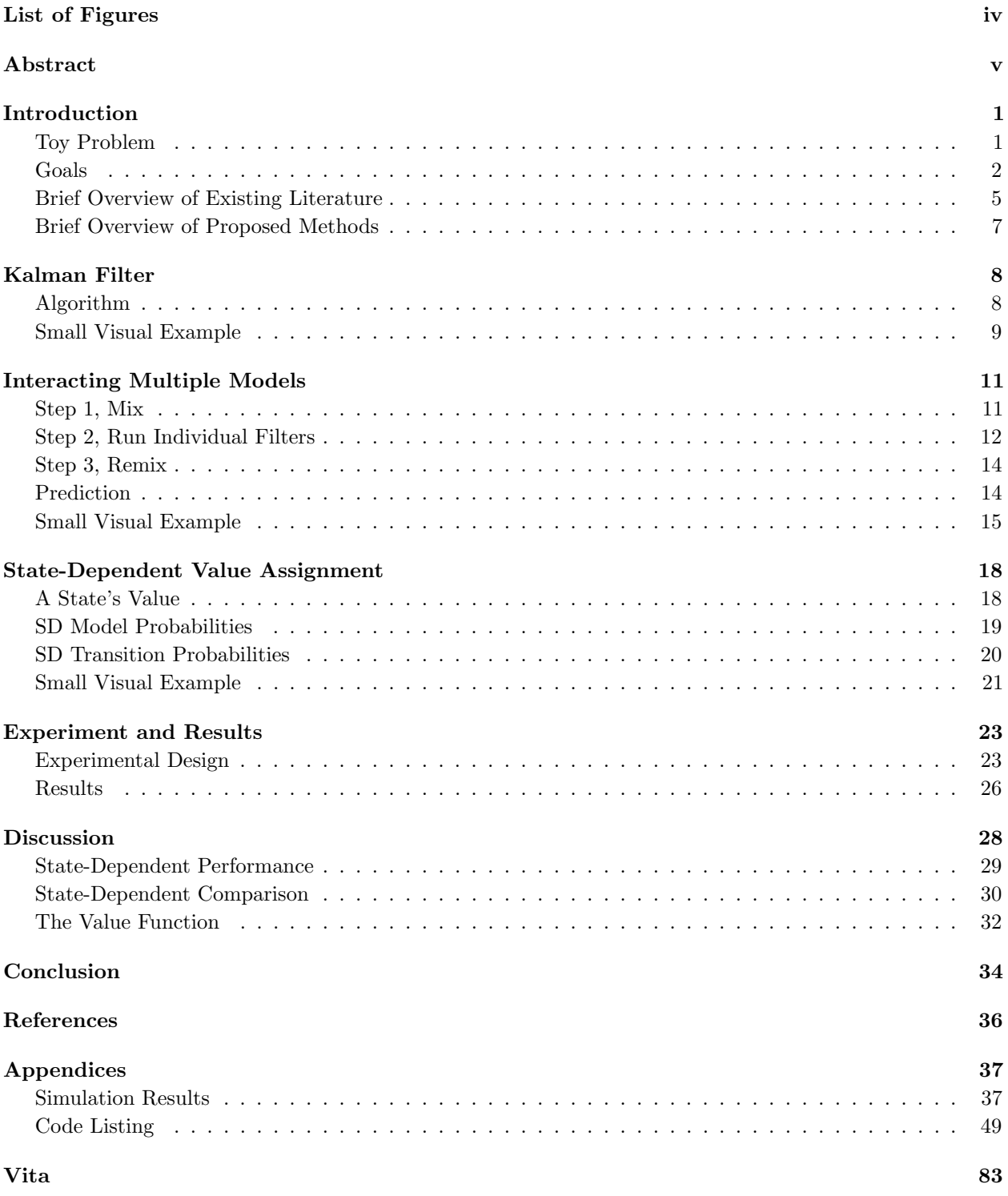

# <span id="page-4-0"></span>List of Figures

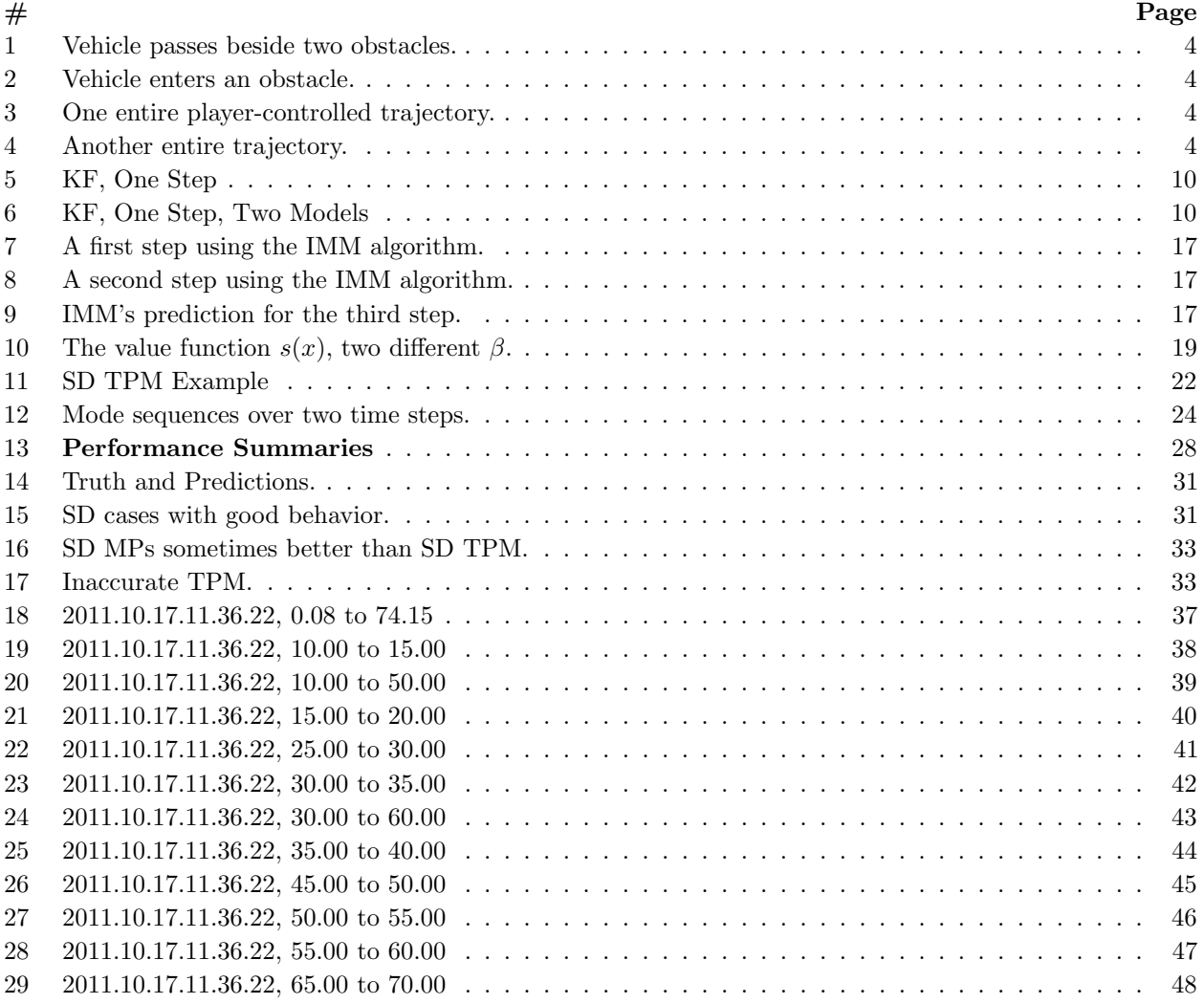

## <span id="page-5-0"></span>Abstract

The value of a state is a measure of its worth, so that, for example, waypoints have high value and regions inside of obstacles have very small value. We propose two methods of incorporating world information as state-dependent modifications to the interacting multiple models (IMM) algorithm, and then we use a game's player-controlled trajectories as ground truths to compare the normal IMM algorithm to versions with our proposed modifications. The two methods involve modifying the model probabilities in the update step and modifying the transition probability matrix in the mixing step based on the assigned values of different target states. The state-dependent value assignment modifications are shown experimentally to perform better than the normal IMM algorithm in both estimating the target's current state and predicting the target's next state.

## <span id="page-6-1"></span><span id="page-6-0"></span>Introduction

#### Toy Problem

We created a "game" that allows the player to generate ground truth trajectories. The user controls a vehicle, in real time, through a two-dimensional world which contains several obstacles, circular regions of varying radii. The vehicle is not supposed to enter the obstacle regions as it navigates around. Consider Figures [1](#page-9-0) to [4](#page-9-1) for visual reference during the following explanation.

The vehicle itself is shown in blue. The **open blue circle** shows the location of the vehicle, and the **blue** dot shows the direction that the vehicle is facing. The player controls both the direction of the vehicle, using the left and right arrow keys, and the forward speed of the vehicle, using the space-bar key. In the game, the vehicle's rotation and forward speed are not coupled, meaning that the vehicle can rotate while stopped. The maximum turn rate is constant regardless of the vehicle's forward speed.

The black dots indicate the boundary of an obstacle. In [Figure 1,](#page-9-0) two obstacles are visible. One has a large radius and is located up and to the left of the vehicle. The other is small and is centered at (2,2). In the same figure, the **small red X** shows where the center of the  $(2,2)$  obstacle is located.

The playing world contains a total of four obstacles. There is one **small red dot** for each of the obstacles. The location of each red dot is an indication of where each corresponding obstacle's boundary is located with respect to the vehicle. In [Figure 1,](#page-9-0) there are two red dots immediately to the left of the vehicle that indicate the vehicle is close to two obstacle boundaries. There is another red dot located up and to the right of the vehicle that indicates there is a slightly distant obstacle in that direction. There is a final red dot below and to the left of the vehicle that indicates there is an obstacle very far from the vehicle in that direction.

Figures [1](#page-9-0) to [4](#page-9-1) were created after the player controlled the vehicle for approximately 75 seconds. The black line shows a sliding window of the vehicle's trajectory. The green circles show snapshots of the vehicle's trajectory taken every  $T = 0.35$  seconds. Neither of these was visible to the player before the run was completed, as both would have required knowledge of the future.

The player can drive the vehicle anywhere in the toy world. The obstacles do not have hard boundaries, and the only penalty for entering an obstacle is the appearance of a **heavy red X** in place of an obstacle's red dot. [Figure 2](#page-9-0) shows the vehicle inside of an obstacle. The position of the heavy red X with respect to the vehicle shows the direction of the nearest exit point from the obstacle. If this toy world were a game that distributed points, then the player would always choose to exit toward the heavy red X in order to minimize the amount of points lost for being in an obstacle.

#### <span id="page-7-0"></span>Goals

Three main goals form the basis for this thesis. It is important to use a real world target, to incorporate the obstacle information into a tracking algorithm, and to track (both estimate and predict) the motion of that target.

#### 1. Real World Target

The vehicle that is controlled by the player behaves like a "real world" target. The target has a very wide array of possible maneuvers, and the player can make decisions of how to move the target in real time. This is in contrast with an algorithmically determined target that is often used in computer simulations. This goal is important because a real world target's behavior cannot be neatly captured in a small set of models and as such creates a realistic and challenging tracking problem.

#### 2. Obstacle Information

The presence of the obstacles changes where the vehicle is allowed to travel. [Figure 3](#page-9-1) and [Figure 4](#page-9-1) show entire player-controlled trajectories. It is quite obvious that specific areas of the world were avoided due to the obstacles. Knowledge of the obstacles should improve the performance of tracking algorithms. In this thesis, we incorporate the obstacle information into the interacting multiple models (IMM) algorithm.

3. Estimation and Prediction

There are at least two different ways to evaluate the performance of a tracking algorithm. One involves estimating the state of a target using all currently available data points. Another involves predicting the state of the target at a future time using all currently available data points. Varying the measurement noise level has the effect of focusing on either one or the other. When there is very little measurement noise, the estimation error is negligible and the focus shifts toward prediction. When there is larger measurement noise, the estimation performance becomes the focal point.

The goal is not necessarily to find the best estimator or predictor for the toy problem; the goal is to show that even with very crude assumptions, embedding the world information into the tracking algorithms yields better results than not incorporating it.

The first point, using a real world target, is a fundamental underlying assumption. The second point, incorporating the obstacle information, is addressed mathematically in the section titled [State-Dependent](#page-23-0) [Value Assignment](#page-23-0). The third point, evaluating the performances of the proposals, is covered in the [Experiment and Results](#page-28-0) and [Discussion](#page-33-0) sections.

<span id="page-9-0"></span>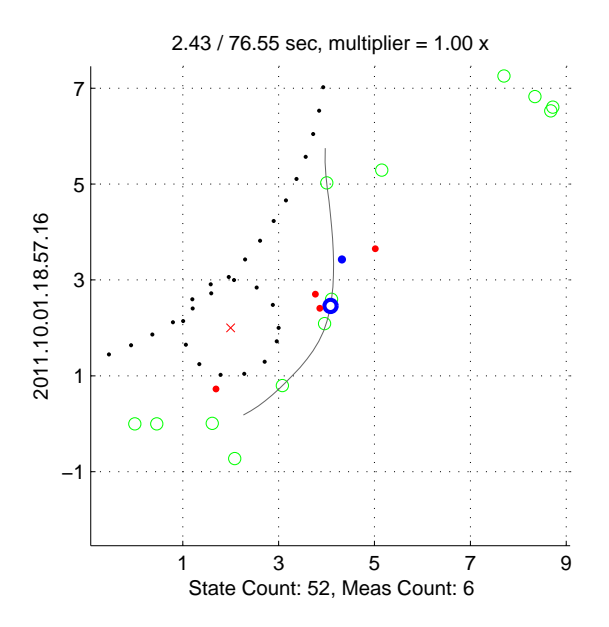

Figure 1: Vehicle passes beside two obstacles.

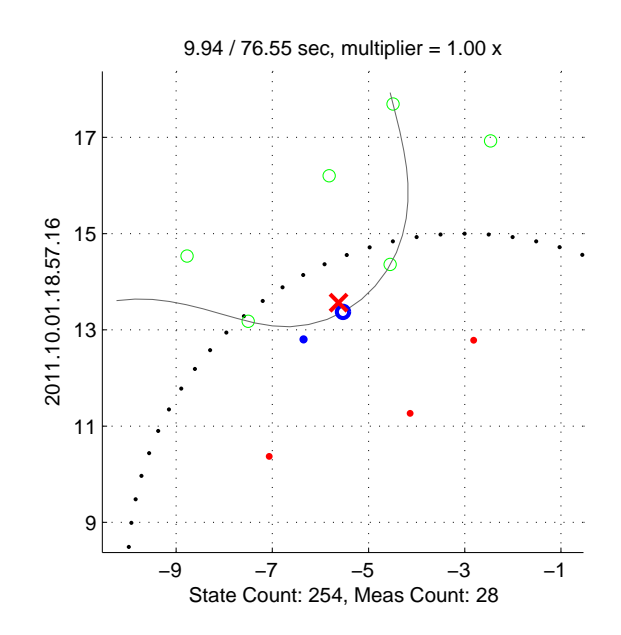

Figure 2: Vehicle enters an obstacle.

<span id="page-9-1"></span>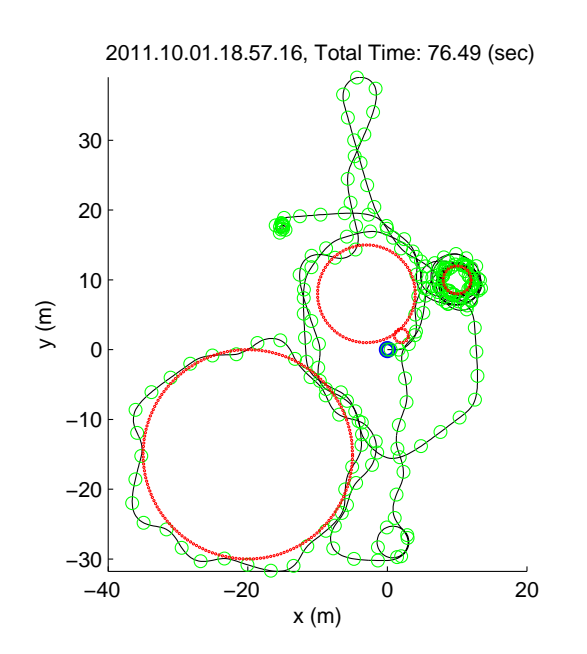

Figure 3: One entire player-controlled trajectory.

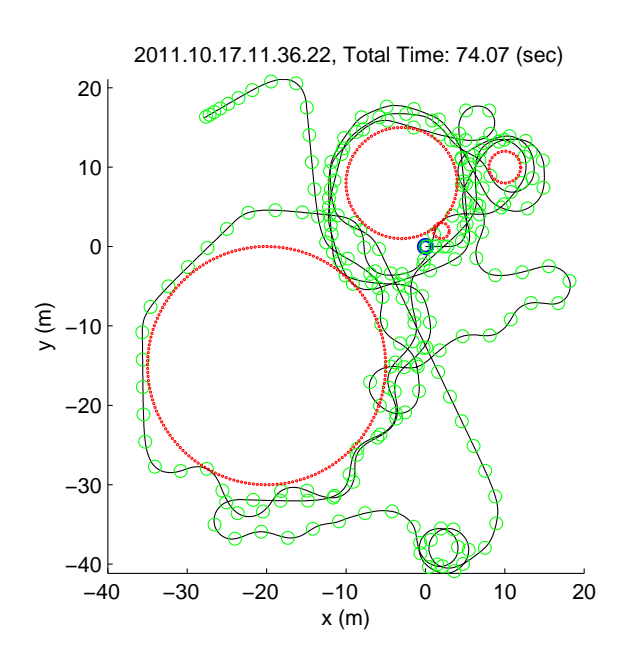

Figure 4: Another entire trajectory.

#### <span id="page-10-0"></span>Brief Overview of Existing Literature

The [Toy Problem](#page-6-1) would be a typical target tracking with noisy measurements problem, but the presence of obstacles makes it relatively unique.

Target tracking problems are often modeled as "hybrid systems" [\[1\]](#page-40-1) in which the target's state is continuous, but the target moves according to only one of a finite number of modes or models at any time. This modeling is applicable to the [Toy Problem](#page-6-1). A very popular algorithm to solve this hybrid estimation problem is the Interacting Multiple Models (IMM) algorithm which runs several Kalman filters [\[2\]](#page-40-2) in parallel and merges their results depending on measurements. The IMM algorithm is popular because it is very cost-efficient [\[3](#page-40-3)[–5\]](#page-40-4), meaning it performs relatively well and is computationally inexpensive to calculate.

An application of the IMM algorithm is demonstrated in [\[6\]](#page-40-5) in which a vehicle is driving along a highway. Two conditions are of interest – maintaining a lane or changing lanes. There is a motion model and associated "directional" process noise that corresponds to maintaining a lane, and there is a different motion model with a different type of process noise associated with the lane change maneuver. [\[6\]](#page-40-5) shows that the IMM algorithm tracks the vehicle well under both conditions and quickly determines when lane changes happen. A complex behavior is captured neatly by two models.

The [Toy Problem](#page-6-1) is a simple problem that is well suited to the normal IMM algorithm – with some assumptions on the behavior of the target, the system can be modeled using only five modes of operation. (Refer to [Experiment and Results](#page-28-0).) However, problems often require many more modes of operation to characterize a target's range of motion. The IMM algorithm's performance suffers when there are too many motion models that overlap and compete [\[7\]](#page-40-6). As a result, researchers developed variable-structure multiple model (VSMM) algorithms that perform better than the normal, fixed-structure IMM algorithm [\[7–](#page-40-6)[11\]](#page-40-7).

While the [Toy Problem](#page-6-1) is not a very complicated problem that requires variable-structure algorithms, those algorithms are of interest in this problem because of the fact that the set of models can be adapted based on the target's current state. For example, [\[7\]](#page-40-6) describes a problem in which the acceleration of the target cannot change rapidly. An overarching set of models is designed to cover all of the possible target accelerations, but at any time the VSMM algorithm uses the set of accelerations that are "near" the target's current acceleration. As the target's acceleration changes, the VSMM algorithm chooses different sets of models accordingly.

Some researchers have implemented VSMM algorithms with model selection or switching rules that are based not only on the target's internal state but also on the properties of the world around the target. For example, [\[12\]](#page-40-8) and [\[13\]](#page-40-9) limit the available modes of operation based on the presence of roads and whether or not the target is on a road. [\[12\]](#page-40-8) describes a general ground target tracking problem where a target might be navigating in an unconstrained environment (off-road), it might be near a road, or it might be constrained to be on a piece-wise linear road. Furthermore, roads might have junctions, in which case the target can choose from different branches. Each condition, including motion at a junction, is captured by a different set of models, and there is a very intricate method of selecting which models are applicable. [\[13\]](#page-40-9) expands the on-road condition and describes how to incorporate the actual curvature of road segments as constraints.

In existing VSMM methods, the state-dependent information is captured by the strategic selection and omission of models. The work in this thesis, in [\[14,](#page-41-0) [15\]](#page-41-1), and in [\[16\]](#page-41-2) consider how to embed state-dependent information even deeper into the IMM algorithm. These methods could complement the VSMM methods and would operate after the set of models is selected. All of these methods modify the modes' transition probability matrix and the modes' likelihoods based on the target's state.

[\[16\]](#page-41-2) considers a problem in which a target can choose to stop randomly as an evasive maneuver. The authors make the argument that real world targets cannot instantaneously cease their motion, and thus the probability that the target will stop is small when its speed is large. The transition probability matrix governing the switching of motion models depends on the speed of the target.

Guard conditions [\[14,](#page-41-0)[15\]](#page-41-1) use a transition probability matrix that depends on the proximity to a waypoint. An example is given in [\[14\]](#page-41-0) where an airplane should turn toward a new destination when it arrives at a waypoint. There are two guard conditions to model this desired behavior. The first is to switch from constant velocity to coordinated turn when the plane's position is near the waypoint. The second is to switch away from coordinated turn back to constant velocity when the plane's heading is near a specific angle.

The work in this thesis is most similar to [\[14\]](#page-41-0). A very large difference is that their work is derived theoretically when the guard conditions are of specific forms. The method described here does not have theoretical support but is instead slightly more flexible.

#### <span id="page-12-0"></span>Brief Overview of Proposed Methods

There are two locations in the IMM algorithm that allow the world information to be incorporated. The first is in the model probabilities (MPs) update/remix step that uses the likelihoods of each mode. The second is in the transition probability matrix (TPM) that tells the probability of transitioning from one mode of operation to another mode of operation.

Just before the end of one cycle of the IMM algorithm there is one estimated state for each of the models in the algorithm. Each of these states is assigned a value, and the values then modify the weights of their respective models during the final update/remix step of the algorithm. This process is described in [SD](#page-24-0) [Model Probabilities](#page-24-0). Those same estimated states will interact in the mixing step to obtain the next cycle's initialization. Before that happens, each estimated state is propagated by all of the modes of motion to determine "what-if" predicted states. The number of these predicted states is equal to the number of elements in the transition probability matrix. The assigned values of these predicted states characterize the values of the transitions, and thus they are used to modify the transition probability matrix, as described in

#### [SD Transition Probabilities](#page-25-0).

The value assignment is problem specific and up to the designer in the same way as the choice of models. The section titled [A State's Value](#page-23-1) shows how value assignment is defined in this thesis. Value assignment has an effect that is similar to penalty functions in constrained optimization problems – that is, it can convert a tracking problem with constraints into an unconstrained one.

The layout of this thesis follows the order of building blocks. First, the Kalman filter is described, followed by the IMM algorithm which is based on the Kalman filter. Then comes state-dependent value assignment, the main novelty of this thesis, which modifies parts of the IMM algorithm. Finally the experiment that implements the original problem and tests the performance of the value system is followed by an analysis and discussion of the results.

## <span id="page-13-0"></span>Kalman Filter

#### <span id="page-13-1"></span>Algorithm

Consider the following dynamics and measurement model.  $x_k$  is the state of the system at time k.  $A_k$  is the dynamics matrix that advances the state from time k to time  $k + 1$ .  $w_k \sim \mathcal{N}(0, Q_k)$  is the process noise.  $z_k$ is the measurement at time k.  $H_k$  is the sensing matrix.  $v_k \sim \mathcal{N}(0, R_k)$  is the sensor noise.

<span id="page-13-5"></span><span id="page-13-4"></span>
$$
x_{k+1} = A_k x_k + w_k \tag{1}
$$

$$
z_{k+1} = H_{k+1}x_{k+1} + v_{k+1}
$$
\n<sup>(2)</sup>

Beginning with a state estimate at time k, the Kalman filter first predicts the state at time  $k + 1$  then updates the prediction when the measurement at time  $k + 1$  arrives. The result is an estimate of the state at time  $k + 1$ .

<span id="page-13-2"></span>Given: 
$$
\hat{x}_{k|k}, \hat{P}_{k|k}, A_k, Q_k
$$
  

$$
\hat{x}_{k+1|k} = A_k \hat{x}_{k|k}
$$
 (3)

<span id="page-13-3"></span>
$$
\hat{P}_{k+1|k} = A_k \hat{P}_{k|k} A'_k + Q_k \tag{4}
$$

The variables in Equations [\(3\)](#page-13-2) and [\(4\)](#page-13-3) with time index  $k + 1|k$  are predictions. When the  $k + 1$ th measurement arrives, the Kalman filter first computes the filter gain  $K_{k+1}$ .

Given: 
$$
\hat{x}_{k+1|k}, \hat{P}_{k+1|k}, z_{k+1}, H_{k+1}, R_{k+1}
$$
  

$$
y_{k+1} = z_{k+1} - H_{k+1}\hat{x}_{k+1|k}
$$
(5)

$$
S_{k+1} = H_{k+1} \hat{P}_{k+1|k} H'_{k+1} + R_{k+1}
$$
\n<sup>(6)</sup>

$$
K_{k+1} = \hat{P}_{k+1|k} H'_{k+1} S_{k+1}^{-1}
$$
\n<sup>(7)</sup>

After the filter gain has been computed, the Kalman filter updates the state and uncertainty estimates.

$$
\hat{x}_{k+1|k+1} = \hat{x}_{k+1|k} + K_{k+1}y_{k+1}
$$
\n(8)

<span id="page-13-6"></span>
$$
\hat{P}_{k+1|k+1} = \hat{P}_{k+1|k} - K_{k+1} S_{k+1} K'_{k+1}
$$
\n(9)

The final result of the Kalman filter is the state estimate  $\hat{x}_{k+1|k+1}$  along with an estimate of its uncertainty  $\hat{P}_{k+1|k+1}.$ 

#### <span id="page-14-0"></span>Small Visual Example

[Figure 5](#page-15-0) shows one step of the Kalman filter. [Figure 6](#page-15-0) shows one step of the Kalman filter for two different dynamics models.

The state variable contains two quantities: a linear displacement  $x$  and a linear velocity  $\dot{x}$ . The measurement z contains only displacement information; it does not directly measure the velocity. The velocity part of the state is not shown in the two figures so that both the state and the measurement can be displayed in the same space.

[Figure 5](#page-15-0) shows a black line that has its peak centered at  $\hat{x}_0$ . The width of the curve is a measure of the uncertainty of the initialization,  $\hat{P}_0$ . The dynamics model  $A_0$  helps to predict the state,  $\hat{x}_{1|0}$ , and uncertainty,  $\hat{P}_{1|0}$ , at the next time step. This pair is depicted by the green curve.

A new measurement,  $z_1$ , arrives at time  $k = 1$ . The measurement has a noise level, and thus the value and uncertainty of the measurement are shown as a (red) curve instead of a single point. The actual value of the measurement is the center of the curve. Note that there is a disparity between the green curve, the predicted state, and the red curve, the current measurement. The Kalman filter's role is to weigh and appropriately combine the two.

The uncertainties of the predicted state and the measurement are weighed against each other in order to obtain the filter's gain. The gain is a measure of how much "correction" the predicted state requires now that the newest measurement has arrived. The updated state,  $\hat{x}_{11}$ , has been "corrected" by the filter and is shown as the orange curve. Just like the other variables, this state has its value at the center of the curve, and the width of the curve is a measure of its uncertainty.

Part of [Figure 6](#page-15-0) contains the same content as [Figure 5.](#page-15-0) The other part is a repeat of the previous example, except the dynamics matrix  $A_0$  is different. For the same measurement, there are two different updated state estimates. The [Interacting Multiple Models](#page-16-0) algorithm is a way to combine together the two estimates.

<span id="page-15-0"></span>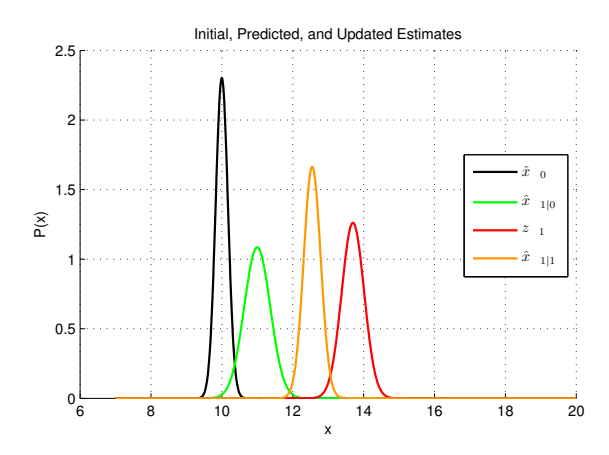

Figure 5: One step of the Kalman filtering algorithm. The initial estimate is  $\hat{x}_0$ , and its uncertainty  $\hat{P}_0$  is depicted by the Gaussian curve centered at  $\hat{x}_0$  (shown in black). The green curve is  $\hat{x}_{1|0}$ , the filter's prediction of the next state. The red curve is the measurement  $z_1$ . The orange curve is the updated estimate  $\hat{x}_{1|1}$ .

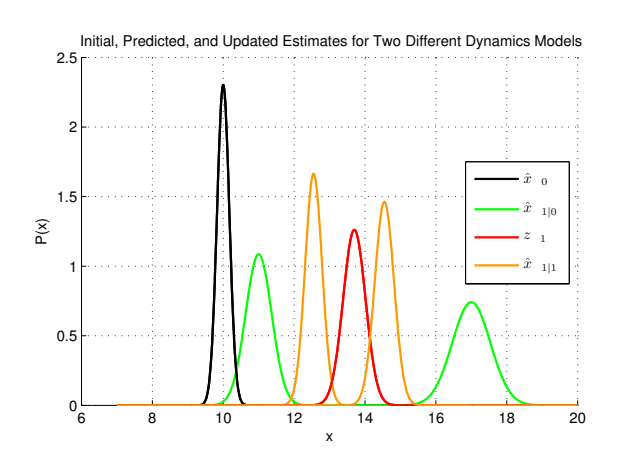

Figure 6: One step of the Kalman filtering algorithm, but showing two different dynamics models. The colors are the same as in [Figure 5.](#page-15-0) There is only one measurement  $z_1$ , but since there are two dynamics models, there are two sets of  $\hat{x}_{1|0}$  and  $\hat{x}_{1|1}$ . Both models are initialized at the same point  $\hat{x}_0$ .

## <span id="page-16-0"></span>Interacting Multiple Models

The Interacting Multiple Models (IMM) algorithm runs several Kalman filters in parallel. The individual filters are initialized using a mixture of results from the previous step's filters. The output of the IMM algorithm, the overall state estimate, is also a mixture of the individual filters' estimates.

The IMM algorithm requires three items. The first is a set of Kalman filters, one for each of M models or modes of operation. The second is a probability vector,  $\mu_k$ , that contains the set of probabilities that the *i*th model is in effect at the current time step,  $k$ . The third is a transition probability matrix (TPM) that tells how probable it is to jump from model i at time k to model j at time  $k + 1$ .

The IMM algorithm itself consists of three main steps.

- 1. Mix the model probabilities  $\mu_{i,k}$  based on the TPM, and initialize several  $\hat{x}_{j,k+1}^0$ ,  $\hat{P}_{j,k+1}^0$  based on the mixed probabilities.
- 2. Run M separate Kalman filters starting on each  $\hat{x}_{j,k+1}^0$ ,  $\hat{P}_{j,k+1}^0$  to obtain  $\hat{x}_{j,k+1}$ ,  $\hat{P}_{j,k+1}$ .
- 3. Mix the estimates  $\hat{x}_{j,k+1}$ ,  $\hat{P}_{j,k+1}$  based on the model probabilities and the likelihoods of obtaining the innovations  $y_{j,k+1}$ .

#### <span id="page-16-1"></span>Step 1, Mix

For this step, the IMM algorithm requires three sets of components. It requires a vector of model probabilities at the current time  $k$ . In addition, it requires a transition probability matrix for the current time. Finally, it requires the M individual filters' estimates at time k. All of these are required in order to begin the IMM algorithm for time  $k + 1$ . Note that this mixing step occurs before  $z_{k+1}$  has arrived.

Let the column vector  $\mu_k$  denote the probabilities of the M models such that the *i*th entry is the probability that model i is in effect at time k. Then, let  $T_k$  be the TPM that tells the probabilities of transitioning from model *i* to model *j* at time k. The elements of the TPM are  $T_{ji,k} = P(m_{j,k+1}|m_{i,k})$ . Note that each column of  $T_k$  must sum to one, and that

<span id="page-16-2"></span>
$$
\mu_{k+1}^p = T_k \mu_k \tag{10}
$$

where  $\mu_{k+1}^p$  is the vector of predicted mode probabilities at time  $k+1$  given only  $T_k$  and  $\mu_k$ .

The mixing step begins by calculating the probabilities  $\mu_{ij,k} = P(m_{i,k}|m_{j,k+1}).$ 

<span id="page-17-2"></span>
$$
\mu_{ij,k} = T_{ji,k}\mu_{i,k}/\mu_{j,k+1}^p \tag{11}
$$

Each  $\mu_{ij,k}$  is the probability that mode i was in operation at time k given that mode j is in operation at time  $k + 1$ . Note that  $z_{k+1}$  has not yet arrived, so  $\mu_{k+1}^p$  is a prediction.

The next part of this mixing step is to create M initializations for the individual Kalman filters. From the previous iteration, the *i*th Kalman filter had a state estimate  $\hat{x}_{i,k|k}$  and uncertainty estimate  $\hat{P}_{i,k|k}$ . These estimates are mixed together to form new  $\hat{x}_{j,k+1}^0$  and  $\hat{P}_{j,k+1}^0$ .

$$
\hat{x}_{j,k+1}^0 = \sum_{i=1}^M \hat{x}_{i,k|k} \mu_{ij,k} \tag{12}
$$

<span id="page-17-1"></span>
$$
\hat{P}_{j,k+1}^0 = \sum_{i=1}^M \hat{P}_{i,k|k} \mu_{ij,k} + X_{j,k}
$$
\n(13)

The term after the second summation is  $X_{j,k}$ , the so called "spread of the means" [\[5\]](#page-40-4). Define  $d_{ij,k}$  and use it to compute  $X_{j,k}$ .

$$
d_{ij,k} = \hat{x}_{i,k+1}^0 - \hat{x}_{j,k+1}^0
$$

$$
X_{j,k} = \sum_{i=1}^M d_{ij,k} d'_{ij,k} \mu_{ij,k}
$$

The final results of this mixing step are the filter initializations  $\hat{x}_{j,k+1}^0$ ,  $\hat{P}_{j,k+1}^0$  and the predicted model probabilities  $\mu_{k+1}^p$ . The sets of  $\mu_{ij,k}$  and  $X_{j,k}$  are not used outside of this first mixing step.

#### <span id="page-17-0"></span>Step 2, Run Individual Filters

The first step of the IMM algorithm resulted in  $\hat{x}_{j,k+1}^0$  and  $\hat{P}_{j,k+1}^0$ . This step combines those quantities with  $z_{k+1}$  to obtain  $\hat{x}_{j,k+1}$  and  $\hat{P}_{j,k+1}$ . This step also produces  $\lambda_{j,k+1}$ , the likelihood of the measurement  $z_{k+1}$ given the jth model is in effect. These likelihoods will be combined with  $\mu_{k+1}^p$  in the next step of the IMM algorithm to find updated model probabilities  $\mu_{k+1}$ .

Each of the M models has its own dynamics and measurement equations similar to Equations  $(1)$  and  $(2)$ . The dynamics, sensing, process noise, and measurement noise matrices have model dependencies in addition

to time dependencies. However, the same measurement  $z_{k+1}$  is used by all M models. Equations [\(14\)](#page-18-0) and [\(15\)](#page-18-1) show the dynamics and measurement equations from the point of view of the jth model.

$$
x_{j,k+1} = A_{j,k} x_{j,k} + w_k \tag{14}
$$

<span id="page-18-1"></span><span id="page-18-0"></span>
$$
z_{k+1} = H_{j,k+1} x_{j,k+1} + v_{k+1}
$$
\n<sup>(15)</sup>

The process noise is  $w_k \sim \mathcal{N}(0, Q_{j,k})$ . The measurement noise is  $v_{k+1} \sim \mathcal{N}(0, R_{j,k+1})$ .

This second step of the IMM algorithm is to apply the M Kalman filters. Each filter uses the same measurement, but each filter begins at a unique  $\hat{x}_{j,k+1}^0$  and  $\hat{P}_{j,k+1}^0$ . The Kalman filter algorithm is detailed in Equations [\(3\)](#page-13-2) to [\(9\).](#page-13-6) Equations [\(3\)](#page-13-2) and [\(4\)](#page-13-3) are replaced by the following equations.

<span id="page-18-2"></span>
$$
\hat{x}_{j,k+1|k} = A_{j,k}\hat{x}_{j,k+1}^0
$$
\n(16)

$$
\hat{P}_{j,k+1|k} = A_{j,k}\hat{P}_{j,k+1}^0 A'_{j,k} + Q_{j,k}
$$
\n(17)

The remainder continues as normal with the modification that every variable (except for  $z_{k+1}$ ) has a model j dependence. That is, the algorithm uses or calculates the following values.

<span id="page-18-3"></span>
$$
\hat{x}_{j,k+1|k}, \hat{P}_{j,k+1|k}
$$
  
\n
$$
z_{k+1}, H_{j,k+1}, R_{j,k+1}
$$
  
\n
$$
y_{j,k+1}, S_{j,k+1}
$$
  
\n
$$
K_{j,k+1}
$$
  
\n
$$
\hat{x}_{j,k+1|k+1}
$$
  
\n
$$
\hat{P}_{j,k+1|k+1}
$$

As soon as  $y_{j,k+1}$  and  $S_{j,k+1}$  are obtained, the IMM algorithm calculates the likelihood of  $y_{j,k+1}$  using the covariance matrix  $S_{j,k+1}.$  The likelihood is called  $\lambda_{j,k+1}.$ 

$$
\lambda_{j,k+1} = \mathcal{N}(y_{j,k+1} \mid 0, S_{j,k+1})
$$
\n
$$
= \frac{1}{\sqrt{\det 2\pi S_{j,k+1}}} \exp\left(-\frac{1}{2}y'_{j,k+1}S_{j,k+1}^{-1}y_{j,k+1}\right)
$$
\n(18)

The combination of the updated state and uncertainty estimates,  $\hat{x}_{j,k+1|k+1}$  and  $\hat{P}_{j,k+1|k+1}$ , with the state likelihoods,  $\lambda_{j,k+1}$ , is the end result of this step.

#### <span id="page-19-0"></span>Step 3, Remix

The third and final step of the IMM algorithm combines the predicted mode probabilities  $\mu_{k+1}^p$ , the measurement likelihoods  $\lambda_{j,k+1}$ , and the individual state estimates  $\hat{x}_{j,k+1|k+1}$  and  $\hat{P}_{j,k+1|k+1}$ .

The updated mode probabilities are  $\mu_{k+1}$  and take into account all of the models' likelihoods. The jth element of  $\mu_{k+1}$  is  $\mu_{j,k+1}$ .

<span id="page-19-4"></span><span id="page-19-2"></span>
$$
\mu_{j,k+1} = \frac{\mu_{j,k+1}^p \lambda_{j,k+1}}{\sum_{i=1}^M \mu_{i,k+1}^p \lambda_{i,k+1}}
$$
\n(19)

The denominator of Equation  $(19)$  is a normalizing factor and is the same for all j.

The overall state estimate given by the IMM algorithm is a weighted combination of the individual filters' estimates. The final state and uncertainty estimates  $\hat{x}_{k+1|k+1}$  and  $\hat{P}_{k+1|k+1}$  do not have model dependencies.

$$
\hat{x}_{k+1|k+1} = \sum_{j=1}^{M} \mu_{j,k+1} \hat{x}_{j,k+1|k+1}
$$
\n(20)

$$
\hat{P}_{k+1|k+1} = \sum_{j=1}^{M} \mu_{j,k+1} \hat{P}_{j,k+1|k+1} + X_{k+1}
$$
\n(21)

The term after the second summation is another "spread of the means." As before in [Equation \(13\),](#page-17-1) define  $d_{j,k+1}$  and use it to calculate  $X_{k+1}$ .

<span id="page-19-3"></span>
$$
d_{j,k+1} = \hat{x}_{k+1|k+1} - \hat{x}_{j,k+1|k+1}
$$

$$
X_{k+1} = \sum_{j=1}^{M} d_{j,k+1} d'_{j,k+1} \mu_{j,k+1}
$$

#### <span id="page-19-1"></span>Prediction

The IMM algorithm can be used to obtain state and uncertainty predictions  $\hat{x}_{k+1|k}$  and  $\hat{P}_{k+1|k}$ . The previously-described second and third steps of the IMM algorithm are modified slightly in order to obtain those predictions.

The first step of the algorithm, mixing, obtains  $\mu_{k+1}^P$  along with  $\hat{x}_{j,k+1}^0$  and  $\hat{P}_{j,k+1}^0$ . The second step begins as normal so that Equations [\(16\)](#page-18-2) and [\(17\)](#page-18-3) give individual filter predictions  $\hat{x}_{j,k+1|k}$  and  $\hat{P}_{j,k+1|k}$ . The remainder of the second step is omitted as there is no new measurement.

The main difference in the third step is that all  $\lambda_{j,k+1} = 1$  are equal. Therefore,  $\mu_{j,k+1} = \mu_{j,k+1}^P$  in Equations [\(19\)](#page-19-2) to [\(21\).](#page-19-3) The variable  $\hat{x}_{j,k+1|k+1}$  is replaced by  $\hat{x}_{j,k+1|k}$  and  $\hat{P}_{j,k+1|k+1}$  is replaced by  $\hat{P}_{j,k+1|k}$ inside Equations [\(20\)](#page-19-4) and [\(21\).](#page-19-3) Instead of obtaining  $\hat{x}_{k+1|k+1}$  and  $\hat{P}_{k+1|k+1}$ , the result is  $\hat{x}_{k+1|k}$  and  $\hat{P}_{k+1|k}$ .

The result of the three steps, after all modifications have been made, is  $\hat{x}_{k+1|k}$  and  $\hat{P}_{k+1|k}$ . These two are the IMM algorithm's one-step prediction.

#### <span id="page-20-0"></span>Small Visual Example

Consider a simple problem that uses an IMM filter with  $M = 5$  models. Suppose that initially all models' probabilities are equal.

<span id="page-20-1"></span>
$$
\mu_{j,0}=1/M
$$

Suppose also that the transition probability matrix is constant over time and tends to favor remaining in the current mode. That is, the diagonal elements of the TPM are much larger than the off-diagonal elements.

The initial state is  $\hat{x}_0$ , shown in [Equation \(22\).](#page-20-1)  $\hat{P}_0$  is very small to indicate that the initialization is accurate. [Figure 7](#page-22-0) shows the beginning of this example.

$$
\hat{x}_0 = [10 \text{ (m)}, 10 \text{ (m)}, 0 \text{ (m/s)}, 10 \text{ (m/s)}]'
$$
\n(22)

The five green circles of [Figure 7](#page-22-0) show the endpoints of the five models' trajectories. These endpoints are the position parts of the individual models' predicted state estimates  $\hat{x}_{j,1|0}$ .

The red circle is the measurement  $z_1$ . The blue crosses represent the individual filters' updated state estimates  $\hat{x}_{j,1|1}$ . Note that each of the crosses is on a line that connects a green circle  $\hat{x}_{j,1|0}$  to the red circle  $z_1$ .

The blue circle is the IMM algorithm's final state estimate  $\hat{x}_{1|1}$ . It is a linear combination of the individual filters' estimates. Because all of the model probabilities are equal initially, the only factor that controls the mixing weights is the likelihood of each model given the measurement. The measurement fits the two left-turn models much better than the straight or right-turn models. Between the two left-turn models, the measurement is more likely to have come from the shallower turn. Thus, the blue circle is closest to the individual state estimate of the shallow-left-turn model.

[Figure 8](#page-22-0) shows the continuation of the example. Another measurement,  $z_2$ , is shown as a red circle. It is connected to the measurement  $z_1$  using a thin red line. There are five blue crosses (two of them are almost stacked) that correspond to the five individual filters' updated state estimates  $\hat{x}_{j,2|2}$ . The blue circle near the new measurement is the IMM algorithm's updated state estimate  $\hat{x}_{2|2}$ . This new state estimate is connected to the previous step's estimate using a thin blue line.

[Figure 9](#page-22-0) shows a one-step prediction using the IMM algorithm. The example continues from before, and now there is no new measurement  $z_3$ . The blue crosses, which now represent the individual models' predicted states  $\hat{x}_{j,3|2}$ , fan out and are not reined in by a measurement. The blue square shows the IMM algorithm's predicted state  $\hat{x}_{3|2}$ . It is connected to the previous state estimate using a dashed blue line.

Note that the predicted state is very close to the shallow-left-turn model's estimate. This is because of the TPM which favors the continuation of the motion. In going from time  $k = 1$  to  $k = 2$ , the IMM algorithm estimated that the target performed a shallow-left-turn, and thus the algorithm predicts that the same turn will continue when transitioning from time  $k = 2$  to  $k = 3$ .

<span id="page-22-0"></span>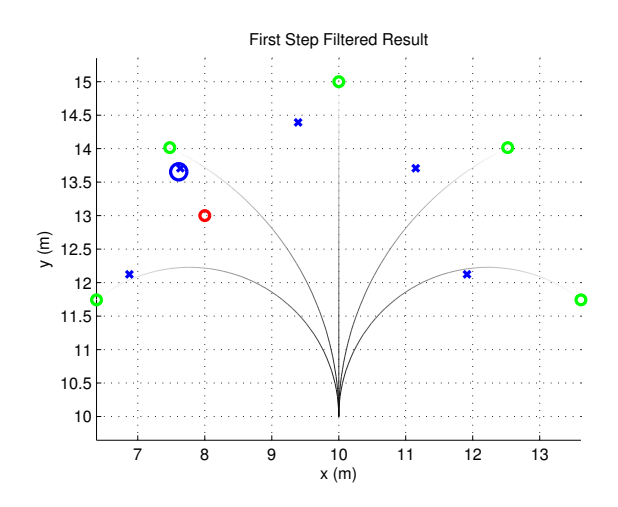

Figure 7: A first step using the IMM algorithm.

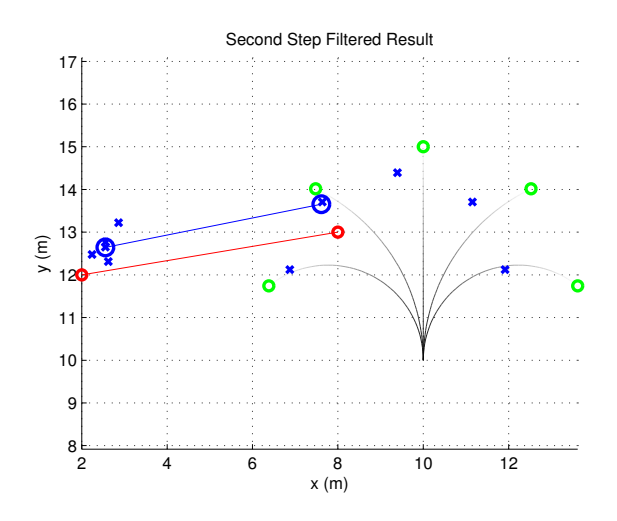

Figure 8: A second step using the IMM algorithm.

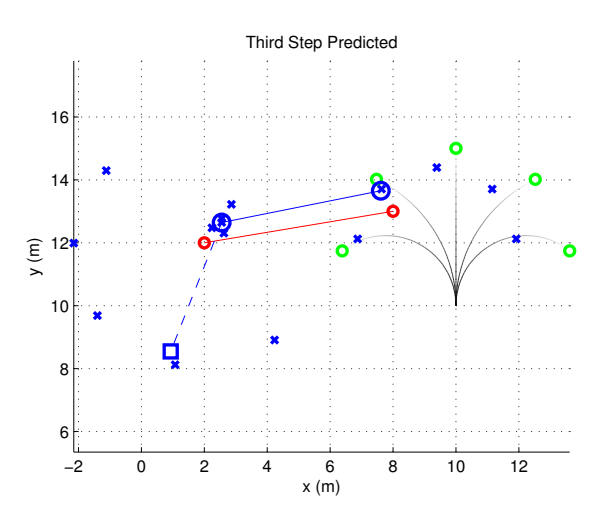

Figure 9: IMM's prediction for the third step.

17 of [83](#page-88-1)

## <span id="page-23-0"></span>State-Dependent Value Assignment

To every possible state that the target can take needs to be assigned a penalty or benefit value. In our [Toy](#page-6-1) [Problem](#page-6-1), for example, we could define a simple mapping such that every location inside of an obstacle is assigned a zero and every other location is assigned a one. The state-to-value mapping will be used to modify [Equation \(19\)](#page-19-2) in [SD Model Probabilities](#page-24-0) and Equations [\(10\)](#page-16-2) and [\(11\)](#page-17-2) in [SD Transition Probabilities](#page-25-0).

#### <span id="page-23-1"></span>A State's Value

The state-to-value mapping described in this section is only one of many possible mappings for our very specific toy problem. Every problem will have many mappings, and the design of the state-to-value mapping is something that must be carefully considered.

In our toy problem, there are two factors that give hints towards the design of a state-to-value mapping. The first is that the obstacles are circles with known radii. The second is that in the toy world, a player is "allowed" to drive the vehicle inside an obstacle, but such a maneuver is discouraged. (See [Figure 2.](#page-9-0)) These two factors can be handled by a sigmoid function, as shown in [Equation \(23\).](#page-23-2)

Assume there are N circular obstacles, each with radius  $r_i$  and with center  $(x_i, y_i)$ , where  $i \in [1..N]$ . Then, consider only the position part,  $(x, y)$ , of a state x. The distance between the state x and the *i*th obstacle is  $d_i(\boldsymbol{x})$ .

<span id="page-23-2"></span>
$$
d_i(\bm{x}) = \sqrt{(x - x_i)^2 + (y - y_i)^2}
$$

If  $d_i(\boldsymbol{x}) > r_i$ , then the state  $\boldsymbol{x}$  is outside of the *i*th obstacle.

Define the function  $s(x, i)$  as follows.

$$
s(\boldsymbol{x}, i) = \frac{1}{1 + \exp\left(-\beta(d_i(\boldsymbol{x}) - r_i)\right)}
$$
(23)

The function  $s(x, i)$  has a sigmoidal shape. A state that is outside of the *i*th obstacle will have  $d_i > r_i$  and  $s(x, i)$  will be approximately one. A state that is inside the *i*th obstacle will have  $d_i < r_i$  and  $s(x, i)$  will be approximately zero. The parameter  $\beta$  controls the steepness of the transition between the outside region and the inside region. One minor but nice property of this sigmoidal shape is that the gradient always points away from the center of an obstacle. [Figure 10](#page-24-1) shows the values of all states  $(x, y)$  with respect to an obstacle centered at  $(x_i, y_i) = (0, 0)$  with radius  $r_i = 2$ .

The function  $s(x, i)$  is the value of the state x with respect to the single obstacle i. In order to find the overall value of the state x with respect to the world, define  $s(x)$  as the minimum of all N of the functions  $s(\boldsymbol{x}, i)$ .

<span id="page-24-2"></span>
$$
s(\boldsymbol{x}) = \min_{i} s(\boldsymbol{x}, i) \tag{24}
$$

#### <span id="page-24-0"></span>SD Model Probabilities

The function  $s(x)$  gives the value of every state x. This information can be incorporated into the model probabilities' update step, [Equation \(19\),](#page-19-2) with the assumption that an intelligent target will want to maneuver toward high-valued states.

The IMM algorithm has M modes, each of which runs a separate Kalman filter. Suppose the jth mode's state estimate at time  $k + 1$  is  $\hat{x}_{j,k+1}$ . The IMM algorithm would calculate the mode probabilities and then mix together the M estimates weighted by those probabilities in order to obtain an overall state estimate. The procedure does not change when the states' value information is incorporated. However, the mode probabilities are updated as follows.

$$
\mu_{j,k+1}^* = \frac{\mu_{j,k+1}^p \lambda_{j,k+1} s_{j,k+1}}{\sum_{i=1}^M \mu_{i,k+1}^p \lambda_{i,k+1} s_{i,k+1}}
$$
(25)

<span id="page-24-1"></span>For notational convenience, let  $s_{j,k+1} = s(\hat{x}_{j,k+1}).$ 

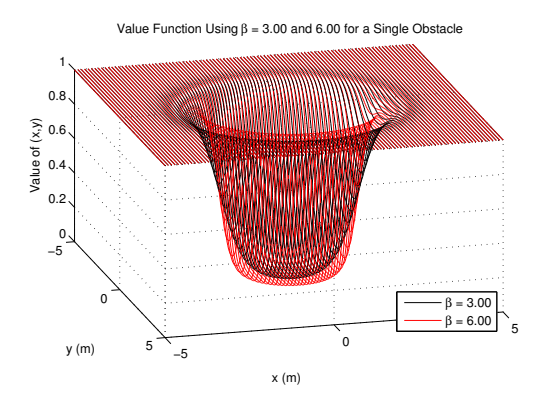

Figure 10: The function  $s(x, i)$ , shown in [Equation \(23\),](#page-23-2) for an obstalce with  $r = 2$  and two values of  $\beta$ .

#### <span id="page-25-0"></span>SD Transition Probabilities

The function  $s(x)$  gives a value to every state x. The states' value information can be embedded into the transition probability matrix under the assumption that an intelligent target will want to maneuver toward high-valued states.

The first step of each iteration of the IMM algorithm is a mixing step in which mode probabilities are predicted based on the system's transition probability matrix. At the end of the previous step, the IMM algorithm had M state estimates  $\hat{x}_{i,k|k}$  that were updated by using the measurement  $z_k$ . To incorporate the world information, the the IMM algorithm will use the transition probability matrix  $T_k^*$  to predict the model probabilities at time  $k + 1$ , where  $T_k^*$  is a modification of the original  $T_k$  shown in [Equation \(10\).](#page-16-2)

The mixing step in the IMM algorithm mixes together mode estimates. It considers the possibility that mode  $i$  was in effect previously when mode  $j$  is in effect currently. Embedding the states' value information into the transition probability matrix relies on those "what-if" state estimates. Define the state  $\hat{x}_{j,k+1|i,k}$  as follows.

$$
\hat{x}_{j,k+1|i,k} = A_{j,k}\hat{x}_{i,k|k} \tag{26}
$$

The state  $\hat{x}_{j,k+1|i,k}$  is a prediction of the state of the target that would arise if mode i were in effect at time k but mode j is used to propagate the state to time  $k + 1$ .

There are  $M^2$  states  $\hat{x}_{j,k+1|i,k}$ , one for each possible transition. The value of each state is  $s_{ji,k}$ .

<span id="page-25-1"></span>
$$
s_{ji,k} = s(\hat{x}_{j,k+1|i,k})
$$
\n(27)

These states' values are merged together with the original transition probability matrix  $T_k$  to obtain  $T_k^*$ .  $T_k$ is the matrix of elements  $[T_{ji,k}]$ . Suppose that  $[s_{ji,k}]$  is a matrix that contains all of the values of  $s_{ji,k}$ .

$$
T_k^* = \text{col-norm}\left(\begin{bmatrix} s_{ji,k} \end{bmatrix} \cdot \begin{bmatrix} T_{ji,k} \end{bmatrix}\right) \tag{28}
$$

The "dot-star" .\* operation means element by element multiplication and in this case results in a matrix. Each of the transition probability matrix's columns must sum to one, thus the col norm function is applied to the resulting matrix.

The matrix  $T_k^*$  is obtained before Equations [\(10\)](#page-16-2) and [\(11\).](#page-17-2) Those two equations are modified to use  $T_k^*$ in place of  $T_k$ . The remainder of the IMM algorithm is unchanged.

#### <span id="page-26-0"></span>Small Visual Example

[Figure 11](#page-27-0) is a small visual example that shows a change in the estimated state due to the presence of an obstacle. [Figure 11a](#page-27-0) shows the initial location and orientation of the target, specified by the blue circle and **blue dot**, as well as the first two measurements that will arrive, shown as **red circles**. There is no ground truth for this case, as the purpose of this example is not to track the target. Actual tracking will be examined in more detail in [Experiment and Results](#page-28-0).

[Figure 11b](#page-27-0) shows five individual modes' estimates after the first measurement has arrived. The blue squares correspond to the normal IMM algorithm's estimates while the green X's correspond to SD TPM, the IMM algorithm with world information incorporated into the transition probability matrix. The normal TPM is fixed and has large diagonal elements, while the SD TPM modifies the normal TPM at every time step. The initial location of the target and the first measurement are not close to any obstacles, and thus the normal and SD TPM modes' estimates match exactly. [Figure 11c](#page-27-0) shows that the overall normal and SD TPM state estimates also coincide. The normal estimate is shown as a heavy blue square, and the SD TPM estimate is shown as a heavy green X.

[Figure 11d](#page-27-0) takes place during the second time step. The blue squares and green X's have the same meaning as before, except now they are calculated using the second measurement. Notice that the normal estimates and the SD TPM estimates are different now due to the proximity of an obstacle. [Figure 11e](#page-27-0) shows the overall normal estimate as a heavy blue square and the overall SD TPM estimate as a heavy green X. The SD TPM estimate lies just outside the obstacle.

The measurement noise is assumed to be relatively small in this example, and thus the IMM algorithm's estimates hug the measurements. Incorporating the world information makes a difference despite the small measurement noise.

<span id="page-27-0"></span>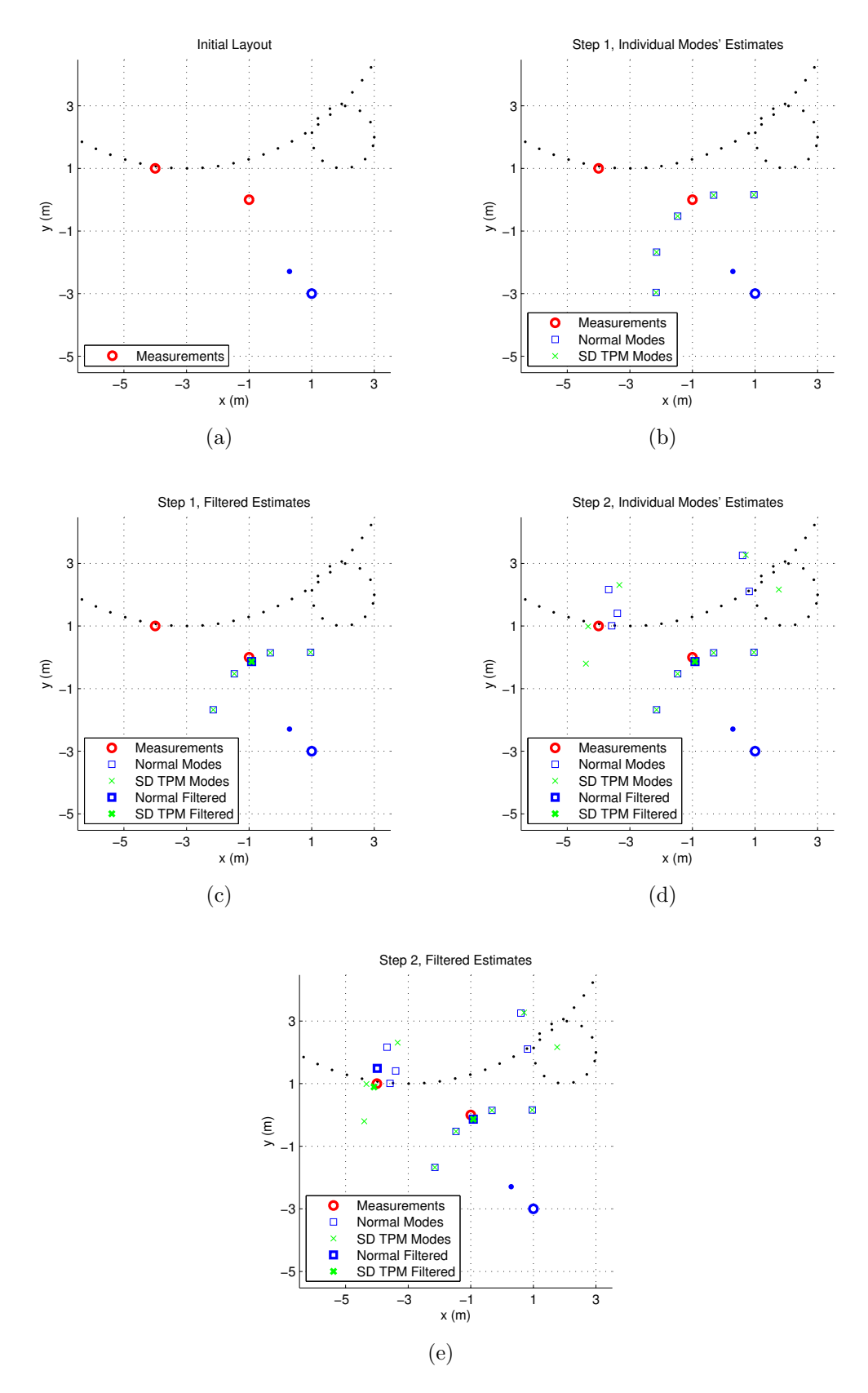

Figure 11: Refer to [Small Visual Example](#page-26-0) on [Page](#page-26-0) [21](#page-26-0) for explanations.

## <span id="page-28-0"></span>Experiment and Results

The section titled [Toy Problem](#page-6-1) describes how ground truth trajectories are created. Samples come from the position part of the ground truth every  $T = 0.35$  seconds, and these samples are used as the basis of the tracking experiment. The purpose of the experiment is to compare the performance of the IMM algorithm under the normal case with no state-dependent features to the IMM algorithm with state-dependent modifications.

#### <span id="page-28-1"></span>Experimental Design

The first step of designing the experiment is to design the IMM algorithm's model set. This model set should capture the possible maneuvers that the target can take while simultaneously being as simple as possible. In order to simplify the design, we chose sections of ground truth in which the speed of the target is constant, thus avoiding the need to model linear accelerations. This simplification would be an acceptable assumption in a real game, because generally a skilled player would maneuver without slowing down in order to gain the maximum number of points.

We chose to track the position and the velocity of the target. The state variable is  $x$ . The variables x and y represent coordinates.

$$
\mathbf{x} = [x, y, \dot{x}, \dot{y}]'
$$
\n(29)

The model set that we chose consists of five constant turn models with varying turn rates. Two left-turn models have  $\omega_1 = 1.42 \times 2\pi$  rad/s and  $\omega_2 = 0.71 \times 2\pi$  rad/s. Two right-turn models have  $\omega_4 = -\omega_2$  and  $\omega_5 = -\omega_1$ . A final model has  $\omega_3 = 0$ , which corresponds to going straight. The dynamics matrix of a constant turn model, adapted from [\[5\]](#page-40-4), is as follows.

$$
A(\omega, T) = \begin{pmatrix} 1 & 0 & \frac{\sin(\omega T)}{\omega} & \frac{\cos(\omega T) - 1}{\omega} \\ 0 & 1 & \frac{1 - \cos(\omega T)}{\omega} & \frac{\sin(\omega T)}{\omega} \\ 0 & 0 & \cos(\omega T) & -\sin(\omega T) \\ 0 & 0 & \sin(\omega T) & \cos(\omega T) \end{pmatrix}
$$
(30)

[Figure 12](#page-29-0) shows the possible combinations of the five models after two time steps. The green circles represent the end position, and each black line shows the trajectory that the target would have taken to get to an endpoint. Even though the mode sequences  $[\omega_2, \omega_2]$  and  $[\omega_1, \omega_5]$  have the same endpoint, the resulting orientations are different.

The second step of the design of the experiment is to design various filters. We implemented and tested four variations of the IMM algorithm, all of which use the same model set. The first two variations have a constant transition probability matrix with large diagonal elements. The first variation is the standard IMM algorithm with no state-dependent features. This case is called "Normal." The second algorithm is the IMM algorithm with the world information embedded into the model probabilities, as described in the section [SD](#page-24-0) [Model Probabilities](#page-24-0). This case is called "SD MPs."

The third and fourth variations have a new transition probability matrix at every time step. The third algorithm is the IMM algorithm with the world information embedded into the transition probability matrix, as described in the section [SD Transition Probabilities](#page-25-0). This case is called "SD TPM." The fourth variation is the IMM algorithm with world information embedded into both the model probabilities and the transition probability matrix. This case is called "SD Both."

<span id="page-29-0"></span>All three of the state-dependent variations use the value function  $s(x)$  described in [Equation \(24\).](#page-24-2) The function  $s(x)$  knows the locations and sizes of the obstacles in the toy world.

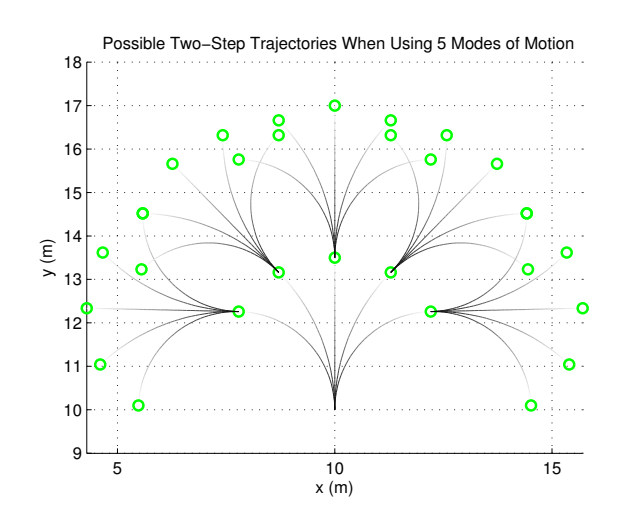

Figure 12: Possible sequences over two time steps. The initial state is  $[x, y, \dot{x}, \dot{y}]' = [10, 10, 0, 10]'$ . Each time step is  $T = 0.35$  seconds long. The green circles indicate a possible position  $(x, y)$  at each time step.

The final step of the design of the experiment is to prepare true trajectory samples with corresponding noisy measurements. Figures [18](#page-42-2) to [29](#page-53-0) show the snippets of true trajectories that were chosen. Each green circle in those figures represents the truth at a particular time step. Those serve as the reference samples and are corrupted by noise of varying degree to obtain the measurements.

The measurement model used in the IMM algorithms matches the mechanism by which the measurements are created. The measurement model, shown in [Equation \(31\),](#page-30-0) uses position-only measurements and has additive Gaussian noise  $v_{k+1}$ .

<span id="page-30-0"></span>
$$
z_{k+1} = H_{k+1}x_{k+1} + v_{k+1}
$$
\n
$$
H_{k+1} = H = \begin{pmatrix} 1 & 0 & 0 & 0 \\ 0 & 1 & 0 & 0 \end{pmatrix}
$$
\n(31)

The noise  $v_{k+1}$  has a parameter  $\sigma_z^2$ , as shown in [Equation \(32\).](#page-30-1)

<span id="page-30-1"></span>
$$
v_{k+1} \sim \mathcal{N}(0, R_{k+1})
$$
  

$$
R_{k+1} = R = \begin{pmatrix} \sigma_z^2 & 0 \\ 0 & \sigma_z^2 \end{pmatrix}
$$
 (32)

The experiment runs all of the filters for each value of  $\sigma_z^2$  in order to see if a varying noise level affects the filters in different ways. For example, [Figure 18](#page-42-2) has within it [Figure 18a](#page-42-2) to [Figure 18g,](#page-42-2) one set of results for each noise level.

#### <span id="page-31-0"></span>Results

Four variations of the IMM algorithm try to estimate and predict the motion of the target. There are several ground truth trajectories, one for each of Figures [18](#page-42-2) to [29.](#page-53-0)

Suppose one of the ground truth trajectories has  $N+1$  true samples, samples that are not corrupted by noise. The first sample is used as the initialization of the algorithms. (The first sample is the sample, green circle, that is "behind" the blue circle.) The remaining  $N$  samples are corrupted by additive Gaussian noise with a specific  $\sigma_z^2$ .

The measurements  $z_1$  to  $z_N$  have corresponding true states  $x_1$  to  $x_N$ . The filters use those measurements to obtain state estimates  $\hat{x}_{1|1}$ ,  $\hat{x}_{2|2}$ , ...,  $\hat{x}_{N|N}$ . The difference between the truth and the estimate is  $\tilde{x}_{k|k}$ .

$$
\tilde{x}_{k|k} = x_k - \hat{x}_{k|k} \tag{33}
$$

The filters also use those measurements to obtain state predictions  $\hat{x}_{1|0}, \hat{x}_{2|1}, ..., \hat{x}_{N|N-1}$ . The difference between the truth and the prediction is  $\tilde{x}_{k|k-1}$ .

<span id="page-31-1"></span>
$$
\tilde{x}_{k|k-1} = x_k - \hat{x}_{k|k-1} \tag{34}
$$

The estimation error,  $e_e$ , is defined as the average distance between the true position and the estimate of the position.

$$
e_e = \frac{1}{N} \sum_{k=1}^{N} \sqrt{(H\hat{x}_{k|k})'(H\hat{x}_{k|k})}
$$
(35)

The prediction error,  $e_p$ , is defined as the average distance between the true position and the prediction of the position.

<span id="page-31-2"></span>
$$
e_p = \frac{1}{N} \sum_{k=1}^{N} \sqrt{(H\hat{x}_{k|k-1})'(H\hat{x}_{k|k-1})}
$$
(36)

Note that both  $e_e$  and  $e_p$  are scalars.

There is one value of  $e_e$  per trial for each of the four algorithms in the experiment, plus there is one value of  $e_e$  for the measurements themselves for each trial. Similarly, there is one value of  $e_p$  per trial for each of the four algorithms. Conversely, there is no  $e_p$  for the measurements. Figures [18a](#page-42-2) to [29g](#page-53-0) show the average results, averages of  $e_e$  and  $e_p$  called  $\bar{e}_e$  and  $\bar{e}_p$ , over 300 trials for each value of  $\sigma_z^2$ .

The value of  $\bar{e}_e$  that corresponds to the measurements is related to the noise level  $\sigma_z^2$ . Since the variable  $\tilde{x}_{k|k}$  is a zero-mean Gaussian random variable with covariance matrix  $R = \text{diag}(\sigma_z^2, \sigma_z^2)$ , the magnitude of  $\tilde{x}_{k|k}$  is a Rayleigh distributed random variable with mean  $\mu = \bar{e}_e$ .

$$
\mu = \sqrt{\frac{\pi}{2}\sigma_z^2} \tag{37}
$$

This relationship gives a relative scale to the estimation and prediction errors.

In Figures [18a](#page-42-2) to [29g,](#page-53-0) the measurements' estimation error is always bolded because it is the baseline reference, and there is at most one other value in each column that has been bolded. The other bolded value corresponds to the filter that had the lowest error, on average, for a specific level of  $\sigma_z^2$ .

## <span id="page-33-0"></span>Discussion

Figures [18a](#page-42-2) to [29g](#page-53-0) show the results of the experiment described in [Experiment and Results](#page-28-0). There are twelve ground truth cases, each of which contains cases for *seven* different measurement noise levels. Thus, the experiment contains a total of *eighty-four* parameter combinations. One purpose of this section is to try to identify patterns in the results, and to that end two major questions need to be addressed.

- 1. Does knowledge of the environment actually make a difference in tracking performance?
- 2. Is there a difference between implementing the world information in the model probabilities as opposed to the transition probability matrix?
- <span id="page-33-1"></span>[Figure 13](#page-33-1) provides some counts that might help to answer those questions.

|               | orma                     | NAL AS      | <b>MP<sub>s</sub></b><br>GB | both<br>සි     |
|---------------|--------------------------|-------------|-----------------------------|----------------|
| Normal        | 84                       | 4           | $\overline{2}$              | 3              |
| <b>SD TPM</b> | 73                       | 84          | 70                          | 4              |
| $\rm SD~MPs$  | 52                       | 7           | 84                          | $\overline{5}$ |
| SD Both       | 74                       | 48          | 72                          | 84             |
|               | (a) Estimation<br>Normal | NGL CS      | MPs                         | SD Both        |
|               |                          |             | GS                          |                |
| Normal        | 84                       | $\mathbf 1$ | $\overline{0}$              | $\mathbf{1}$   |
| SD TPM        | 76                       | 84          | 21                          | $10\,$         |
| $SD$ $MPs$    | 77                       | 56          | 84                          | 41             |
| SD Both       | 76                       | 67          | 36                          | 84             |

Figure 13: Performance Summaries. The entry in the ith row and jth column shows how many times algorithm  $i$  was better than algorithm  $j$ . Refer to **[State-Dependent Performance](#page-34-0)** for details of how the values are obtained.

#### <span id="page-34-0"></span>State-Dependent Performance

The experiment contains four variations of the IMM algorithm. In addition to calling them "Normal," "SD TPM," "SD MPs," and "SD Both," we can refer to them as the first, second, third, or fourth algorithm, respectively. This is the order in which the algorithms were implemented as well as the order in which the results are displayed. [Figure 13](#page-33-1) counts how many times algorithm  $i$  was better than algorithm  $j$  over the eighty-four cases. Consider [Figure 18a,](#page-42-2) reproduced here for convenience.

|              | Estimation Prediction |         |
|--------------|-----------------------|---------|
| Measurements | 0.08873               |         |
| Normal       | 0.08827               | 1.57677 |
| SD TPM       | 0.08811               | 1.43514 |
| SD MPs       | 0.08826               | 1.40860 |
| SD Both      | 0.08811               | 1.41925 |

The Estimation column shows the values of  $\bar{e}_{e,i}$ , and the Prediction column shows the values of  $\bar{e}_{p,i}$  for the case of [18a.](#page-42-2) (Add an algorithm subscript i to Equations [\(35\)](#page-31-1) and [\(36\).](#page-31-2)) For every pair  $i, j \in [1..4]^2$ , add one to the i, jth entry of [Figure 13a](#page-33-1) if  $\bar{e}_{e,i}$  is less than  $\bar{e}_{e,j}$ . Also add one to the i, jth entry if i is equal to j. Note that  $\bar{e}_{e,i}$  is never less than itself. This process is performed over all eighty-four cases to obtain [Figure 13a.](#page-33-1) The process is repeated again using  $\bar{e}_{p,i}$  to obtain [Figure 13b.](#page-33-1)

[Figure 13](#page-33-1) shows that the three state-dependent variations of the IMM algorithm very frequently perform better, on average, than the "Normal" algorithm both for estimation and for prediction. This can be seen in two ways. In the first column of Figures [13a](#page-33-1) and [13b,](#page-33-1) the entries that correspond to the state-dependent algorithms are very high, with the exception of "SD MPs" in the Estimation case, meaning that the statedependent variations frequently perform better than the "Normal" case. A similar conclusion comes from the first row of each of the two figures; the "Normal" case is almost never better than the state-dependent cases. In Estimation, "SD MPs" is better than "Normal" 52 times, "Normal" is better than "SD MPs" 2 times, and the remaining 30 times the two were equal (within five decimal places). Seven of the equivalent performances come from [Figure 25](#page-49-0) because there are no obstacles.

It is important to note that [Figure 13](#page-33-1) does not give an indication of how much better the state-dependent algorithms performed. It merely counts how many times the state-dependent algorithms performed better by any amount. In [Figure 18a,](#page-42-2) for example, all of the estimation errors  $\bar{e}_{e,i}$  are the same up to the thousandths place. When the measurement noise  $\sigma_z^2$  is very low, there is not much room for improvement. Even in [18g,](#page-42-2) the highest  $\sigma_z^2$  of [Figure 18,](#page-42-2) the estimation performance of the state-dependent algorithms is not much better than that of the "Normal" algorithm.

Examining the actual numbers in Figures [18a](#page-42-2) to [29g](#page-53-0) shows that the state-dependent predictors perform better than the "Normal" predictor by a qualitatively discernible amount. Further evidence is given by [Figure 14](#page-36-0) and [Figure 15](#page-36-0) in which the state-dependent algorithms predict correctly that the target will maneuver to avoid the obstacles.

#### <span id="page-35-0"></span>State-Dependent Comparison

According to [Figure 13a](#page-33-1) and [Figure 13b,](#page-33-1) there are differences between using "SD MPs," "SD TPM," and "SD Both." The effects of the differences can be seen by carefully examining [Figure 13,](#page-33-1) but the causes of the differences are not clear yet. The relative differences between the variations depend as much on the choice of the state-to-value mapping as they do on the methods of incorporating that information.

[Figure 13a](#page-33-1) shows that "SD TPM" performs better than "SD MPs" a majority of the time in estimation. Further, it shows that "SD Both" is at least as good as, if not better than, "SD TPM" in the majority of cases. Conversely, [Figure 13b](#page-33-1) shows that "SD MPs" often predicts better than "SD TPM." It also shows that "SD MPs" is roughly equivalent in performance to "SD Both." The combination algorithm, "SD Both," can take both the good parts and the bad parts of the individual variations "SD TPM" and "SD MPs," thus the challenge becomes to differentiate between "SD TPM" and "SD MPs."

It seems that "SD TPM" is not as good as "SD MPs" for prediction, but it is better for estimation. Generally, the IMM algorithm at the  $k + 1$ th time step has the ability to lessen the strength of the kth measurement because of the mixing step, as shown in Equations [\(11\)](#page-17-2) to [\(13\).](#page-17-1) The "SD TPM" algorithm has even more of that power because of the fact that the transition probability matrix can be very heavily modified, as in [Equation \(28\),](#page-25-1) before the mixing step takes place. I believe this causes the predictions of the "SD TPM" algorithm to be more wild than the predictions of the "SD MPs" algorithm, evidenced by [Figure 16](#page-38-0) and [Figure 17.](#page-38-1) Even though the predictions of "SD TPM" are wild, they appear to be good mixing candidates once a new measurement arrives to tame them.
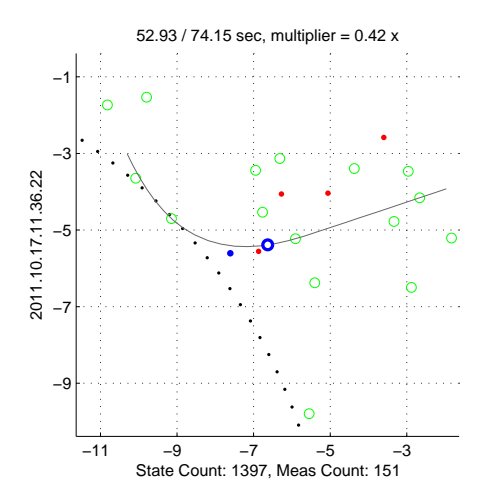

(a) Window of ground truth around  $k = 151$ .

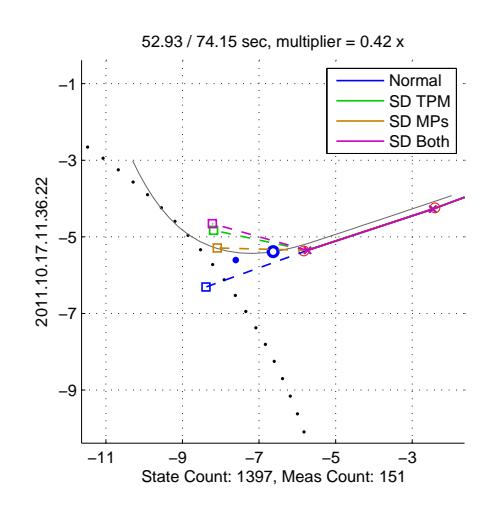

(b) Four predicted states  $\hat{x}_{152|151}$ .

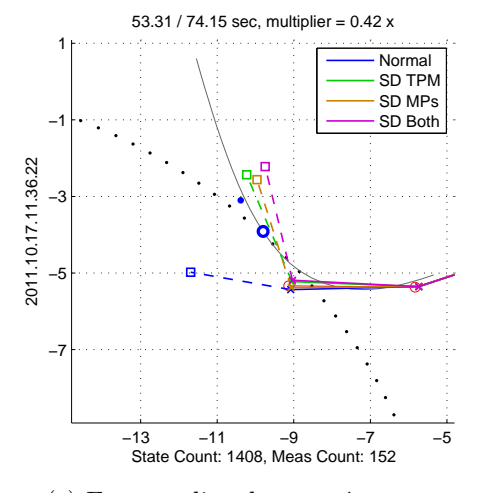

(c) Four predicted states  $\hat{x}_{153|152}$ .

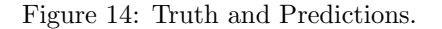

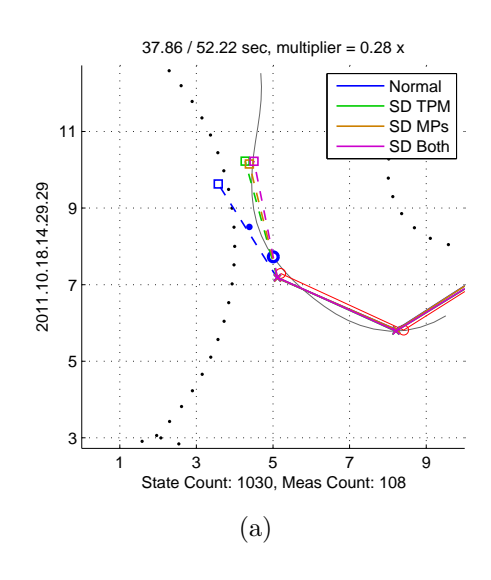

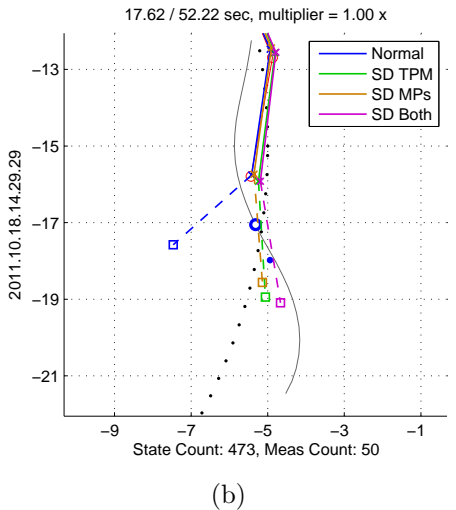

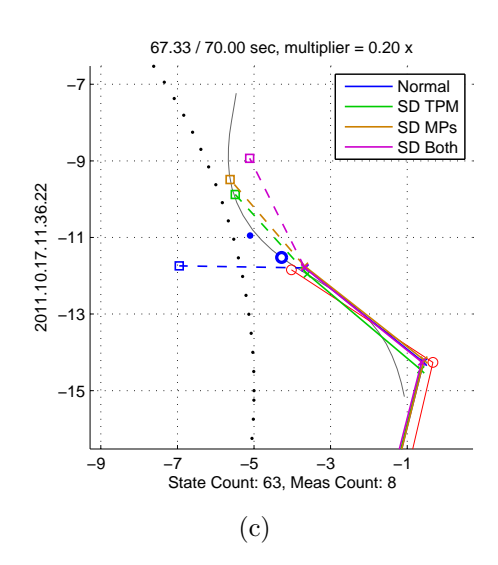

Figure 15: SD cases with good behavior.

In particular cases, the aforementioned general tendencies do not occur. In the case of [Figure 19,](#page-43-0) "SD TPM" is often better than "SD MPs" for both estimation and prediction. Alternatively, [Figure 23](#page-47-0) shows that the best estimator depends on the noise level. It is not clear whether these differences are inherent properties of the world information embedding methods or if they are more due to the specific choice of state-to-value mapping.

#### The Value Function

There are certain valid maneuvers in this specific world that the specific choice of value function deems as very improbable. [Figure 17](#page-38-0) is an example of a case in which the target continues to maneuver inside of an obstacle's boundary. It is clear that the state-dependent algorithms behave correctly according to the choice of value function but incorrectly with respect to the actual rules governing the toy problem. This causes large estimation and prediction errors for all of the state-dependent algorithms.

The inaccuracy of the value function also might explain why the performance rankings of the algorithms vary so much in [Figure 23.](#page-47-0) Determining whether the performance variations are due to the value function or to the method by which the world information is incorporated requires more research.

Regardless, a better value function would improve the tracking performance for this specific player in this specific toy problem. For example, [Figure 16a](#page-38-1) shows that the "SD MPs" prediction stays close to the boundary of the obstacle while the "SD TPM" and "SD Both" predictions push away from the edge. A slightly modified value function could give more value to the area that hugs the boundaries, because this specific player (the author) has a tendency to follow the walls while playing.

<span id="page-38-1"></span>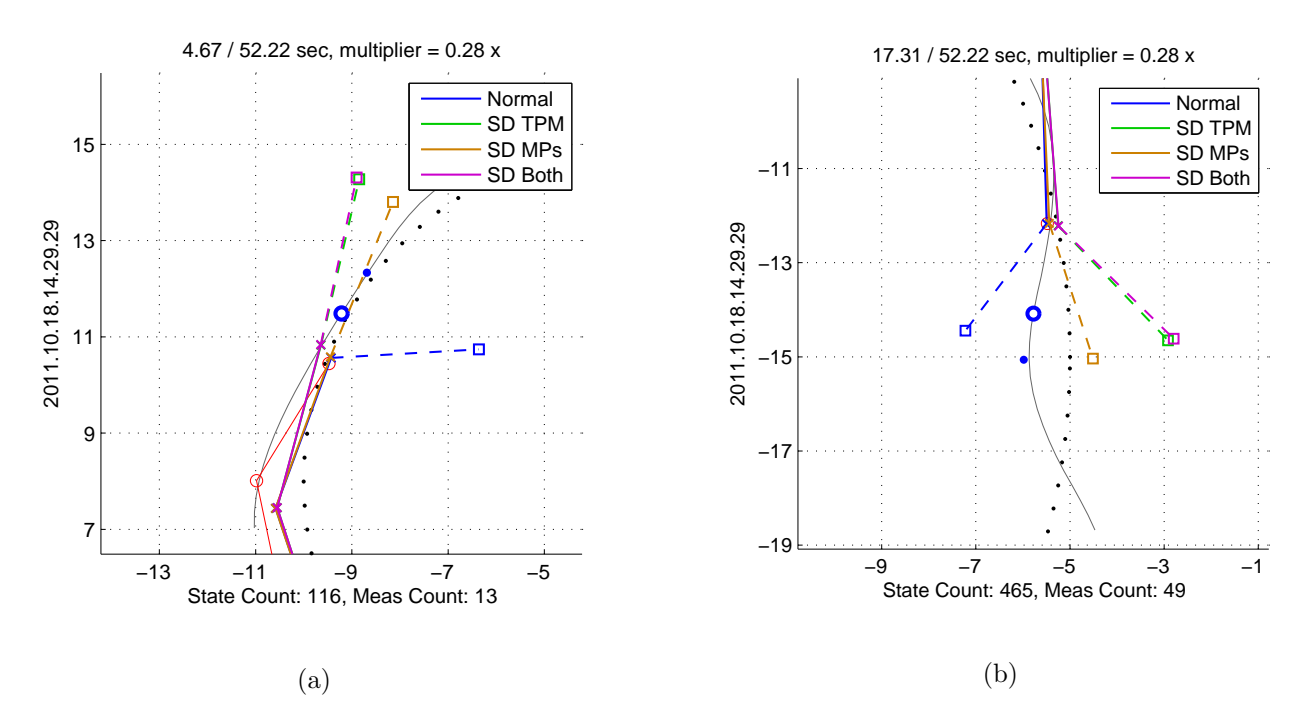

<span id="page-38-0"></span>Figure 16: The combination of the value function, the transition probability matrix, and the methods of embedding the world information sometimes allows SD MPs to perform better than SD TPM.

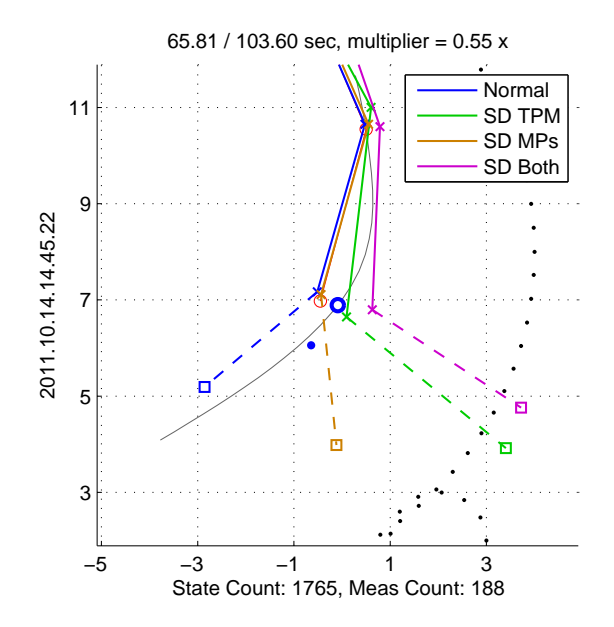

Figure 17: This case shows that the value function  $s(x)$  from Equations [\(23\)](#page-23-0) and [\(24\)](#page-24-0) is not entirely accurate for the toy problem, because, though unlikely, the target can maneuver inside an obstacle region.

#### Conclusion

All three of the [Goals](#page-7-0) have been accomplished. The target is controlled by a human player in real time in order to generate the ground truth trajectories for the simulations. The player generally avoids certain obstacle regions in the world, and this world information is incorporated into the IMM algorithm. Knowledge of the world information allows state-dependent variations of the IMM algorithm to estimate and predict the motion of the target better than the normal version.

There are three state-dependent variations of the IMM algorithm. State-dependent model probabilities, "[SD MPs](#page-24-1)," embeds the world information into the final remixing step of the IMM algorithm. State-dependent transition probability matrix, "[SD TPM](#page-25-0)," incorporates the world information into the transition probability matrix before the first mixing step of the IMM algorithm. A combination, "SD Both," modifies both the model probabilities and the transition probability matrix.

Based on the set of ground truth trajectories and the simulation results, "SD TPM" seems to perform [better](#page-35-0) than "SD MPs" for estimation but [worse](#page-35-0) for prediction. The combination, "SD Both," often performs at least as well as the other two. All three of the variations almost always perform [better](#page-34-0) than the "Normal" algorithm. The estimation performance increase is not always significant, but the prediction performance is almost always qualitatively better.

The value function presented in [A State's Value](#page-23-1) is relatively simple and does not accurately capture the states' values from the point of view of the specific player in this specific toy world. A better value function certainly would improve the tracking performance of the state-dependent IMM algorithms. Regardless, the simple value function is enough to improve the performances of the state-dependent algorithms when compared to the normal algorithm.

The value function must be tailored to a specific problem, but the method of incorporating the world information into the IMM algorithm is generally applicable. Specific performance details depend on both the problem and the choice of value function.

### References

- [1] Y. Bar-Shalom, X. R. Li, and K. C. Chang, 1990. Nonstationary noise identification with the interacting multiple model algorithm. Proceedings of the 5th IEEE International Symposium on Intelligent Control, vol. 1, pp. 585–589
- [2] R. E. Kalman, 1960. A new approach to linear filtering and prediction problems. Transactions of the ASME–Journal of Basic Engineering, vol. 82(Series D): pp. 35–45
- [3] X. R. Li and Y. Bar-Shalom, 1992. A recursive hybrid system approach to noise identification. First IEEE Conference on Control Applications, 1992., vol. 2, pp. 847–852
- [4] X. R. Li and Y. Bar-Shalom, 1993. Performance prediction of the interacting multiple model algorithm. IEEE Transactions on Aerospace and Electronic Systems, vol. 29(3): pp. 755–771
- [5] X. R. Li and Y. Bar-Shalom, 1993. Design of an interacting multiple model algorithm for air traffic control tracking. IEEE Transactions on Control Systems Technology, vol. 1(3): pp. 186–194
- [6] R. Toledo-Moreo and M. A. Zamora-Izquierdo, 2009. Imm-based lane-change prediction in highways with low-cost gps/ins. IEEE Transactions on Intelligent Transportation Systems, vol. 10(1): pp. 180–185
- [7] X. R. Li and Y. Bar-Shalom, 1996. Multiple-model estimation with variable structure. IEEE Transactions on Automatic Control, vol. 41(4): pp. 478–493
- [8] X. R. Li, Y. Zhang, and X. Zhi, 1997. Multiple-model estimation with variable structure: model-group switching algorithm. Proceedings of the 36th IEEE Conference on Decision and Control, 1997., vol. 4, pp. 3114–3119
- [9] X. R. Li, X. Zwi, and Y. Zwang, 1999. Multiple-model estimation with variable structure. iii. model-group switching algorithm. IEEE Transactions on Aerospace and Electronic Systems, vol. 35(1): pp. 225–241
- [10] X. R. Li, 2000. Multiple-model estimation with variable structure. ii. model-set adaptation. IEEE Transactions on Automatic Control, vol. 45(11): pp. 2047–2060
- [11] X. Wang, S. Challa, R. Evans, and X. R. Li, 2003. Minimal submodel-set algorithm for maneuvering target tracking. IEEE Transactions on Aerospace and Electronic Systems, vol. 39(4): pp. 1218–1231
- [12] T. Kirubarajan, Y. Bar-Shalom, K. R. Pattipati, and I. Kadar, 2000. Ground target tracking with variable structure imm estimator. IEEE Transactions on Aerospace and Electronic Systems, vol. 36(1): pp. 26–46
- [13] M. Zhang, S. Knedlik, and O. Loffeld, 2008. An adaptive road-constrained imm estimator for ground target tracking in gsm networks. 2008 11th International Conference on Information Fusion, pp. 1–8

[14] I. Hwang and C. E. Seah, 2006.

An estimation algorithm for stochastic linear hybrid systems with continuous-state-dependent mode transitions. 2006 45th IEEE Conference on Decision and Control, pp. 131–136

- [15] C. E. Seah and I. Hwang, 2009. State estimation for stochastic linear hybrid systems with continuous-state-dependent transitions: An imm approach. IEEE Transactions on Aerospace and Electronic Systems, vol. 45(1): pp. 376–392
- [16] S. Zhang and Y. Bar-Shalom, 2011. Tracking move-stop-move targets with state-dependent mode transition probabilities. IEEE Transactions on Aerospace and Electronic Systems, vol. 47(3): pp. 2037–2054
- [17] D. J. Kershaw, 1999. Issues in single target tracking with state dependent detection probability. Proceedings of IDC 99 on Information, Decision and Control, pp. 99–104
- [18] V. P. Jilkov and X. R. Li, 2004. Online bayesian estimation of transition probabilities for markovian jump systems. IEEE Transactions on Signal Processing, vol. 52(6): pp. 1620–1630
- [19] Z. Ding and H. Leung, 2008. Evaluation of two imm-based algorithms in real radar tracking environments. 2008 Canadian Conference on Electrical and Computer Engineering, pp. 1569–1574
- [20] X. R. Li and V. P. Jilkov, 2010. Survey of maneuvering target tracking. part ii: Motion models of ballistic and space targets. IEEE Transactions on Aerospace and Electronic Systems, vol. 46(1): pp. 96–119
- [21] Y. Liu and X. R. Li, 2011. Sequential multiple-model detection of target maneuver termination. 2011 Proceedings of the 14th International Conference on Information Fusion (FUSION), pp. 1–8
- [22] D. Gruyer and E. Pollard, 2011. Credibilistic imm likelihood updating applied to outdoor vehicle robust ego-localization. 2011 Proceedings of the 14th International Conference on Information Fusion (FUSION), pp. 1–8
- [23] D. Gu, 2011.

A game theory approach to target tracking in sensor networks. IEEE Transactions on Systems, Man, and Cybernetics, Part B: Cybernetics, vol. 41(1): pp. 2–13

### Appendices

#### Simulation Results

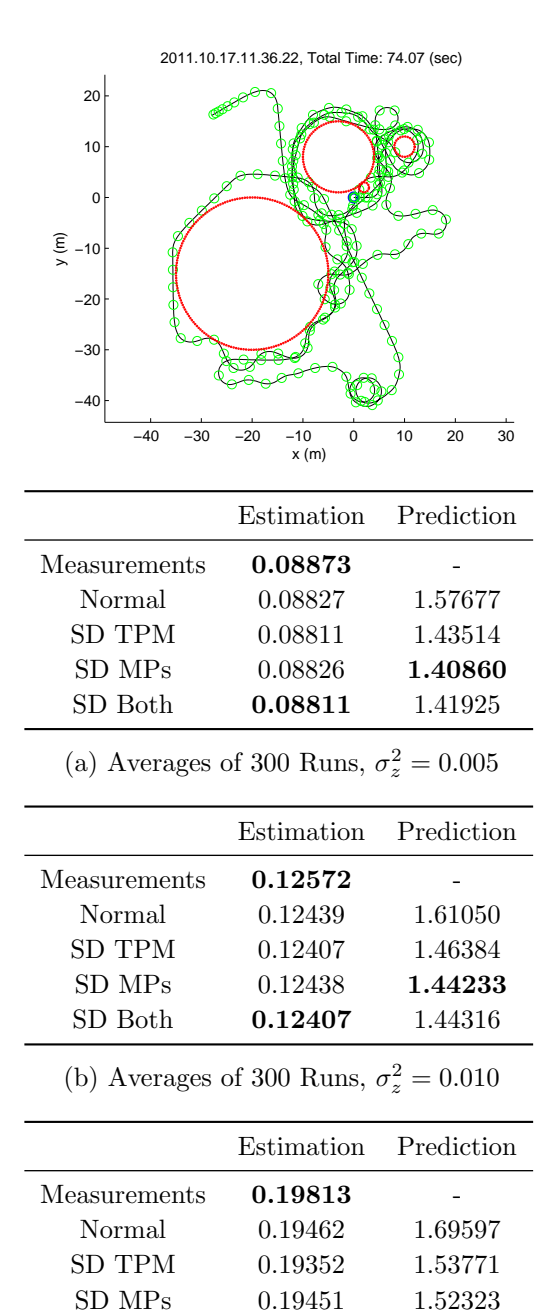

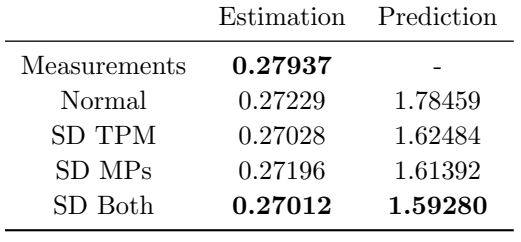

(d) Averages of 300 Runs,  $\sigma_z^2 = 0.050$ 

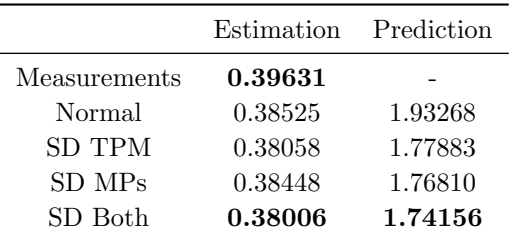

(e) Averages of 300 Runs,  $\sigma_z^2 = 0.100$ 

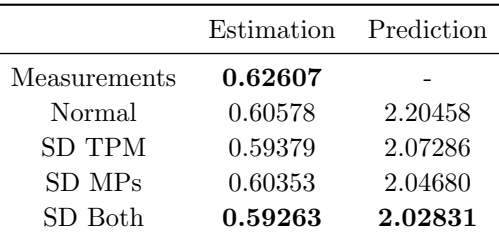

(f) Averages of 300 Runs,  $\sigma_z^2 = 0.250$ 

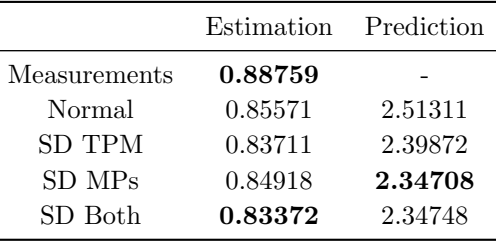

(c) Averages of 300 Runs,  $\sigma_z^2 = 0.025$ 

SD Both 0.19347 1.51042

(g) Averages of 300 Runs,  $\sigma_z^2 = 0.500$ 

Figure 18: c 2011.10.17.11.36.22 0.08 74.15 with 7 different measurement noise variances.

<span id="page-43-0"></span>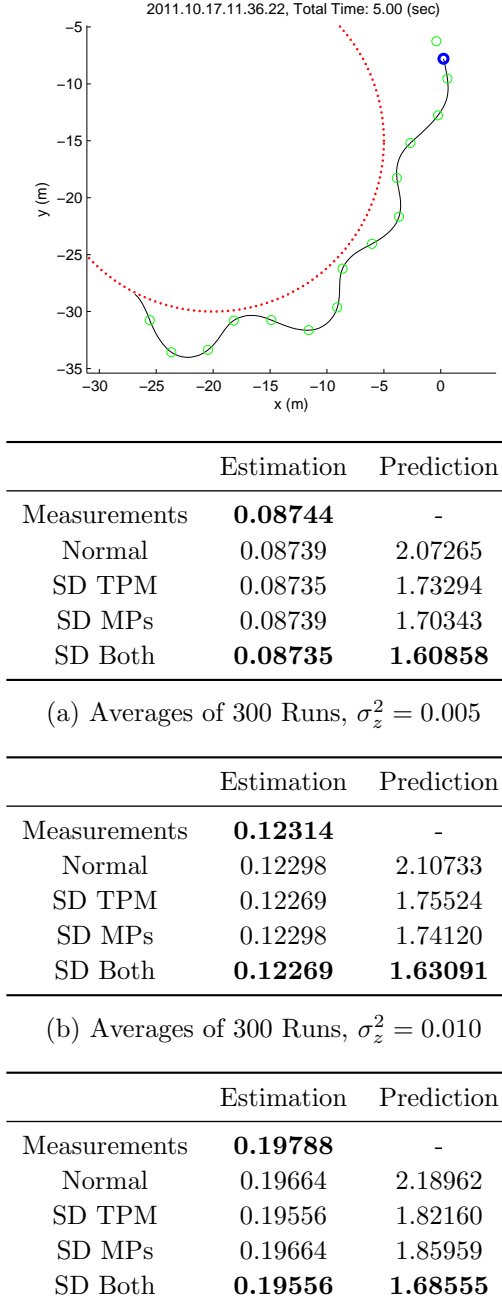

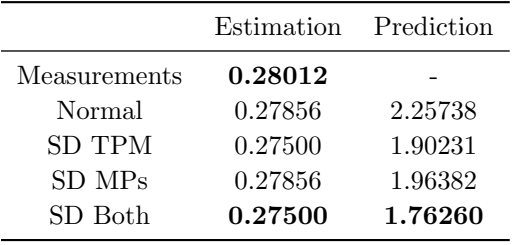

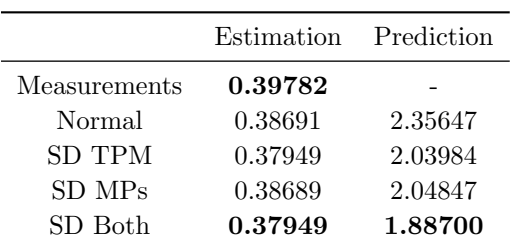

(e) Averages of 300 Runs,  $\sigma_z^2 = 0.100$ 

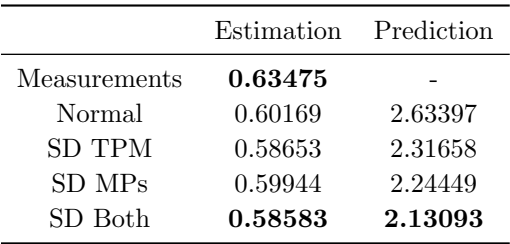

(f) Averages of 300 Runs,  $\sigma_z^2 = 0.250$ 

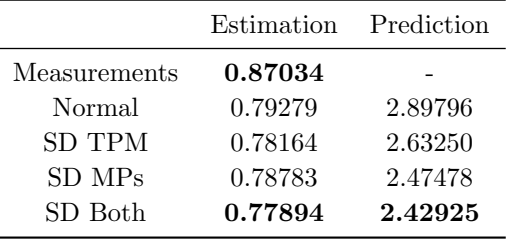

(c) Averages of 300 Runs,  $\sigma_z^2 = 0.025$ 

(g) Averages of 300 Runs,  $\sigma_z^2 = 0.500$ 

Figure 19: c 2011.10.17.11.36.22 10.00 15.00 with 7 different measurement noise variances.

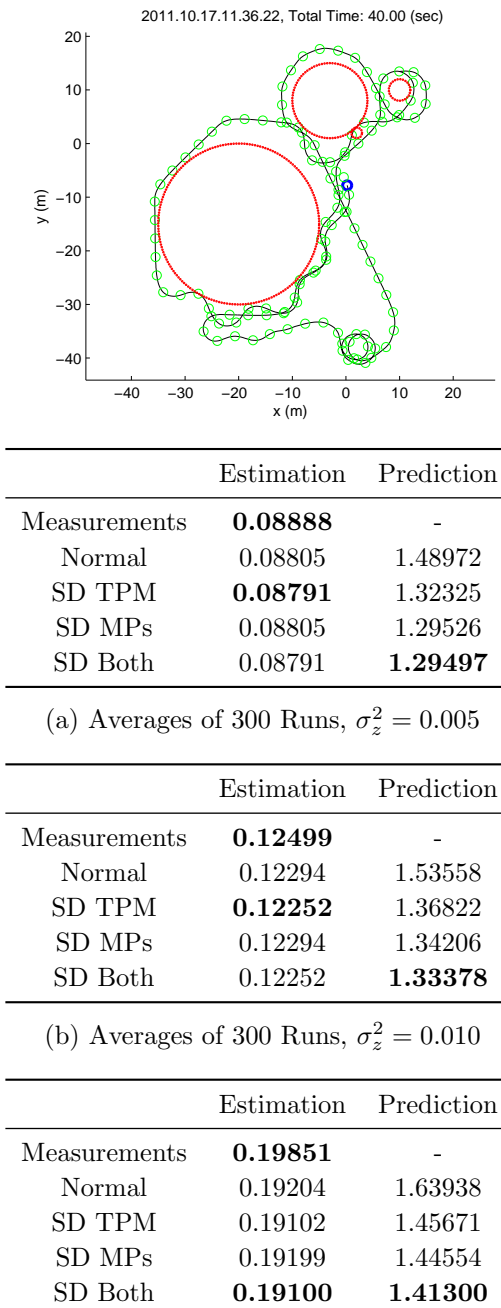

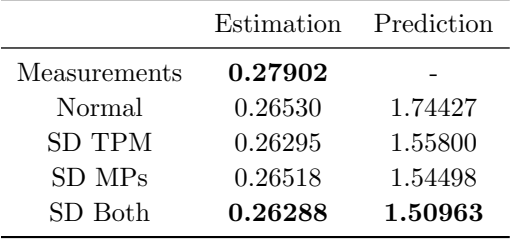

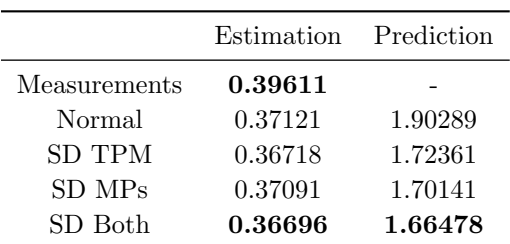

(e) Averages of 300 Runs,  $\sigma_z^2 = 0.100$ 

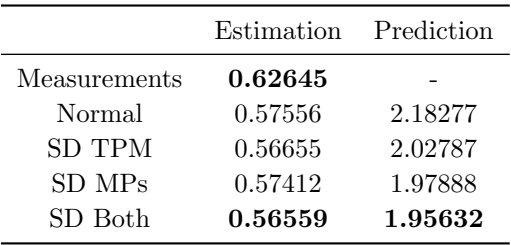

(f) Averages of 300 Runs,  $\sigma_z^2 = 0.250$ 

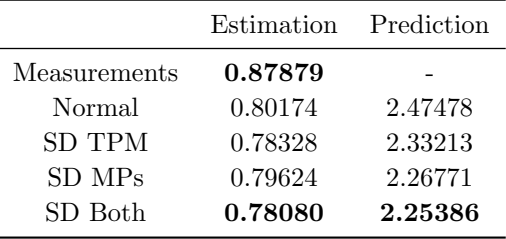

(c) Averages of 300 Runs,  $\sigma_z^2 = 0.025$  (g) Averages of 300 Runs,  $\sigma_z^2 = 0.500$ 

Figure 20: c 2011.10.17.11.36.22 10.00 50.00 with 7 different measurement noise variances.

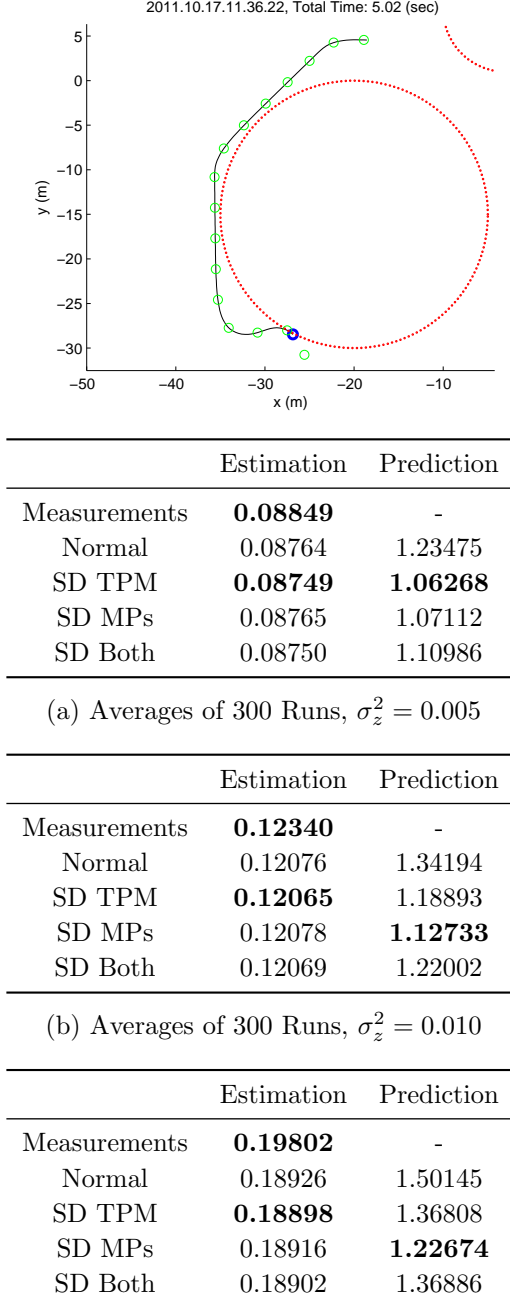

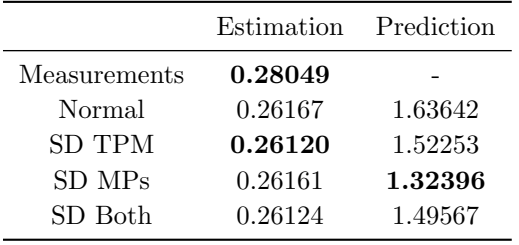

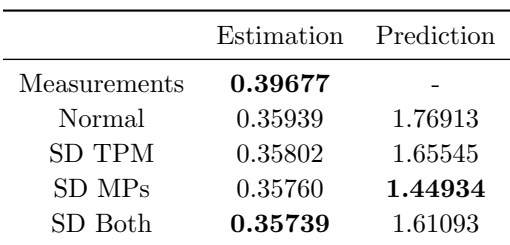

(e) Averages of 300 Runs,  $\sigma_z^2 = 0.100$ 

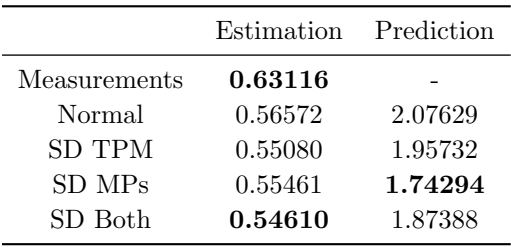

(f) Averages of 300 Runs,  $\sigma_z^2 = 0.250$ 

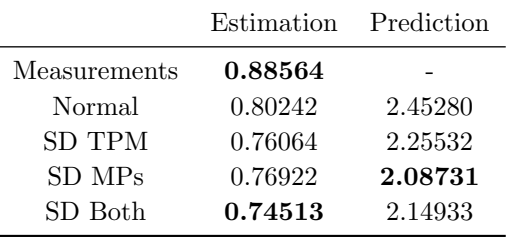

(c) Averages of 300 Runs,  $\sigma_z^2 = 0.025$ 

(g) Averages of 300 Runs,  $\sigma_z^2 = 0.500$ 

Figure 21: c 2011.10.17.11.36.22 15.00 20.00 with 7 different measurement noise variances.

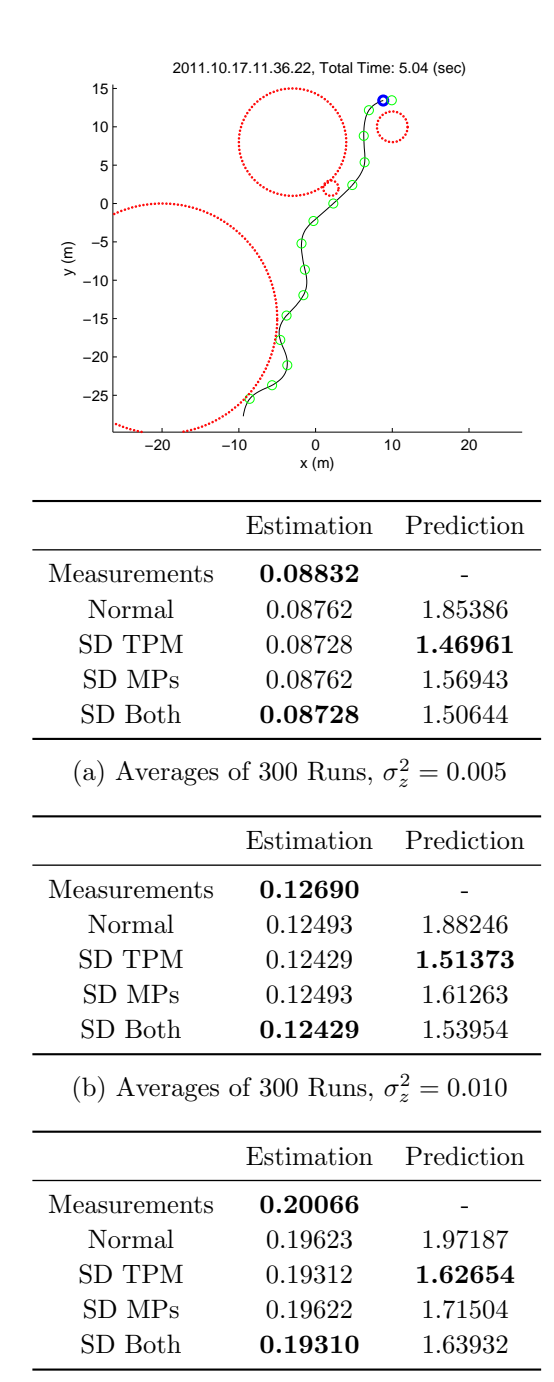

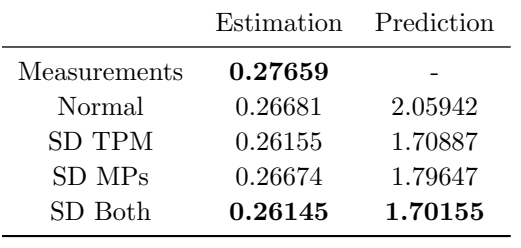

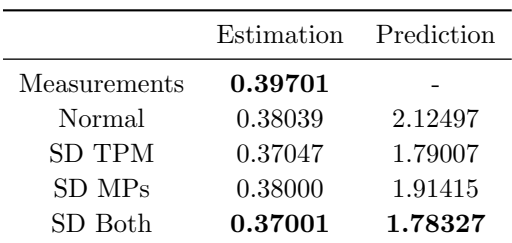

(e) Averages of 300 Runs,  $\sigma_z^2 = 0.100$ 

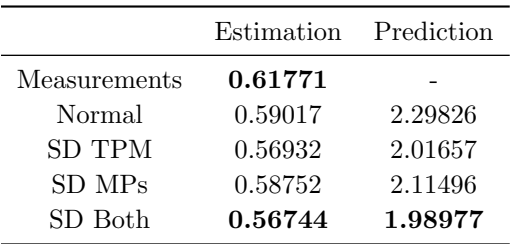

(f) Averages of 300 Runs,  $\sigma_z^2 = 0.250$ 

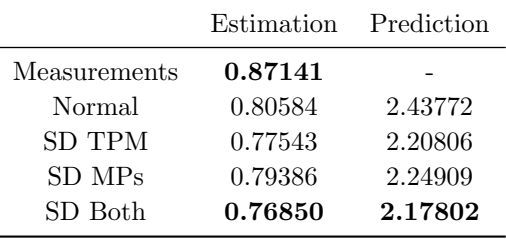

(c) Averages of 300 Runs,  $\sigma_z^2 = 0.025$ 

(g) Averages of 300 Runs,  $\sigma_z^2 = 0.500$ 

Figure 22: c 2011.10.17.11.36.22 25.00 30.00 with 7 different measurement noise variances.

<span id="page-47-0"></span>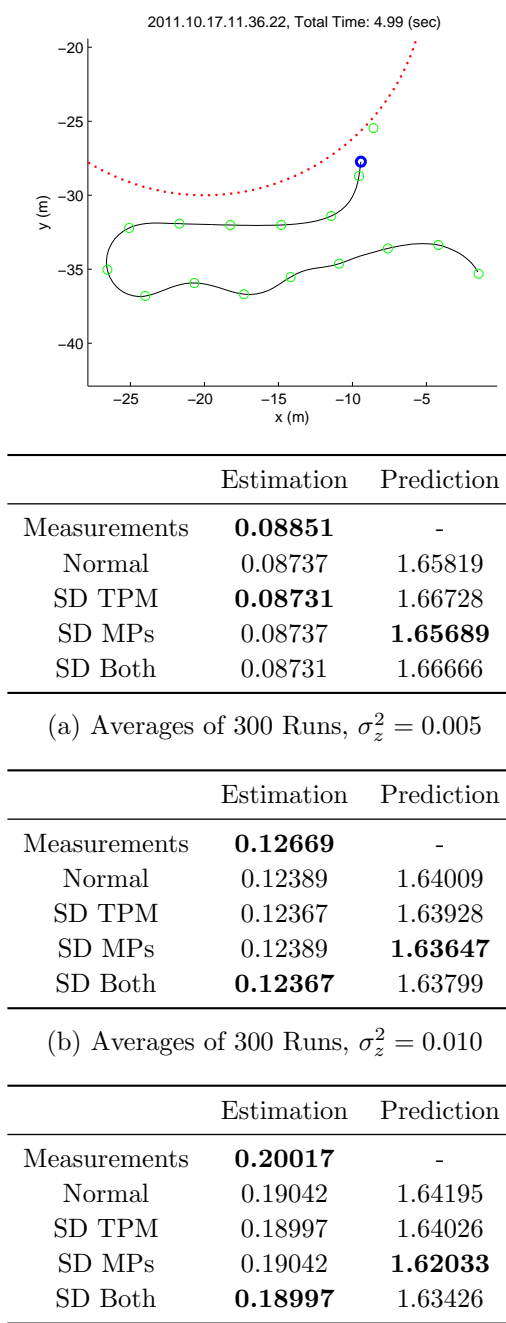

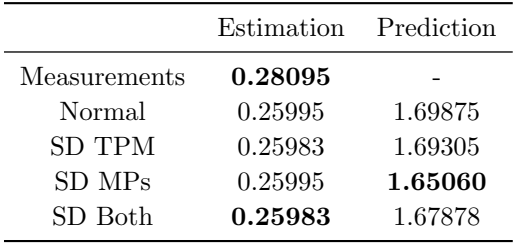

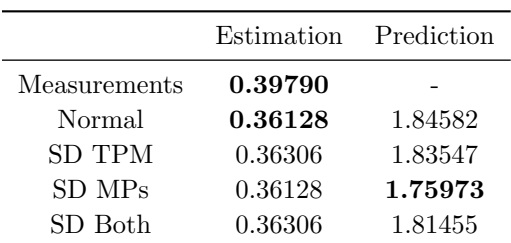

(e) Averages of 300 Runs,  $\sigma_z^2 = 0.100$ 

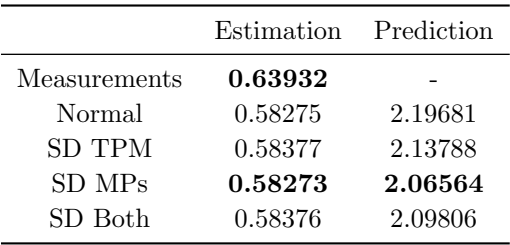

(f) Averages of 300 Runs,  $\sigma_z^2 = 0.250$ 

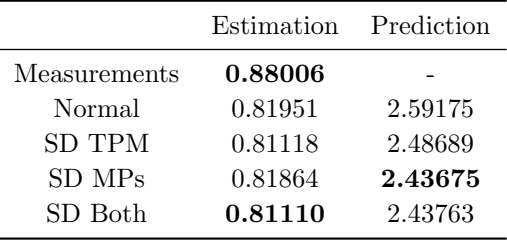

(c) Averages of 300 Runs,  $\sigma_z^2 = 0.025$ 

(g) Averages of 300 Runs,  $\sigma_z^2 = 0.500$ 

Figure 23: c 2011.10.17.11.36.22 30.00 35.00 with 7 different measurement noise variances.

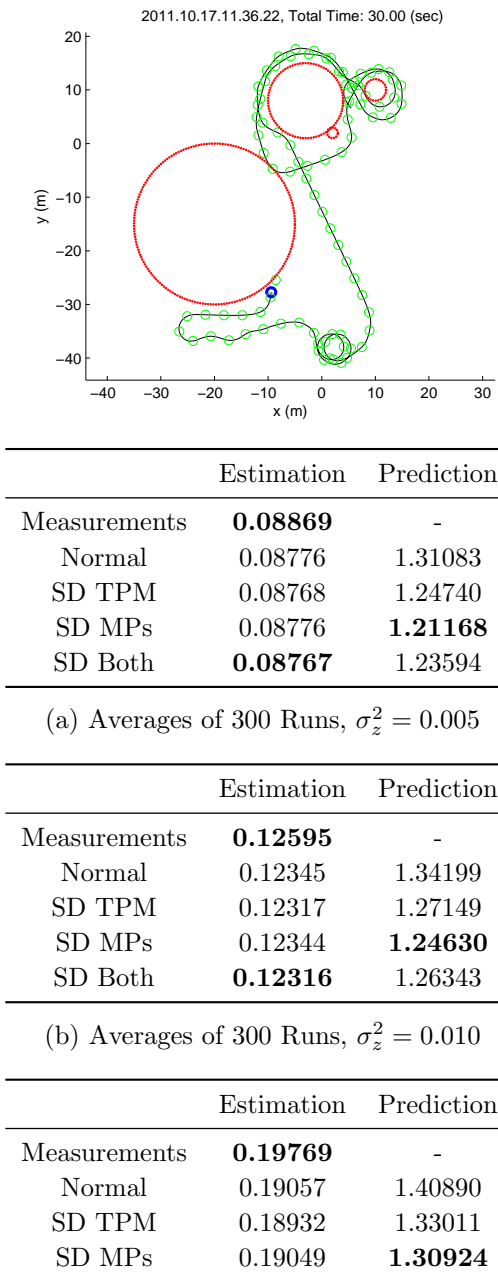

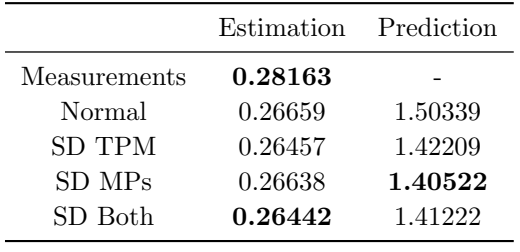

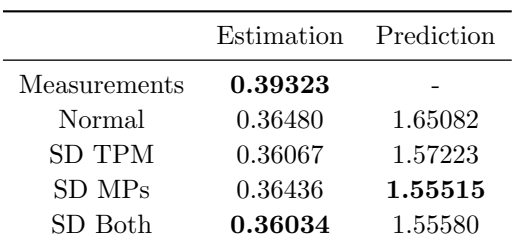

(e) Averages of 300 Runs,  $\sigma_z^2 = 0.100$ 

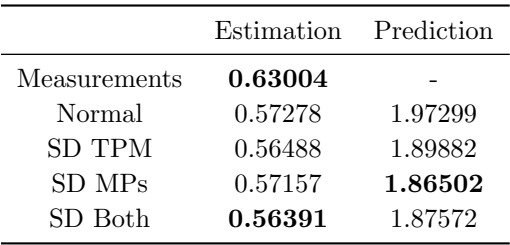

(f) Averages of 300 Runs,  $\sigma_z^2 = 0.250$ 

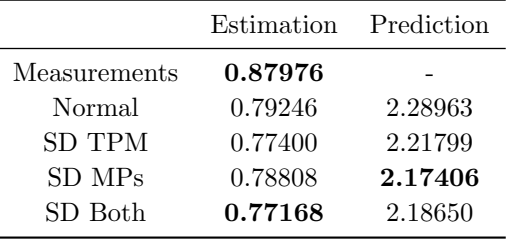

(c) Averages of 300 Runs,  $\sigma_z^2 = 0.025$ 

 $\begin{tabular}{llll} \bf SD & Both & \bf 0.18925 & \tt 1.32240 \\ \end{tabular}$ 

(g) Averages of 300 Runs,  $\sigma_z^2 = 0.500$ 

Figure 24: c 2011.10.17.11.36.22 30.00 60.00 with 7 different measurement noise variances.

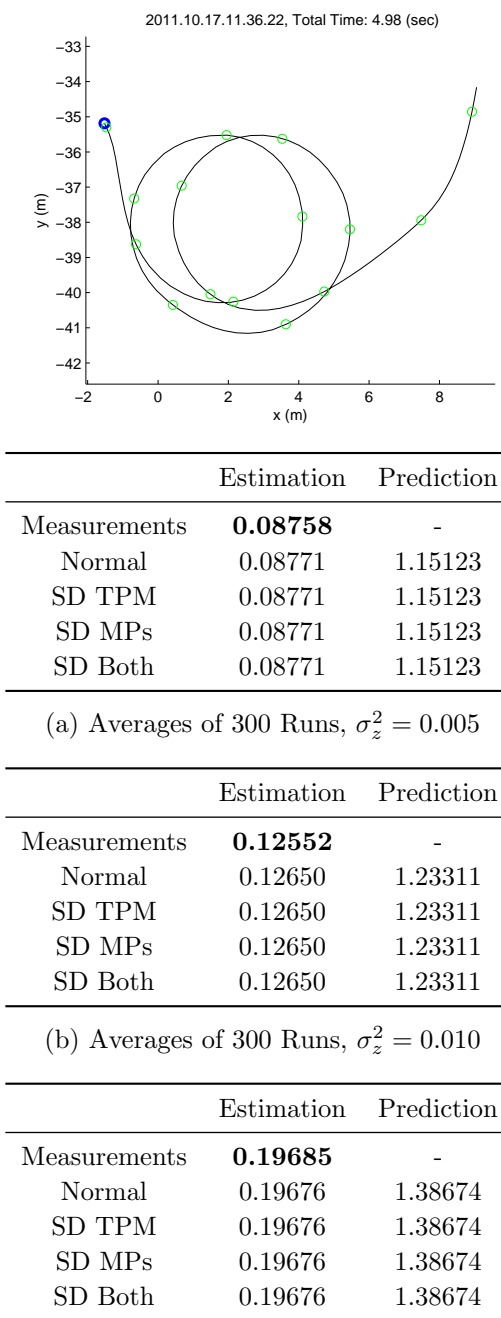

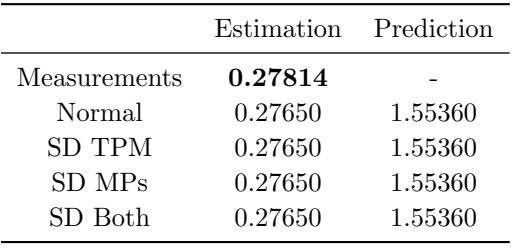

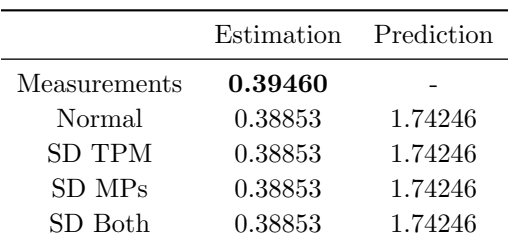

(e) Averages of 300 Runs,  $\sigma_z^2 = 0.100$ 

![](_page_49_Picture_339.jpeg)

(f) Averages of 300 Runs,  $\sigma_z^2 = 0.250$ 

![](_page_49_Picture_340.jpeg)

(c) Averages of 300 Runs,  $\sigma_z^2 = 0.025$ 

(g) Averages of 300 Runs,  $\sigma_z^2 = 0.500$ 

Figure 25: c 2011.10.17.11.36.22 35.00 40.00 with 7 different measurement noise variances.

![](_page_50_Picture_351.jpeg)

![](_page_50_Picture_352.jpeg)

![](_page_50_Picture_353.jpeg)

(e) Averages of 300 Runs,  $\sigma_z^2 = 0.100$ 

![](_page_50_Picture_354.jpeg)

(f) Averages of 300 Runs,  $\sigma_z^2 = 0.250$ 

![](_page_50_Picture_355.jpeg)

(c) Averages of 300 Runs,  $\sigma_z^2 = 0.025$ 

(g) Averages of 300 Runs,  $\sigma_z^2 = 0.500$ 

Figure 26: c 2011.10.17.11.36.22 45.00 50.00 with 7 different measurement noise variances.

![](_page_51_Picture_363.jpeg)

![](_page_51_Picture_364.jpeg)

![](_page_51_Picture_365.jpeg)

(e) Averages of 300 Runs,  $\sigma_z^2 = 0.100$ 

![](_page_51_Picture_366.jpeg)

(f) Averages of 300 Runs,  $\sigma_z^2 = 0.250$ 

![](_page_51_Picture_367.jpeg)

(c) Averages of 300 Runs,  $\sigma_z^2 = 0.025$ 

(g) Averages of 300 Runs,  $\sigma_z^2 = 0.500$ 

Figure 27: c 2011.10.17.11.36.22 50.00 55.00 with 7 different measurement noise variances.

![](_page_52_Picture_378.jpeg)

![](_page_52_Picture_379.jpeg)

![](_page_52_Picture_380.jpeg)

(e) Averages of 300 Runs,  $\sigma_z^2 = 0.100$ 

![](_page_52_Picture_381.jpeg)

(f) Averages of 300 Runs,  $\sigma_z^2 = 0.250$ 

![](_page_52_Picture_382.jpeg)

(c) Averages of 300 Runs,  $\sigma_z^2 = 0.025$  (g) Averages of 300 Runs,  $\sigma_z^2 = 0.500$ 

Figure 28: c 2011.10.17.11.36.22 55.00 60.00 with 7 different measurement noise variances.

![](_page_53_Picture_362.jpeg)

![](_page_53_Picture_363.jpeg)

![](_page_53_Picture_364.jpeg)

(e) Averages of 300 Runs,  $\sigma_z^2 = 0.100$ 

![](_page_53_Picture_365.jpeg)

(f) Averages of 300 Runs,  $\sigma_z^2 = 0.250$ 

![](_page_53_Picture_366.jpeg)

(c) Averages of 300 Runs,  $\sigma_z^2 = 0.025$ 

SD Both 0.18780 1.67814

(g) Averages of 300 Runs,  $\sigma_z^2 = 0.500$ 

Figure 29: c 2011.10.17.11.36.22 65.00 70.00 with 7 different measurement noise variances.

# Code Listing

![](_page_54_Picture_837.jpeg)

![](_page_54_Picture_838.jpeg)

![](_page_55_Picture_227.jpeg)

#### <span id="page-56-0"></span>callbacks/comparing\_reset\_button.m

```
1 function comparing_reset_button( hObject, edata )
2
3 fig = get( hObject, 'Parent' );
4 handles = guidata(fig);
5 case_time = handles.case_time;
6
7 write_last_run( case_time );
8 update_viewing_plot( fig );
```
#### <span id="page-56-1"></span>callbacks/comparing save button.m

```
1
2 function comparing_save_button( hObject, edata )
3
4 fig = get( hObject, 'Parent' );
5 comparing_window_function( fig, 1 );
6 comparing_save_function( fig );
```
#### <span id="page-56-2"></span>callbacks/comparing save function.m

```
1 function comparing_save_function( fig )
 2
 3 resdir = 'results/';
 4
 5 handles = guidata( fig );
 6 case_time = handles.case_time;
 7
8 nruns_def = get( handles.ph_nruns, 'Title' );
9 nruns = get( handles.edit_nruns, 'String' );
10 nruns = sscanf( nruns, \sqrt[3]{d});
11
12 NF = 1;
13 zes = zeros([\text{nruns}, 1]);
14 xes = zeros([nruns, NF]);
15 zps = zeros( [nruns, NF] );16
17 enable_all( fig, 'button', 'off' );
18 enable_all( fig, 'edit', 'off' );
19 for(i = 1:nruns)
20 it = sprintf('\%d', i);
21 set( handles.edit_nruns, 'String', it );
22 itt = sprintf(\sqrt[3]{d}/d, i, nruns);
23 set( handles.ph_nruns, 'Title', itt );
24 drawnow;
25
26 init_filter( fig );
27 handles = guidata( fig );
28 % num_filters is not known until init_filter
29 % is run once. Reallocate memory once that
30 % happens.
31 if ( i == 1)
32 NF = handles.num_filters;
33 zes = \frac{zeros}{r} [nruns, 1] );
34 xes = zeros( [nruns, NF] );
35 zps = zeros([nruns, NF]);
36 end
37 zes(i) = handles.filter_ze;
38 xes(i,:) = handles.filter_xe(:)';
39 \quad xps(i,:) = handles.filter_xp(:)';
```
end

```
41
42 % zrhalf is not known either unless it is
43 % specified in the last_run.csv file.
44 s = sprintf(\sqrt{\$s_{s}\_\{s\_\{4.2f_{\perp}\_4.2f'}}, ...
45 \qquad \qquad \circ, ...
46 case_time, ...
47 handles.T_simulation_min, ...
48 handles.T_simulation_max );
49
50 fig2 = figure('visible', 'off');
51 ax = copyobj( handles.axes_main, fig2 );
52 set( ax, ...
53 'units', 'normalized', ...
54 'position', [0.1 0.1 0.8 0.8] );
55 save_fig( fig2, ...
56 sprintf(\sqrt[3]{s}, s.eps', resdir, s));
57 close( fig2 );
58
59 robj = struct( ...
60 'namebase', s, ...
61 'NF', NF, ...
62 'zes', zes, ...
63 'xes', xes, ...
64 'xps', xps, ...
65 'zrhalf', handles.zrhalf, ...
66 'names', {handles.filters_names}, ...
67 'resdir', resdir );
68 make_results_table( robj );
69
70 enable_all( fig, 'button', 'on' );
71 enable_all( fig, 'edit', 'on' );
72 set( handles.ph_nruns, 'Title', nruns_def );
73 drawnow;
```
#### <span id="page-56-3"></span>callbacks/comparing window button.m

```
1 function comparing_window_button( hObject, edata )
2
3 fig = get( hObject, 'Parent' );
4 comparing_window_function( fig );
```
#### <span id="page-56-4"></span>callbacks/comparing window function.m

```
1 function comparing_window_function(fig,varargin)
 2
 3 save = 0;
 4 if( size( varargin, 2 ) == 1 )
 5 disp( 'Saving Parameters to DB File' );
 6 save = varargin\{1\};
 7 end
  8
 9 handles = guidata( fig );
10 case_time = handles.case_time;
11
12 tmin = get( handles.edit_tmin, 'String' );
13 tmin = sscanf( tmin, \sqrt[3]{f'} );
14
15 tmax = get( handles.edit_tmax, 'String' );
 16 tmax = sscanf( tmax, \sqrt[3]{f});
 17
```

```
18 nruns = get( handles.edit_nruns, 'String' );
19
20 % In the db, we want to repeat each case for
21 % multiple sensor noise values. Thus,
22 % do not append the sensor noise to the
23 % database file.
24 s = sprintf \binom{1}{6} s, \frac{1}{2} 4.2f, \frac{1}{2} s', ...
25 case_time, tmin, tmax, nruns );
26
27 if (save)
28 append_db( s );
29 end
30
31 % In the last_run file, we need the sensor
32 % noise (or we could use the default) in
33 % order to have the filtering program
34 % recognize the non-default value.
35 zrhalf = ';
36 if( isfield( handles, 'zrhalf' ) )
37 zrhalf = sprintf( \cdot, \frac{0}{04}.3f, \cdot) handles.zrhalf );
38 end
39 s = sprintf( \sqrt[3]{s}, s, zrhalf);
40 write_last_run( s );
41
42 update_viewing_plot( fig );
```
#### <span id="page-57-0"></span>callbacks/comparing wsave button.m

```
1 function comparing_wsave_button( hObject, edata )
2
3 fig = get( hObject, 'Parent' );
4 comparing_window_function( fig, 1 );
```
#### <span id="page-57-1"></span>callbacks/viewing close button.m

```
1 function viewing_close_button( hObject, edata )
2
3 fig = get( hObject, 'Parent' );
4 close( fig );
```
#### <span id="page-57-2"></span>callbacks/viewing open button.m

```
1 function viewing_open_button( hObject, edata )
2
3 fig = get( hObject, 'Parent' );
4 handles = guidata( fig );
5 case time = handles.case time:
6 s = ['states/', case_time, '.csv'];
7 [filename, path] = uigetfile('*.csv', ...8 'Choose a Ground Truth Set', s );
 9
10 filename = filename(1:(end-4));
11 if ( "isempty ( filename ) )
12 write_last_run( filename );
13 end
14
15 update_viewing_plot( fig );
```
#### <span id="page-57-3"></span>callbacks/viewing run button.m

```
1 function viewing_run_button( hObject, edata )
  2
3 fig = get( hObject, 'Parent' );
 4 close( fig );
 5 passengering;
```
#### <span id="page-57-4"></span>callbacks/viewing save button.m

```
2 function viewing_save_button( hObject, edata )
   3
 4 fig = get( hObject, 'Parent' );
 5 handles = guidata( fig);
 6 case_time = handles.case_time;
 7 s = ['saves/viewing_', case_time, '.eps'];
   8
9 fig2 = figure('visible', 'off');
10 ax = copyobj( handles.axes_main, fig2 );
11 set( ax, ...
12 'units', 'normalized', ...
13 'position', [0.1 0.1 0.8 0.8] );
 14 axis( ax, 'tight');
 15 axis(ax, 'equal');
 16 save_fig( fig2, s );
 17 close( fig2 );
```
#### <span id="page-57-5"></span>closing/close fig.m

```
1 function close_fig( fig )
2
3 handles = guidata( fig );
4
5 write_last_run( handles.case_time );
 6
\tau fprintf(\sqrt[3]{s \cdot n}, handles.case_time);
8 fprintf( '\n%3.3f seconds have elapsed.\nu', ...
9 handles.T_since_start );
10 fprintf( '%d points saved.\n\n', handles.count );
11 fprintf ('Average FPS was \lambda.2f\n\n', ...
12 handles.count/handles.T_since_start );
13
14 delete( fig );
```
#### <span id="page-57-6"></span>closing/close measurement savefile.m

```
1 function close_measurement_savefile( fig )
 2
3 handles = guidata( fig );
4 fclose( handles.measurement_savefile );
```
#### <span id="page-57-7"></span>closing/close state savefile.m

```
1 function close_state_savefile( fig )
 2
3 handles = guidata( fig );
4 fclose( handles.state_savefile );
```

```
closing/driving close.m
```

```
2 function driving_close( fig )
3
4 set_running( fig, false );
```
#### <span id="page-58-1"></span>closing/viewing close.m

```
1 function viewing_close( fig )
2
3 handles = guidata( fig);
4 rmpath( handles.addedpath );
5
6 delete( fig );
```
#### <span id="page-58-2"></span> $\frac{1}{\text{closing}}$ /write\_last\_run.m

```
1 function write_last_run( case_time )
2
3 fout = fopen('last_run.csv', 'W^+');
4 fprintf( fout, \sqrt[3]{s \n}, case_time );
5 fclose( fout );
```
#### <span id="page-58-3"></span>comparing.m

```
1 close all
2 clear all
3 clc
 4
5 addedpath = genpath( '.' );
6 addpath( addedpath );
 7
s fig = figure();
9 set_addedpath( fig, addedpath );
10 set( fig, 'CloseRequestFcn', ...
11 'viewing_close( fig )' );
12 init_comparing( fig );
13 update_viewing_plot( fig );
```
#### <span id="page-58-4"></span>comparing db.m

```
1 clear all
2 clc
3
4 addedpath = genpath(, \cdot, );
5 addpath( addedpath );
 6
7 fin = fopen( 'runs_db.csv' );
8 Aorig = textscan( fin, \sqrt[9]{s} );
9 Aorig = Aorig{1};
10
11 Atotal = \{\};
12 v = [.005, .01, .025, .05, .1, .25, .5];
13
14 for( i = 1:\text{numel}(\text{Aorig}) )
15 A = Aorig\{i\};16 sf = strfind(A, ',');
17 if( numel( sf ) == 3 )
18 for(j = 1:\text{numel}(v))
19 An = sprintf( \sqrt[3]{s}, \sqrt[3]{4}. 3f', A, v(j) );
```

```
20 \text{Actual}\{\text{end}+1\} = \text{An};21 end
22 else
23 \text{Actual}\{\text{end}+1\} = A;24 end
 25 end
 26
27 for( i = 1:\text{numel}( Atotal ) )
28 A = Atotal(i);29 params = A;
30
31 nstar = strfind(A, '*');
32 if ( numel (nstar) == 0 )
33 fprintf( ...
34 \mathcal{P} \nParameters: \sqrt{s} \n, \ldots35 params );
36 write_last_run( params );
37
38 fig = figure();
39 init_comparing( fig );
40 update_viewing_plot( fig );
41
42 comparing_save_function( fig );
43 close( fig );
44 end
45 end
 46
 47 rmpath( addedpath );
```
#### <span id="page-58-5"></span>driving.m

```
1 clear all
 2 close all
 3 clc
 4
5 addedpath = genpath( '.' );
 6 addpath( addedpath );
  7
 s fig = figure();
  9
10 init_fig( fig );
11 init_listeners( fig );
12 init_target( fig );
13 init_obstacles( fig, 'config/rocks.csv');
14
15 state_savefile = init_state_savefile( fig );
16 measurement_savefile = init_measurements( fig );
17 init_time( fig );
18
19 while( get_running( fig ) )
20
21 update_key_changes( fig );
22 update_target( fig );
23 if( key_down( fig, {'escape'} ) )
24 set_running( fig, false );
25 end
26
27 clf;
28 draw_driver( fig );
29 drawnow;
```

```
31 save_state( fig );
32 save_measurement( fig );
33 end
34
35 close_state_savefile( fig );
36 close_measurement_savefile( fig );
37 close_fig( fig );
38
39 rmpath( addedpath );
```
#### <span id="page-59-0"></span>init/init comparing.m

```
1 function init_comparing( fig )
 2
 3 set( fig, 'Name', 'Select Ground Truth Case' );
 4 handles = guidata(fig);
 5
 6 if( ~isfield( handles, 'nruns' ) )
7 handles.nruns = '2;
8 end
 9
10 % Set up the basic controls section
11 handles.axes_main = axes('Parent', fig, ...12 'Position', [.1, .3, .53, .6] );
13 handles.edit = uicontrol( 'Parent', fig, ...
14 'Style', 'edit', ...
15 'Units', 'Normalized', ...
16 'Position', [.13, .12, .5, .07] );
17 handles.button_open = uicontrol( ...
18 'Parent', fig, ...
19 'Style', 'pushbutton', ...
20 'String', 'Change Track', ...
21 'Units', 'Normalized', ...
22 'Position', [.67, .12, .2, .07] );
23 handles.button_run = uicontrol(\ldots24 'Parent', fig, ...
25 'Style', 'pushbutton', ...
26 'String', 'Passengering', ...
27 'Units', 'Normalized', ...
28 'Position', [.67, .03, .2, .07] );
29 handles.button_close = uicontrol( ...
30 'Parent', fig, ...
31 'Style', 'pushbutton', ...
32 'String', 'Close', ...
33 'Units', 'Normalized', ...
34 'Position', [.13, .03, .2, .07] );
35
36 % % Set up the time control section
37 handles.button_window = uicontrol( ...
38 'Parent', fig, ...
39 'Style', 'pushbutton', ...
40 'String', 'Set', ...
41 'Units', 'Normalized', ...
42 'Position', [.67, .58, .09, .07] );
43 handles.button_wsave = uicontrol(\ldots44 'Parent', fig, ...
45 'Style', 'pushbutton', ...
46 'String', 'Save', ...
47 'Units', 'Normalized', ...
48 'Position', [.78, .58, .09, .07] );
49 handles.button_reset = uicontrol( ...
```

```
50 'Parent', fig, ...
  51 'Style', 'pushbutton', ...
  52 'String', 'Reset window', ...
  53 'Units', 'Normalized', ...
  54 'Position', [.43, .03, .2, .07] );
  55
  56 handles.ph_tmin = uipanel( 'Parent', fig, ...
  57 'Title', 'Tmin (sec)', ...
  58 'Units', 'Normalized', ...
  59 'Position', [.67, .8, .2, .11] );
  60 handles.edit_tmin = uicontrol( ...
  61 'Parent', handles.ph_tmin, ...
  62 'Style', 'edit', ...
  63 'Units', 'Normalized', ...
  64 'Position', [.1, .1, .8, .8] );
  65 handles.ph_tmax = uipanel( 'Parent', fig, ...
  66 'Title', 'Tmax (\sec)', ...
  67 'Units', 'Normalized', ...
  68 'Position', [.67, .67, .2, .11] );
  69 handles.edit_tmax = uicontrol( ...
  70 'Parent', handles.ph_tmax, ...
  71 'Style', 'edit', ...
 72 'Units', 'Normalized', ...
 73 'Position', [.1, .1, .8, .8] );
 74
 75 % % Set up the monte carlo run controls
 76 handles.button_save = uicontrol( ...
 77 'Parent', fig, ...
 78 'Style', 'pushbutton', ...
 79 'String', 'Make Runs', ...
 80 'Units', 'Normalized', ...
 81 'Position', [.67, .3, .2, .07] );
 82 handles.ph_nruns = uipanel('Parent', fig, ...
 83 'Title', 'N. of Runs', ...
 84 'Units', 'Normalized', ...
 85 'Position', [.67, .39, .2, .11] );
 86 handles.edit_nruns = uicontrol( ...
 87 'Parent', handles.ph_nruns, ...
 88 'Style', 'edit', ...
 89 'String', handles.nruns, ...
 90 'Units', 'Normalized', ...
 91 'Position', [.1, .1, .8, .8] );
  92
  93 set ( handles.button_open, 'CallBack', ...
  94 @viewing_open_button );
 95 set ( handles.button_run, 'CallBack', ...
 96 @viewing_run_button );
 97 set( handles.button_close, 'CallBack', ...
 98 @viewing_close_button );
 99
100 set( handles.button_window, 'CallBack', ...
 101 @comparing_window_button );
 102 set( handles.button_wsave, 'CallBack', ...
103 @comparing_wsave_button );
104 set( handles.button_reset, 'CallBack', ...
105 @comparing_reset_button );
106 set (handles.button_save, 'CallBack', ...
 107 @comparing_save_button );
 108
 109 guidata( fig, handles );
```

```
init/init_fig.m
```

```
1 function init_fig( fig )
 2
3 handles = guidata(fig);
4
5 set_running( fig, true );
 6 set( fig, 'CloseRequestFcn', ...
 7 'driving_close( fig )' );
 8
9 s = get\_dataset();10 handles.case_time = s;
11
12 s = 'Driving';13
14 set( fig, 'Name', s );
15 set( fig, 'MenuBar', 'none' );
16
17 handles.viewwidth0 = 5;
18 handles.viewwidth = handles.viewwidth0;
19 handles.offset_view = false;
20 handles.offset_amount = 0;
21
22 set( fig, 'Units', 'Normalized' );
23 set( fig, 'Position', [0, 0, .4, .6] );
24 movegui( 'northeast' );
25
26 guidata( fig, handles );
```
#### <span id="page-60-1"></span>init/init filter.m

```
1 function init_filter( fig )
\overline{2}3 handles = guidata( fig);
 4
5 % One function for each filter that is running.
6 funs = { 0filter_normal, ...
7 @filter_sdtpm, ...
8 afilter_sdmp, ...
9 @filter_both };
10 names = { 'Normal', ...
11 'SD TPM', ...
12 'SD MPs', ...
13 'SD Both' };
14 \text{ colors} = \{ [0,0,1], \ldots \}[0, .8, 0], \ldots16 [.8,.5,0], ...
17 [.8,0,.8] };
18 colnames={ 'Blue', ...
19 'Green', ...
20 'Orange', ...
21 'Purple' };
22
23 NF = numel(funs);
24 handles.filters_funs = funs;
25 handles.filters_names = names;
26 handles.filters_colors = colors;
27 handles.filters_color_names = colnames;
28 handles.num_filters = NF;
29
30 % Initialize at the current time k
31 zcount = handles.count_meas;
```

```
32 handles.filter_init_count = zcount;
 33
34 trus = handles.truth_meas;
35 handles.filter_t0 = trus{1}(zcount);
 36
37 if ( "isfield ( handles, 'zrhalf' ) )
38 handles.zrhalf = 0.1;
39 guidata( fig, handles );
40 handles = guidata( fig);
41 end
 42
43 % The first measurement comes from time k+1
44 if( zcount < handles.count_meas_max )
45 zcount = zcount + 1;
46 end
47
48 % Initialize imm object immo.
49 \text{ immo} = \text{init\_immo}(\text{fig});
50 \text{ x} = \text{immo.x};51 P = immo.P;
52 mus = immo.mus;
53 tpm0 = \text{immo.tpm};54
55 % robj = struct(...
56 % 'x^3, x, ...
57 % 'P', P, ...
58 % 'mus, mus, ...
59 % 'tpm', tpm0 );
60
61 robj = struct('x, x);
62
63 handles.filter_x0 = x;
64 handles.filter_P0 = P;
 65 handles.filter_tpm0 = tpm0;
 66
 67 % set of "true measurements"
 68 % these will be corrupted by noise to obtain
 69 % actual measurements.
 70 zs = [trus{2}(zcount:end), ...
71 trus{3}(zcount:end);72 nmeas = length( zs );73 handles.filter_zs = zs;
74
75 % results of filter i, time k
76 handles.filters_e = repmat( robj, NF, nmeas );
77 handles.filters_p = repmat( robj, NF, nmeas );
78
79 % set of current time's imm objects.
80 handles.filters_immos = repmat( immo, NF, 1 );
81
82 if( isfield( handles, 'filter_zn' ) )
83 handles = rmfield( handles, 'filter_zn' );
84 end
85
86 handles.filter_running = true;
87 guidata( fig, handles );
88
89 update_filter( fig );
90 compute_errors( fig );
```
<span id="page-61-0"></span>init/init immo.m

```
1 function immo = init_immo( fig )
 2
3 handles = guidata(fig);
4
5 nummodes = 5;
 6 Tsamp = handles.samp_time;
 7
8 % The turnrate is seconds / turn
9 turnrate = 1.42;
10
11 zcount = handles.count_meas;
12
13 trus = handles.truth_meas;
14 x = [trus{2}(zcount);
15 trus{3}(zcount);
16 trus{4}(zcount);
17 trus{5}(zcount)];
18 P = get_P();
19 mu = ones([nummodes, 1]) / (nummodes);
20
21 if( zcount < handles.count_meas_max )
22 zcount = zcount + 1;23 end
24
25 z = [trus{2}(zcount);
26 trus{3}(zcount)];
27
28 kobj = struct( ...
29 'x', x, ...
30 'P', P, ...
31 'A', get_turn_matrix( 0, Tsamp ), ...
32 'Q', get_Q(), ...
33 \overline{z}, z, ...
34 'H', [1, 0, 0, 0; 0, 1, 0, 0], ...
35 'R', get_R() );
36
37 if( isfield( handles, 'zrhalf' ) )
38 kobj.R = get_R( handles.zrhalf );
39 end
40
41 tpm0 = init_tpm( nummodes, nummodes^2 );
42
43 immo = struct( ...
44 'modes', repmat( kobj, nummodes, 1 ), ...
45 'tpm', tpm0, ...
46 'mus', mu, ...
47 \lambda \lambda, \lambda, \lambda, ...
48 'P', P );
49
50 ws = get_ws( nummodes, turnrate );
51 for(i = 1: (nummodes))
52 immo.modes(i).A = ...
53 get_turn_matrix( ws(i), Tsamp );
54 end
```
#### <span id="page-61-1"></span>init/init listeners.m

```
1 function init_listeners( fig )
2
3 handles = guidata( fig );
```

```
4 handles.running = true;
 5
 6 % tmin specifies the response time for
 7 % switching between key pressed and key
 8 % released
 9 handles.tmin = 0.05;
 10
11 % handles.keys is a list of all of the
12 % keys that we wish to monitor
13 handles.keys = \{a', 's', 'd', 'f', 'space', ...14 'uparrow', 'downarrow', ...
15 'leftarrow', 'rightarrow', ...
16 'escape', 't', 'p', ...
17 'i', 'z', 'q', ...18 'pageup', 'pagedown', 'home'};
19 numkeys = numel( handles.keys );
20 handles.numkeys = numkeys;
2122 \text{ c} = \text{clock};23 handles.key_downtimes = \text{repmat}( {c}, 1, numkeys };
24 handles.key_uptimes = repmat({c}, 1, numkeys);
25 handles.key_statuses = zeros( 1, numkeys );
26 handles.key_changes = zeros( 1, numkeys );
27
28 guidata( fig, handles );
29
30 set( fig, 'keypressfcn', @(obj,evt) ...
31 key_tracker_down( evt, true, fig ) );
32 set( fig, 'keyreleasefcn', @(obj,evt) ...
33 key_tracker_down( evt, false, fig ) );
```
#### <span id="page-61-2"></span>init/init measurements.m

```
1 function savefile = init_measurement( fig )
\overline{2}3 handles = guidata( fig );
4
5 \% s = datestr( now, 'yyyy.mm.dd.HH.MM.SS');
6 s = handles.case_time;
7 s = ['measurements/', s, '.csv'];
8 savefile = fopen( s, 'w');
\alpha10 handles.measurement_string = s;
11 handles.measurement_savefile = savefile;
12
13 % Get one measurement every T seconds.
14 handles.T_measurement = 0.35;
15
16 guidata( fig, handles );
```
#### <span id="page-61-3"></span>init/init obstacles.m

```
1 function init_obstacles( fig, filename )
2
3 handles = guidata( fig );
 4
5 fid = fopen( filename, r' );
6 f = textscan( fid, \sqrt[3]{f}, \sqrt[6]{f}, \sqrt[6]{f});
7 fclose( fid );
 8
9 \times = f\{1\};
```

```
10 \text{ y} = f\{2\};11 \text{ r} = f\{3\};12
13 handles.obstacles_x = x;
14 handles.obstacles_y = y;
15 handles.obstacles_r = r;
16
17 \text{ xo} = [];18 yo = [];
19
20 for( i = 1:numel( r ) )
21 thetaskip = 1 / ( 2 * \text{ceil}(\r{r(i)}));
22 thetas = [0:thetaskip:(2*pi)]';
23
24 xs = cos(thetas) * r(i);25 ys = sin(thetas) * r(i);26
27 xs = xs + ones(size(xs)) * x(i);28 \text{ ys} = \text{ys} + \text{ones}(\text{size}(\text{ys})) * \text{y}(i);29
30 \quad \text{xo} = [\text{xo}; \text{xs}];31 yo = [yo; ys];
32 end
33
34 handles.obstacle_marks_x = xo;
35 handles.obstacle_marks_y = yo;
36 guidata( fig, handles );
```
#### <span id="page-62-0"></span>init/init passenger.m

```
2 function init_passenger( fig )
 3
4 open_last_run( fig );
 5
6 handles = guidata( fig);
7 fprintf('%s\n\n', handles.case_time );
 8
9 s = 'Passengering';
10 set( fig, 'Name', s );
11
12 handles.filter_running = false;
13
14 guidata( fig, handles );
```
#### <span id="page-62-1"></span>init/init state savefile.m

```
1 function savefile = init savefile(fig)
\overline{2}3 handles = guidata( fig );
4
5 \% s = d \text{atestr}(\text{now}, \text{'yyyy}.\text{mm.dd.HH.MM.SS'});6 s = handles.case_time;
7 s = ['states/', s, 'csv'];
s savefile = fopen( s, 'w');
 9
10 handles.state_string = s;
11 handles.state_savefile = savefile;
12
13 guidata( fig, handles );
```
#### <span id="page-62-2"></span>init/init\_target.m

```
1 function init_target( fig )
  2
 3 handles = guidata(fig);
  4
 5 handles.target_x = 0;
  6 handles.target_y = 0;
  7 handles.target_v = 0;
  8 handles.target_dv = 7.5;
  9
10 handles.meas_last_x = handles.target_x;
11 handles.meas_last_y = handles.target_y;
 12
 13 handles.target_theta = 0;
 14 handles.target_dtheta = 0;
 15 handles.target_ddtheta = pi*8;
 16
 17 handles.target_cv = .75;
 18 handles.target_cdtheta = pi*1.5;
 19
 20 guidata( fig, handles );
```
#### <span id="page-62-3"></span>init/init\_time.m

```
1 function init_time( fig )
 \overline{2}3 handles = guidata(fig);
 4
5 handles.T_start = clock;
6 handles.T_since_start = 0;
7 handles.T_last_draw = clock;
 8
9 handles.T_last_measurement = clock;
10
11 handles.count = 0;
12
13 if ( "isfield ( handles, 'T_simulation' ) )
14 handles.T_simulation = 0;
15 end
16 if ( "isfield ( handles, 'T_simulation_min' ) )
17 handles.T_simulation_min = 0;
18 end
19 handles.paused = true;
20 handles. T_s imulation_mult = 0;
21
22 handles.T_window = .5;
 23
24 guidata( fig, handles );
```
#### <span id="page-62-4"></span> $init/init\_truth.m$

```
1 function truth = init_truth( fn, fmt, varargin )
 2
3 \text{ fin} = \text{fopen}( \text{ fin}, \text{ 'r' } );
 4 truth = textscan( fin, fmt, 'Delimiter', ',' );
  5
 6 t = truth\{1\};
  7
 8 \quad 1 = 1;9 h = length( t );
```

```
10 if (size(varargin, 2) == 1)11 tlow = varargin\{1\};
12 \quad 1 = \text{find\_adjacent\_count(}\text{tlow, } 1, \text{t)};13 tl = t(1);
14 end
15 if( size( varargin, 2 ) == 2 )
16 tlow = varargin\{1\};
17 thigh = varargin{2};
18 l = find_adjacent_count( tlow, 1, t);
19 h = find_adjacent_count( thigh, h, t );
20 t1 = t(1);21 th = t(h);
22 end
23
24 for( i = 1:\text{numel}(\text{truth}))
25 truth{i} = truth{i}(1:h);26 end
```
#### <span id="page-63-0"></span>init/init\_truth\_meas.m

```
1 function init_truth_meas( fig, varargin)
 2
3 handles = guidata( fig);
 4
 5 fname = \lbrack'measurements/', ...
 6 handles.case_time, '.csv'];
7 \text{ fmt} = \sqrt{\frac{2}{n}} \frac{\sqrt{2}}{n} \frac{\sqrt{2}}{n} \frac{\sqrt{2}}{n} \frac{\sqrt{2}}{n} \frac{\sqrt{2}}{n}8
9 truth_meas = init_truth( ...
10 fname, fmt, varargin{:} );
11
12 handles.truth_meas = truth_meas;
13 handles.count_meas = 1;
14 handles.count_meas_max = length(truth_meas{1});
15
16 handles.samp_time = truth\_meas{1}(2) - ...17 truth_meas{1}(1);18
19 guidata( fig, handles );
```
#### <span id="page-63-1"></span>init/init\_truth\_state.m

```
2 function init_truth_state( fig, varargin )
 3
4 handles = guidata( fig );
5
6 fname = ['states'/, ...
7 handles.case_time, '.csv'];
s fmt = \frac{\gamma_{n}\gamma_{n}\gamma_{n}\gamma_{n}\gamma_{n}\gamma_{n}}{\gamma_{n}\gamma_{n}};
 9
10 truth_state = init_truth(\ldots)11 fname, fmt, varargin{:} );
12
13 handles.truth_state = truth_state;
14 handles.count_state = 1;
15 handles.count_state_max = length(truth_state{1});
16
17 guidata( fig, handles );
```
#### <span id="page-63-2"></span>init/init\_truths.m

```
1 function init_truths( fig )
   2
 3 han = guidata( fig);
 4 tl = isfield( han, 'T_simulation_min' );
 5 th = isfield( han, 'T_simulation_max' );
   6
 7 if( tl )
 8 tlow = getfield( han, 'T_simulation_min' );
 9 if( th )
 10 thigh = getfield( han, 'T_simulation_max' );
 11 init_truth_state( fig, tlow, thigh );
 12 init_truth_meas( fig, tlow, thigh);
 13 else
 14 init_truth_state( fig, tlow );
 15 init_truth_meas( fig, tlow );
 16 end
 17 else
 18 init_truth_state( fig );
 19 init_truth_meas( fig );
 20 end
 21
 22 handles = guidata( fig);
 23 T1 = min( handles.truth_state{1} );
 24 T2 = max( handles.truth_state{1} );
25 if(\tilde{t}) handles. T_simulation_min = T1; end
26 if(\tilde{t} ) handles. T_simulation_max = T2; end
27
28 fprintf ('Total Time: \lambda.3f (sec)\n', ...
29 handles.T_simulation_max - ...
30 handles.T_simulation_min );
31 fprintf ( 'Start Time: \lambda.3f (sec)\n', ...
32 handles.T_simulation_min );
33 fprintf( ' End Time: \lambda.3f (sec)\n', ...
34 handles.T_simulation_max );
35 fprintf( 'Total Samples: %d\n', ...
36 handles.count_meas_max );
37 fprintf ( 'Sampling Time: \lambda.3f (sec)\n\n', ...
38 handles.samp_time );
 39
 40 guidata( fig, handles );
```
#### <span id="page-63-3"></span>init/init viewing.m

```
1 function init_viewing( fig )
  2
 3 set( fig, 'Name', 'Select Ground Truth Case' );
 4 handles = guidata( fig );
 5
 6 handles.axes_main = axes('Parent', fig, ...7 'Position', [.1, .3, .8, .6] );
8 handles.edit = uicontrol('Parent', fig, ...
 9 'Style', 'edit', ...
10 'Units', 'Normalized', ...
11 'Position', [.13, .12, .5, .07] );
12 handles.button_open = uicontrol( ...
13 'Parent', fig, ...<br>14 'Style', 'pushbutte
14 'Style', 'pushbutton', ...<br>
15 'String', 'Change Track',
15 'String', 'Change Track', ...<br>16 'Units', 'Normalized', ...
      'Units', 'Normalized', ...
 17 'Position', [.67, .12, .2, .07] );
```

```
18 handles.button_run = uicontrol( ...
19 'Parent', fig, ...
20 'Style', 'pushbutton', ...
21 'String', 'Passengering', ...
22 'Units', 'Normalized', ...
23 'Position', [.67, .03, .2, .07] );
24 handles.button_save = uicontrol(\ldots25 'Parent', fig, ...
26 'Style', 'pushbutton', ...
27 'String', 'Save Fig', ...
28 'Units', 'Normalized', ...
29 'Position', [.43, .03, .2, .07] );
30 handles.button_close = uicontrol( ...
31 'Parent', fig, ...
32 'Style', 'pushbutton', ...
33 'String', 'Close', ...
34 'Units', 'Normalized', ...
35 'Position', [.13, .03, .2, .07] );
36
37 set( handles.button_open, 'CallBack', ...
38 @viewing_open_button );
39 set( handles.button_run, 'CallBack', ...
40 @viewing_run_button );
41 set( handles.button_close, 'CallBack', ...
42 @viewing_close_button );
43 set( handles.button_save, 'CallBack', ...
44 @viewing_save_button );
45
46 guidata( fig, handles );
```
#### <span id="page-64-0"></span>init/init viewing plot.m

```
1 function init_viewing_plot( fig )
2^{\circ}3 handles = guidata( fig );
 4
5 cla( handles.axes_main, 'reset' );
6 axes( handles.axes_main );
7 hold on;
8 axis equal;
 9
10 case_time = handles.case_time;
11 var_state = handles.truth_state;
12 var_meas = handles.truth_meas;
13 ttime = var\_state\{1\}(end) - var\_state\{1\}(1);
14
15 s = sprintf \binom{10}{6}, Total Time: \frac{1}{6}. 2f (sec)', ...
16 case_time, ttime );
17 title( s );
18
19 plot( var\_state\{2\}, var\_state\{3\}, 'k-' );
20 plot(var\_state\{2\}(1), var\_state\{3\}(1), 'bo', ...
21 'LineWidth', 2 );
22 plot( var_meas{2}, var_meas{3}, 'go' );
23 xlabel( 'x (m)' );
24 ylabel('y (m)');
25 axis manual;
26
27 \text{ scale} = .05;28 XW = get( gca, 'XLim');
29 \text{ W} = (\text{ xW}(2) - \text{ xW}(1)) * \text{ scale};
```

```
30 \text{ xW} = \text{xW} + [-\text{W}, \text{W}];31 set( gca, 'XLim', xw );
 32
33 xw = get( gca, 'YLim' );
 34 \text{ W} = (\text{ xW}(2) - \text{ xW}(1)) * \text{ scale};35 xw = xw + [-w, w];36 set( gca, 'YLim', xw );
  37
 38 init_obstacles( fig, 'config/rocks.csv' );
 39 handles = guidata( fig );
 40 plot( handles.obstacle_marks_x, ...
41 handles.obstacle_marks_y, ...
 42 'o', 'Color', 1*[1,0,0], \ldots
```

```
43 'MarkerSize', 1 );
```
#### <span id="page-64-1"></span>math/compute errors.m

```
1 function compute_errors( fig )
  2
 3 handles = guidata( fig );
  4
 5 xt = handles.filter_zs(2:end,:);
 6 zn = handles.filter_zn(2:end,:);
 7 nmeas = length( xt);
  8
 9 \text{ ze} = 0;10 for( k = 1:nmeas)
11 d = xt(k,:) - zn(k,:) ;
12 ze = ze + sqrt(d^* * d);
13 end
14 handles.filter_ze = ze / nmeas;
15
16 NF = handles.num_filters;
17 handles.filter_xe = zeros([NF, 1]);
18 handles.filter_xp = zeros( [NF, 1] );
19
20 for( i = 1:NF )
21 xs = cat(2, handles.filters_e(i,2:end).x);
22 \quad xp = cat(2, handles.filters_p(i,1:end-1).x);
23
24 xs = xs(:,1:2);
25 \quad xp = xp(:,1:2);26 xse = 0;
27 xpe = 0;
28 for(k = 1:nmeas)
29 xe = xt(k,:)' - xs(k,:);
 30 xse = xse + sqrt(xe' * xe);31
 32 xe = xt(k,:)' - xp(k,:);
 33 xpe = xpe + sqrt(xe' * xe);
 34 end
 35 handles.filter_xe(i) = xse / nmeas;
 36 handles.filter_xp(i) = xpe / nmeas;
 37 end
  38
```
guidata( fig, handles );

#### <span id="page-64-2"></span>math/evaluate state.m

 % % % This function takes an immi object as its

```
3 % input. It also takes in the centers of
 4 % the obstacles (cs) and the radii of the
 5 % obstacles (rs).
 6 %
 7 % It outputs the value of each of the
8 % imm object's modes' states.
9 % %
10 function values = evaluate_state( immi, cs, rs )
11
12 \text{ beta} = 12:
13
14 nummodes = length( immi.mus );
15 values = ones( size( immi.mus ) );
16
17 for( i = 1:nummodes )
18 x = \text{immi.modes}(i) . x(1:2);19 \text{ v1 = 1};20 for(k = 1:\text{numel}(rs))
21 c = cs(k,:)';
v2 = get\_distance(x, c, rs(k), beta);23 v1 = min(v1, v2);24 end
25 values(i) = v1;
26 end
```
#### <span id="page-65-0"></span>math/evaluate trans.m

```
1 % % \alpha2 % This function takes an immi object as its
 3 % input. It also takes in the centers of
 4 % the obstacles (cs) and the radii of the
 5 % obstacles (rs).
 6 %
 7 % It outputs the value of each of the
 8 % imm object's modes' states' transitions.
 9 % %
10 function values = evaluate_trans( immi, cs, rs )
11
12 \text{ beta} = 6;
13
14 nummodes = length( immi.mus );
15 values = ones( nummodes );
16
17 for( i = 1:nummodes )
18 x0 = \text{immi.modes}(i).x;19 for(j = 1:nummodes)
20 A = \text{immi.modes}(i) \cdot A;21 x = A * x0;22 x = x(1:2);
23 v1 = 1;
24 for(k = 1:\text{numel}(rs))
25 c = cs(k,:);
26 v2 = get\_distance(x, c, rs(k), beta);27 v1 = min(v1, v2);28 end
29 values(j,i) = v1;
30 end
31 end
```
#### <span id="page-65-1"></span> $math/$ filter\_both.m

```
1 function immo = filter_both(fig,immi,varargin)
 2
 3 \text{ immo} = \text{immi};
 4
 5 if ( size ( varargin, 2 ) == 1 )
6 \text{ z = varargin}\{1\};7 immo = imm_set_z( immi, z);
  8
 9 immo = update_tpm( fig, immo );
_{10} immo = imm_mix( immo );
11 [immo, likes] = imm_kf( immo );
12
13 likes = likes * update_mp( fig, immo );
14 [x, P, immo] = imm_remix( immo, likes );
15
16 immo.x = x;
17 immo. P = P;
18 else
19 immo = update_tpm( fig, immo );
 20 immo = imm_mix( immo);
21 immo = imm_kf_predict( immo );
 22
 23 likes = update_mp( fig, immo );
24 [x, P, immo] = imm_remix( immo, likes );
25
26 immo.x = x;
27 immo. P = P;
28 end
299
```
#### <span id="page-65-2"></span>math/filter normal.m

```
1 function immo = filter_normal(fig,immi,varargin)
 \overline{2}3 \text{ immo} = \text{immi};
  4
5 if ( size ( varargin, 2 ) == 1 )
 6 \text{ z = varargin}\{1\};7 immo = imm_set_z( immi, z);
 8 [x, P, immo] = imm_filter( immo);
9 immo.x = x;
10 immo. P = P;
11 else
12 [x, P, immo] = imm_predict( immi );
13 immo.x = x;
14 immo. P = P;
15 end
```
#### <span id="page-65-3"></span>math/filter sdmp.m

```
1 function immo = filter_sdmp(fig, immi, varargin)
\overline{2}3 immo = immi;
 4
5 if( size( varargin, 2) == 1)
6 \text{ z} = \text{varargin}\{1\};\text{immo} = \text{imm\_set\_z}(\text{immi}, z);
 8
9 immo = imm_mix( immo );
```

```
10 [immo, likes] = imm_kf( immo);
11
12 likes = likes .* update_mp( fig, immo );
13 [x, P, immo] = imm_remix( immo, likes );
14
15 immo.x = x;
16 immo.P = P;
17 else
18 immo = imm_mix( immo);
19 immo = imm_kf_predict( immo );
20
21 likes = update_mp( fig, immo );
22 [x, P, immo] = imm_remix( immo, likes );
23
24 immo.x = x;
25 immo.P = P;
                                                                math_{\text{math}}/get<sub>-</sub>Q.m
                                                              1 function Q = get_Q( varargin )23 \text{ v} = 0.1;4 if ( size ( varargin, 2 ) == 1 )
                                                             5 \quad v = varargin\{1\};6 end
                                                              7
                                                              8 \ \text{\%} \quad Q = diag([1,1,1,1] \ * \ .001);
                                                              9 \text{ Q} = \text{diag}([1,1,.5,.5] * v);
```

```
math_{\text{math}}
```
 $5 \quad v = varargin\{1\};$ 

2  $3 \text{ v} = 0.1$ ;

<sup>6</sup> end 7

<span id="page-66-0"></span>math/filter sdtpm.m

<sup>26</sup> end

```
1 function immo = filter_sdtpm(fig,immi,varargin)
2
3 \text{ immo} = \text{immi};
4
5 if ( size ( varargin, 2 ) == 1 )
6 \text{ z = varargin}\{1\};7 immo = imm_set_z( immi, z );
8 immo = update_tpm( fig, immo );
9 [x, P, immo] = imm_filter( immo);
10 immo.x = x;
11 immo. P = P;
12 else
13 immo = update_tpm( fig, immi );
14 [x, P, immo] = imm_predict( immo);
15 immo.x = x;
16 immo.P = P;
17 end
```
# <span id="page-66-6"></span> $math/get_Rhalf.m$

 $8 R = get_Rhalt(v) * get_Rhalt(v)$ ;

1 function  $R = get_R( varargin )$ 

 $4$  if ( size (varargin, 2) == 1 )

<sup>1</sup> function R = get\_Rhalf( varargin ) 2  $3 \text{ v} = 0.1$ ;  $4$  if ( size (varargin, 2) == 1 )  $5 \quad v = varargin\{1\};$ <sup>6</sup> end 7  $8 R = sqrt(v) * eye(2);$  $9 \% R = sqrt(1) * eye(2);$ 

<span id="page-66-1"></span>math/filtering\_test.m

<sup>1</sup> % Nothing here anymore...

#### <span id="page-66-2"></span>math/gauss.m

```
math/get distance.m
```

```
1 function p = gauss(x, mu, C)2
3 const = 1 / sqrt( det( 2*pi*C ) );
4 p = const*exp(-.5* (x-mu)' * minv(C) * (x-mu) );
  math/get P.m
1 function P = get_P()2
3 P = diag( [0.03, 0.03, 0.003, 0.003] );
                                                              1 function v = get\_distance(x, c, r, beta)2
                                                             3 minval = 0.01;
                                                              4 \text{ scale} = 1 - \text{minval};5
                                                              6 \text{ } z = x - c;7 d = sqrt(z' * z);8
                                                              9 t = d - r;10 v = 1 / ( 1 + exp(-beta*t) );
                                                              11
                                                             12 \text{ v} = \text{v} * \text{scale} + \text{minval};
```
#### <span id="page-67-0"></span> $math/get_tturn_matrix.m$

```
1 % %
2 % This function gives the constant turn
 3 % motion model's matrix for a given
4 % rotational speed w and time duration T.
 5 %
 6 % The matrix produced assumes that the state
 7 \text{ % } vector is x = [x, y, x d, y d].8 %
9 % NOTENOTENOTE: w > 0 results in a left turn
10 % w < 0 results in a right turn
11 % %
12 function A = get\_turn\_matrix(w, T)13
14 % w is the rotational speed (radians/sec)
15 % T is the duration of the turn (sec)
16
17 A = eye(4);18
19 if( abs(w) > .0001 )
20 A(1,:) = [1, 0, sin(w*T)/w, (cos(w*T)-1)/w];21 A(2,:) = [0, 1, (1-cos(w*T))/w, sin(w*T)/w];22 A(3,:) = [0, 0, \cos(w*T), -sin(w*T)];23 A(4,:) = [0, 0, \sin(w*T), \cos(w*T)];24 else
25 A = [1, 0, T, 0;26 0, 1, 0, T;
27 0, 0, 1, 0;
28 0, 0, 0, 1];
29 end
```
#### <span id="page-67-3"></span>math/imm filter.m

```
1 % %
 2 % Following Table 1 of 1993_design
 3 %
 4 % This function takes an imm object as its
5 % input and returns a new imm object as its
 6 % output along with the state estimate xkp1
 7 % and uncertainty estimate Pkp1.
 8 % %
 9 function [xkp1, Pkp1, immo] = imm_filter( immi )
 10
 11 % mix the modes together. Create separate
12 % x0j and P0j for each mode.
13 immo = imm_mix( immi );
1415 % Filter each of the modes separately
16 [immo, likes] = imm_kf( immo );
17
18 % use the mixed result to find output estimates
19 [xkp1, Pkp1, immo] = imm_remix( immo, likes );
```
## <span id="page-67-4"></span>math/imm kf.m

```
1 function [immo, likes] = imm_kf( immi )
   2
  3 likes = ones( size( immi.mus ) );
  4 \text{ immo} = \text{immi};5
 6 % find the j independent filtered results
 7 % along with the likelihoods of each result
 s for( j = 1:\text{numel}(\text{immo.mus}) )
 9 [x,P,likes(j)] = kalman_filter(immo.modes(j));
10 immo.modes(j).x = x;
11 immo.modes(j).P = P;
 12 end
```
#### <span id="page-67-5"></span>math/imm\_kf\_predict.m

```
1 function immo = \text{imm}_k f_p \text{predict} (immi)
2
3 \text{ immo} = \text{immi};4
5 for( i = 1:\text{numel}(\text{immo.mus}) )
6 A = immo.modes(i).A;
7 \qquad Q = \text{immo.modes}(i) . Q;8 \times z = \text{immo.modes}(i).x;9 P = immo.modes(i).P;
10 immo.modes(i).x = A * x;11 immo.modes(i).P = A * P * A' + Q;12 end
```
## <span id="page-67-1"></span> $math_{\text{meth}}$ /get\_ws.m

```
1 \frac{9}{2} \frac{9}{2}2 % The turnrate should be specified as
3 % seconds per turn.
4 %
5 % The output is radians per second.
6 % %
7 function ws = get_ws( nummodes, turnrate )
 8
9 ws = 1:nummodes;
10 ws = ws -ceil(nummodes/2);
11 ws = 2 * ws / (nummodes - 1);12 ws = ws * 2 * pi;
13 ws = ws( end:-1:1);
14
15 ws = ws / turnrate;
```
#### <span id="page-67-2"></span> $math/get_z.m$

```
1 function z = get_z(zt, varargin)2
3 \text{ v} = 0.1;
4 \text{ if} (size(varargin, 2) == 1)
5 \quad v = varargin\{1\};6 end
7
s z = get_Rhalf(v) * randn( size( zt ));
9 \text{ } z = z + zt;
```
#### <span id="page-68-0"></span> $math<sub>l</sub> = m<sub>l</sub> + m<sub>l</sub>$

```
_1 function immo = \text{imm\_mix}( immi )
2
3 \text{ immo} = \text{immi};
 4
 5 % predicted mode probabilities follow the
 6 % transition probability matrix
 7 muje = immo.tpm * immo.mus;
 8
9 % mixing probabilities are the probabilities that
10 % we were in mode i given that we are now in
11 % mode j.
12 muij = zeros( size( immo.tpm ) );
13 for(i = 1:\text{numel}(immo.mus))
14 for(j = 1:\text{numel}(immo.mus))
15 muij(i,j) = immi.tpm(j,i)*immi.mus(i);
16 muij(i,j) = muij(i,j) / muje(j);
17 end
18 end
19
20 for(j = 1:\text{numel}(\text{immo.mus}))
21
22 % mixed initial state x0j and
23 % mixed initial P0j
_{24} immo.modes(j).x = zeros(size(immo.modes(j).x)); _{29} X = zeros( size( P1 ) );
25 immo.modes(j).P = zeros(size(immo.modes(j).P));
26
27 for( i = 1:\text{numel}(immo.mus) )
28 immo.modes(j).x = \text{immo.modes}(j).x + ...29 immi.modes(i).x * \text{mui}(i,j);30 immo.modes(j).P = \text{immo.modes}(j).P + ...31 immi.modes(i).P * \text{mui}(i,j);32 end
33
34 % "spread of the means"
35 X = \text{zeros}( \text{size}( \text{immo.modes}(j).P ) );
36 Xdiff = zeros( size( immo.modes(j).x ));37 for(i = 1:\text{numel}(immo.mus))
38 Xdiff = immi.modes(i).x - immo.modes(j).x;
39 X = X + Xdiff*Xdiff'*muij(i,j);40 end
41
42 immo.modes(j).P = \text{immo.modes}(j).P + X;
43 end
44
45 immo.mus = muje;
```

```
4 P1 = zeros(size(immi.modes(1).P));
  5 immo = immi;
   6
  7 likes = ones( size( immi.mus ) );
  8 if( nargin == 2 )
  9 likes = varargin{1};
 10 elseif( nargin > 2 )
 11 error( 'Too many inputs?' );
 12 end
  13
 14 % predicted mode probability is assigned
 15 % during imm_mix, and it is simply
 16 % immi.tpm * immi.mus
 17 muje = immo.mus;
 18
 19 % Combine the results from each of the filters
20 % to form the overall estimate of state and
21 % uncertainty.
22 for( j = 1:\text{numel}(\text{immo.mus}) )
23 immo.mus(j) = muje(j)*likes(j) / (muje'*likes);
24 \times 1 = x1 + \text{immo.mus}(i) * \text{immo.modes}(i).x;p1 = P1 + immo.mus(j) * immo.modes(j).P;26 end
 27
28 % Another spread of the means
30 for( j = 1:\text{numel}(\text{immo.mus}) )
 31 Xdiff = immo.modes(j).x - x1;
 32 X = X + Xdiff * Xdiff' * immo.mus(j);
33 end
 34 P1 = P1 + X;
```
#### <span id="page-68-3"></span>math/imm set R.m

 function immo =  $\text{imm}\_set_R$  (immi, R)  $3 \text{ immo} = \text{immi};$  for(  $i = 1:\text{numel}(\text{immo.mus})$  ) immo.modes $(i)$ . $R = R$ ; end

#### <span id="page-68-4"></span>math/imm set z.m

#### <span id="page-68-1"></span>math/imm predict.m

```
1 function [x1,P1,immo] = imm_predict( immi )
\overline{2}3 \text{ imm} = \text{imm\_mix}(\text{ imm} );
4 immo = imm_kf_predict( immo );
5 [x1, P1, immo] = imm\_remix( immo);
```
#### <span id="page-68-2"></span>math/imm remix.m

```
1 function [x1,P1,immo] = imm_remix(immi,varargin)
2
3 x1 = zeros(size(immi.modes(1).x));
```

```
1 function immo = \text{imm}\text{-}set\text{-}z(\text{imm}\text{-}, z)2
3 immo = immi;
4 for( i = 1:\text{numel}(\text{immo.mus}) )
5 \quad \text{immo.modes}(\text{i}).z = z;6 end
```
#### <span id="page-68-5"></span>math/imm update.m

```
1 % This function has been replaced by
2 % imm_kf and imm_remix.
```
#### <span id="page-69-0"></span> $mathlimmb$ j\_test.m

```
1 % %
 2 % This function tests to see if an interacting
 3 % multiple models object (immobj) has a valid
 4 % structure.
 5 %
 6 % Note: the modes of the immobj are stored
 7 % in an array. Each of the modes must be
 8 % a valid kalman filter object (kobj).
9 % %
10 function immobj_test( immo )
11
12 if ( "isfield( immo, 'modes' ) )
13 error( 'Mode set not found.');
14 elseif( "isfield( immo, 'tpm'))
15 error( 'Transition probability matrix not found.' ); _{25} \% w ~ (0, 0)16 elseif( ~isfield( immo, 'mus' ) )
17 error( 'Mode probabilities not found.' );
18 end
19
20 for(i = 1:\text{numel}(\text{immo.mus}))
21 kobj_test( immo.modes(i) );
22 end
23
24 if ( length ( immo.mus ) \tilde{=} numel ( immo.modes ) )
25 error( ['Mode probabilities and ', ...
26 'number of modes do not match.'] );
27 end
28 if ( length ( immo.mus ) 2 \degree = numel ( immo.tpm ) )
29 error( ['Mode probabilities and ', ...
30 'transition probability matrix sizes.'] );
31 end
```
#### <span id="page-69-1"></span>math/init tpm.m

```
1 function tpm = init\_tpm( n, const )2
3 % const specifies our preference for staying
4 % in the current mode.
5 % const = 0 implies that we have no mode6 % preference.
7 % const = inf implies we never change modes
 8
9 \% const = 1;
10 % const = n;11 % const = n^2;
12
13 tpm = ones(n) + const*eye(n);
14 tpm = make_tpm( tpm );
```
#### <span id="page-69-2"></span>math/kalman filter.m

```
1 \frac{9}{6} \frac{9}{6}2 % This function takes a specially designed
3 % kobj as its input.
4 \frac{9}{6}5 % kobj must be a struct that has the following
6 % fields:
7 % - x, current state estimate
8 \% - P, current state uncertainty
```

```
9 \% - A, the dynamics matrix
 10 % - Q, covariance of process noise
 11 \t% - z, next measurement
 12 % - H, sensing matrix
 13 % - R, sensor noise
 14 %
 15 % The output is an updated x and P reflecting
 16 % the most recent data point z, given in the
17 % input.
 18 %
 19 % The equations governing the problem are
 20 % as follows:
 21 %22 % xkp1 = A xk + w23 % z = H \ xkp1 + v24 %26 \frac{\%}{\%} v \sim (0, R)
27 %
 28 % The output will be xkp1, which is a fusion
29 % between xkp1e and the new measurement z.
30 %
31 % Also, the likelihood of y = z - xkp1e is
 32 % reported in the variable l.
 33 % %
 34
35 function [xkp1, Pkp1, l] = kalman_filter( kobj )
 36
37 % If kobj is incomplete, then the following
38 % function will throw errors.
 39 kobj_test( kobj );
 40
 41 \times = kobj.x;42 P = kobj.P;
 43 A = kobj.A;
 44 \quad Q = kobj.Q;45 z = kobj.z;
 46 H = kobj.H;
 47 R = kobj.R;48
 49 I = eye( size( P ) );
 50
 51 xkp1e = A*x;
 52 Pkp1e = A*P*A' + Q;53
 54 \text{ y} = \text{z} - \text{H} * \text{xkp1e};
 55 S = H * Pkp1e * H' + R;
 56 l = gauss( y, zeros(size(z)), S);
57 K = Pkp1e * H' * minv(S);
58 xkp1 = xkp1e + K*y;59 Pkp1 = Pkp1e - K * S * K';
 60
 61 end
```
#### <span id="page-69-3"></span> $\mathrm{math}/\mathrm{kobj}\_\mathrm{test}$ .m

```
1 % %
2 % This function ensures that a kobj, short
3 % for a kalman filter object, has all of the
4 % necessary parameters.
5 %
```

```
6 % xkp1 = A xk + w7 % z = H \ xkp1 + v8 %
9 \frac{y}{6} w \sim (0, 0)10 % v \sim (0, R)
11 % %
12 function kobj_test( objin )
13
14 if ( \tilde{i} isfield ( objin, \tilde{i} \tilde{x} \tilde{i} ) )
15 error( 'Current state estimate x not found.');
16 elseif( "isfield( objin, 'P' ) )
17 error( 'Current uncertainty P not found.');
18 elseif( "isfield( objin, 'A' ) )
19 error( 'Dynamics matrix A not found.' );
20 elseif( ~isfield( objin, 'Q' ) )
21 error( 'Process noise covariance Q not found.' );
22 elseif( iisfield( objin, 'z' ) )
23 error( 'Next measurement z not found.' );
24 elseif( ~isfield( objin, 'H' ) )
25 error( 'Sensing matrix H not found.' );
26 elseif( iisfield( objin, iR'))
27 error( 'Sensor noise covariance R not found.' );
28 end
```
#### <span id="page-70-0"></span>math/make tpm.m

```
1 function tpmo = make_tpm( tpm )
\overline{2}3 tpmo = tpm;
4 s = size(t tpmo);
 5
6 % iterate over columns. sum tpmo(:, i) == 17 for( i = 1:s(2) )\text{solsum} = \text{sum}(\text{tpmo}(:,i));
9 tpmo(:,i) = tpmo(:,i) / colsum;
10 end
```
#### <span id="page-70-1"></span>math/report\_results.m

```
1 function report_results( fig )
2
3 % compute_errors( fig );
4 handles = guidata( fig );
 5
6 fprintf ('Measurement Error: \frac{M}{n}.5f (m)\n', ...
7 handles.filter_ze );
 8
9 NF = handles.num_filters;
10 fprintf( 'There are %d filters.\n', NF );
11 fprintf( '%10s%10s%10s Name\n', ...
12 'Error', 'P.Error' ,'Color' );
13
14 for( i = 1:NF )
15 fprintf( \sqrt[3]{10.5f\}/10.5f\}/10s \sqrt[6]{s\}n, ...
16 handles.filter_xe(i), ...
17 handles.filter_xp(i), ...
18 handles.filters_color_names{i}, ...
19 handles.filters_names{i} );
20 end
21
22 fprintf('\n\overline{\phantom{a}});
```
#### <span id="page-70-2"></span> $math/$ structure\_test.m

```
1 % See tests/kf_test.m
```
#### <span id="page-70-3"></span>math/update mp.m

```
1 function likes = update_mp( fig, immi )
\overline{2}3 handles = guidata( fig );
4
5 cs = [handles.obstacles_x, handles.obstacles_y];
6 rs = handles.obstacles_r;
 7
```
likes = evaluate\_state( immi, cs, rs );

#### <span id="page-70-4"></span>math/update tpm.m

```
1 function immo = update_tpm( fig, immi )
 2
3 handles = guidata( fig);
4 tpm0 = handles.filter_tpm0;
 5 cs = [handles.obstacles_x, handles.obstacles_y];
 6 rs = handles.obstacles_r;
 7
8 values = evaluate_trans( immi, cs, rs );
 9
10 tpmnew = make_tpm( values .* tpm0 );
11
12 immo = immi;
13 immo.tpm = tpmnew;
```
#### <span id="page-70-5"></span>passengering.m

```
1
 2 clear all
 3 close all
  4 clc
   5
 6 addedpath = genpath( '.' );
 7 addpath( addedpath );
   8
 9 fig = figure();
 10
 11 init_fig( fig );
12 init_passenger( fig );
 13 init_truths( fig );
 14
15 init_listeners( fig );
16 init_obstacles( fig, 'config/rocks.csv');
 17
 18 init_time( fig );
 19
 20 while( get_running( fig ) )
 21 update_key_changes( fig );
22 if( key_down( fig, {'escape'} ) )
 23 set_running( fig, false );
 24 end
 25
 26 clf;
 27 update_passenger( fig );
```

```
28 draw_passenger( fig );
```

```
29 drawnow;
30 check_screenshot( fig );
31 end
32
33 delete( fig );
34 rmpath( addedpath );
```
#### <span id="page-71-0"></span>tests/adjacent\_count\_test.m

```
1 close all
2 clear all
3 clc
 4
5 added_path = genpath('../utility/');
6 addpath( added_path );
 7
8 ts = .5: .5:10;9 \text{ cn} = 4;10
11 T = [7, 7.003, 1, 1.02, .98];
12 for( i = 1: length(T) )
13 disp( find_adjacent_count( T(i), cn, ts ) )
14 end
15 % Should be 14, 14, 2, 2, 1
16
17 rmpath( added_path );
```
#### <span id="page-71-1"></span>tests/distance\_test.m

```
1 close all
 2 clear all
3 clc
4
 5 added_path = genpath( '../' );
 6 addpath( added_path );
 7
 8 beta = [3, 6];
 9
10 % Pretend there is an obstacle with center
11 % at c and radius r.
12 \text{ } c = [0;0];13 r = 2;
14
15 \text{ x } = -5: .1:5;16 [xx,yy] = meshgrid( x, x);
17
18 % Evaluate the value of the distance function
19 % over a range of locations.
20 zz1 = zeros( size( xx ));
21 zz2 = zz1;
22 for( i = 1:\text{numel}(zz1) )
23 p = [xx(i); yy(i)];24 zz1(i) = get_distance(p, c, r, beta(1));
25 zz2(i) = get_distance( p, c, r, beta(2));
26 end
27
28 % Make the figure
29 fig = figure();
30 hold on;
31
32 \frac{\%}{\%} Plot the beta(i) distance values
```

```
33 p1 = plot3( xx, yy, zz1, 'k');
34 p2 = plot3( xx, yy, zz2, 'r');
35 xlabel('x (m)');
36 ylabel( 'y (m)' );
37 zlabel( 'Value of (x,y)' );
38 view( [15, -30] );
39
40 grid on;
41
42 % Title information
43 s = sprintf( ...
44 ['Value Function', ...
45 ' Using \beta = %0.2f and', ...
46 ' %0.2f for a Single Obstacle'], ...
47 beta(1), beta(2) );
48 title( s );
4950 % Legend information
51 h = legend([p1(1), p2(1)], ...52 sprintf( \theta = \{0.2f', \beta(1)\}, \ldots53 sprintf( \theta = \{0.2f', \beta(2)\}, \ldots54 'Location', 'SouthEast' );
55
56 % Save file information
57 name = '../saves/distance_function.eps';
58 save_fig( fig, name );
59 close( fig );
60
```
rmpath( added\_path );

<span id="page-71-2"></span>tests/evaluate\_state\_test.m

```
1
2 close all
3 clear all
4 clc
  5
6 added_path = genpath( \cdot, \cdot, \cdot, \cdot);
7 addpath( added_path );
  8
9 \text{ v0} = 10:
10 theta0 = 3*pi/4;
11 \text{ x} = [1; -3; \text{ v0}; \text{ theta0}];12
13 z1 = [-1;0];
14 \text{ z}2 = [-4;1];15 z = [z1'; z2'];
16
17 name = \prime../saves/case1';
18 evaluate_state_test_f( x, z, name );
19
20 rmpath( added_path );
```
#### <span id="page-71-3"></span>tests/evaluate state test f.m

```
1 % %
2 % Input variables
3 \text{ % } x \text{ is } [x, y, v, \text{theta}]4 % z is [x1, y1; x2, y2]
5 % %
6 function evaluate_state_test_f(x, z, name)
```
```
7
 8 legend_location = 'SouthWest';
 9
10 nummodes = 5;
11 Tsamp = 0.35;
12
13 % The turnrate is seconds / turn
14 turnrate = 1.42;
15
16 fig = figure();
17 hold on;
18 init_fig( fig );
19 init_obstacles( fig, 'config/rocks.csv' );
20 handles = guidata( fig );
21 handles.filter_running = true;
22 guidata( fig, handles );
2<sub>2</sub>24 draw_obstacles( fig );
25
26 \text{ v0} = x(3);27 theta0 = x(4);
28
29 x0 = [x(1); x(2); \ldots]30 v0 * cos(theta0); v0 * sin(theta0)];31
32 \text{ z1} = \text{z}(1,:);
33 \text{ } z2 = z(2,:);
34
35 disp( 'The two green circles are z1 and z2.' );
36 pmeas = plot(z1(1), z1(2), 'ro', ...
37 'LineWidth', 2 );
38 plot( z2(1), z2(2), 'ro', 'LineWidth', 2 );
39
40 handles.target_x = x0(1);
41 handles.target_y = x0(2);
42 handles.target_v = v0;
43
44 tpm0 = init_tpm( nummodes, nummodes^2 );
45 handles.filter_tpm0 = tpm0;
46
47 handles.target_theta = theta0;
48 handles.filter_running = true;
49 handles.offset_view = true;
50 handles.offset_amount = 0.35;
51
52 guidata( fig, handles );
53 draw_target( fig );
54
55 % Set up an initial kalman filter object
56 kobj = struct( ...
57 'x', x0, ...
58 'P', diag( [0.03, 0.03, 0.003, 0.003] ), ...
59 'A', get_turn_matrix( 0, 0.5 ), ...
60 'Q', diag( [.1, .1, .1, .1] ), ...
61 \overrightarrow{z}, z1, ...
62 'H', [1, 0, 0, 0; 0, 1, 0, 0], ...
63 'R', diag([.3, .3]) );
64
65 % Create an imm object that repeats the
66 % kalman filter object nummodes times.
67 immo = struct( ...
68 'modes', repmat( kobj, nummodes, 1 ), ...
```

```
69 'tpm', tpm0, ...
  70 'mus', ones([nummodes, 1]) / (nummodes) );
  71
  72 % set the turn radii for each of the modes
  73 % of the imm object
  74 ws = get_ws( nummodes, turnrate );
   75
 76 % immo.modes(i).A is the dynamics matrix that
  77 % advances the state by Tsamp ( = 0.5) sec.
  78 for(i = 1: (nummodes))
  79 immo.modes(i).A = ...80 get_turn_matrix( ws(i), Tsamp );
 81 end
  82
 83 draw_axes( fig );
 84 % disp(['Press \ a \ key \ to \ show \ ',...
 85 % ' the initial range of motions.'] );
 86 legend( pmeas, 'Measurements', ...
 87 'Location', legend_location );
 88 xlabel('x (m)');
  89 ylabel(y(m));
 90 title( 'Initial Layout' );
 91 nameout = sprintf \binom{1}{6}s 1 meas.eps', name );
 92 save_fig( fig, nameout );
 93 % pause;
  9495 % %
  96 % Begin two steps of filtering.
 97 % First, starting at x0, make a prediction
 98 % using the normal tpm (contained in immol)
 99 % and using the state-dependent tpm (in
 100 % immot).
 101 %
 102 % Display the individual filters' results
 103 % (one for each of nummodes).
 104 \t% %
 105 immol = immo;
 106 immot = update_tpm( fig, immo);
 107 [x1pl, P1pl, immo1plegs] = imm_predict( immol);
 108 [x1pt, P1pt, immo1pthes] = imm_predict( immot );
 109 for( i = 1:nummodes )
 110 plegsmode = plot( \text{immolplegs.modes}(i) . x(1), ...
 111 \text{immolplegs.modes}(i).x(2), 'bs');
 112 pthesmode = plot( immo1pthes.modes(i).x(1), ...
 113 immo1pthes.modes(i).x(2), 'gx' );
 114 end
 115
 116 draw_axes( fig );
 117 % disp( ['Press a key to show',...
 118 % ' the first filtered result. '] );
 119 title( 'Step 1, Individual Modes'' Estimates');
 120 legend( [pmeas, plegsmode, pthesmode], ...
121 'Measurements', ...
122 'Normal Modes', ...
123 'SD TPM Modes', ...
124 'Location', legend_location );
125 nameout = sprintf(\sqrt[3]{s}-2_modes.eps', name);
126 save_fig( fig, nameout );
127 % pause;
 128
 129 % %
```
% Next, filter using z1 and x0.

```
131 % %
132 [x1fl, P1fl, immo1flegs] = imm_filter( immol);
133 [x1ft, P1ft, immo1fthes] = imm_filter( immot );
134 plegsfilt = plot(x1f1(1), x1f1(2), ...135 'bs', 'LineWidth', 2 );
136 pthesfilt = plot(x1ft(1), x1ft(2), ...
137 'gx', 'LineWidth', 2 );
138
139 draw_axes( fig );
140 % disp(['Press \ a \ key \ to \ show \ ', \dots141 \% 'the second set of motions.'] );
142 nameout = sprintf(\frac{\partial f}{\partial s}-filt.eps', name);
143 title( 'Step 1, Filtered Estimates' );
144 legend( [pmeas, plegsmode, pthesmode, ...
145 plegsfilt, pthesfilt], ...
146 'Measurements', ...
147 'Normal Modes', ...
148 'SD TPM Modes', ...
149 'Normal Filtered', ...
150 'SD TPM Filtered', ...
151 'Location', legend_location );
152 save_fig( fig, nameout );
153 % pause;
154
155 \frac{9}{4} %
156 % From here, we predict again. Make sure
157 % to update immo1fthes based on the new
158 % state.
159 \frac{\%}{\%}160 [x2pl, P2pl, immo2plegs] = ...
161 imm_predict( immo1flegs );
162
163 immo1fthes = update_tpm( fig, immo1fthes );
164 [x2pt, P2pt, immo2pthes] = ...
165 imm_predict( immo1fthes );
166
167 \frac{9}{2} \frac{9}{2}168 % Show the individual filters' results to see
169 % where the possible motions are.
170 % %
171 for( i = 1:nummodes )
172 plot( immo2plegs.modes(i).x(1), ...
173 immo2plegs.modes(i).x(2), 'bs');
174 plot( immo2pthes.modes(i).x(1), ...
175 immo2pthes.modes(i).x(2), 'gx');
176 end
177
178 draw_axes( fig );
179 % disp(['Press a key to show ', ...180 % <sup>'the</sup> second filtered result.'] );
181 nameout = sprintf(\sqrt[3]{s}-4_modes.eps', name);
182 title( 'Step 2, Individual Modes'' Estimates');
183 save_fig( fig, nameout );
184 % pause;
185
186 % %
187 % Set the new z and filter both the tpm0 case
188 % and the state-dependent tpm case.
189 %
190 % Display the filtered results.
191 % %
192 immo2l = imm_set_z( immo1flegs, z2 );
```

```
193 immo2t = imm_set_z( immo1fthes, z2);
194 [x2fl, P2fl, immo2flegs] = imm_filter( immo2l );
195 [x2ft, P2ft, immo2fthes] = imm_filter( immo2t );
196 plot( x2fl(1), x2fl(2), 'bs', 'LineWidth', 2 );
197 plot( x2ft(1), x2ft(2), 'gx', 'LineWidth', 2 );
198
199 draw_axes( fig );
200 % disp( 'Press spacebar again to quit.' );
201 title( 'Step 2, Filtered Estimates' );
202 nameout = sprintf(\sqrt[3]{s}-5_filt.eps', name);
203 save_fig( fig, nameout );
204 % pause;
205 delete( fig );
206
```
end

#### tests/gen figures.m

 close all clear all clc kf\_test evaluate\_state\_test imm\_test imm\_test2 distance\_test close all clear all clc

#### tests/imm test.m

```
1 close all
 2 clear all
 3 clc
  4
 5 added_path = genpath( '../' );
 6 addpath( added_path );
  7
s nummodes = 5;
9 T = 0.01;
10 NSec = 0.35;
11 \t% NSec = 0.5;
12 turnrate = 1.42;
13
14 kobj = struct( ...
15 'x', [10; 10; 0; 10], ...
 16 'P', diag( [0.03, 0.03, 0.003, 0.003]), ...
 17 'A', get_turn_matrix( 0, 0.5 ), ...
 18 'Q', diag( [.1, .1, .1, .1] ), ...
 19 'z', [10.5; 10.5], ...
 20 'H', [1, 0, 0, 0; 0, 1, 0, 0], ...
 21 'R', [.3, .3]);
 22
 23 immo = struct( ...
 24 'modes', repmat( kobj, nummodes, 1 ), ...
 25 'tpm', ones(nummodes) / (nummodes), ...
 26 'mus', ones([nummodes, 1]) / (nummodes) );
 27
```

```
28 ws = get_ws( nummodes, turnrate);
29
30 for( i = 1:(nummodes) )
31 immo.modes(i).A = ...
32 get_turn_matrix( ws(i), T );
33 end
34
35 immobj_test( immo );
36
37 fig = figure();
38 hold on;
39 axis equal;
40 grid on;
41 for( i = 1:length(immo.mus) )
42 xo = immo.modes(i).x;43 for(k = 1:round(NSec/T))
44 alpha = k / round(NSec/T);
45 xn = \text{immo.modes}(i) \cdot A \times xo;46 plot([xo(1), xn(1)], [xo(2), xn(2)], ...47 'Color', alpha*[1,1,1] );
48 xo = xn;
49 end
50 plot(xo(1), xo(2), 'go', ...
51 'LineWidth', 1.5 );
52 xoo = xo;
53 for(j = 1:length(immo.mus))
54 xo = xoo;
55 for(k = 1:round(NSec/T))
56 alpha = k / round(NSec/T);
57 xn = \text{immo.modes}(j) \text{.} A \times x0;58 plot([xo(1), xn(1)], [xo(2), xn(2)], ...59 'Color', alpha*[1,1,1] );
60 \quad x0 = xn;61 end
62 plot(xo(1), xo(2), 'go', ...
63 'LineWidth', 1.5 );
64 end
65 end
66
67 s = 'Possible Two-Step Trajectories When Using';
68 s = [s, ' %d Modes of Motion'];
69 title( sprintf( s, nummodes ) );
70 xlabel('x (m)');
71 ylabel('y (m)');
72
73 name = '../saves/two_step.eps';
74 save_fig( fig, name );
75 close( fig );
76
77 rmpath( added_path );
```
#### tests/imm test2.m

```
1
2 close all
3 clear all
4 clc
5
6 added_path = genpath( \cdot \cdot \cdot / \cdot );
7 addpath( added_path );
8
```

```
9 nummodes = 5:
 10 Tdraw = 0.01;
 11 Tsamp = 0.5;
 12 NSec = 0.5;
 13
 14 zold = [8; 13];
 15 znew = [2; 12];
 16
17 \times 0 = [10; 10; 0; 10];18
19 turnrate = 1.4;
20
21 Adraws = {};
22
23 % Set up an initial kalman filter object
24 kobj = struct( ...
25 'x', x0, ...
26 'P', diag( [0.03, 0.03, 0.003, 0.003]), ...
27 'A', get_turn_matrix( 0, 0.5 ), ...
28 'Q', diag( [.1, .1, .1, .1] ), ...
29 'z', zold, ...
30 'H', [1, 0, 0, 0; 0, 1, 0, 0], ...
31 'R', diag([.3, .3]) );
32
33 % Create an imm object that repeats the
34 % kalman filter object nummodes times.
35 immo = struct( ...
36 'modes', repmat( kobj, nummodes, 1 ), ...
37 'tpm', init_tpm( nummodes, nummodes^2 ), ...
38 'mus', ones([nummodes, 1]) / (nummodes) );
39
 40 % set the turn radii for each of the modes
 41 % of the imm object
 42 ws = get_ws( nummodes, turnrate);
 43
 44 % immo.modes(i). A is the dynamics matrix that
 45 % advances the state by Tsamp ( = 0.5) sec.
 46 % Adraws advances the state by Tdraw << Tsamp.
 47 for( i = 1: (nummodes))
 48 Adraws\{i\} = ...
 49 get_turn_matrix( ws(i), Tdraw );
 50 immo.modes(i).A = ...51 get_turn_matrix( ws(i), Tsamp );
 52 end
 53
54 immobj_test( immo );
55
 56 % Plot the five possible motion trajectories
57 % along with the imm filtered result
58 fig = figure();
59 hold on;
60 axis equal;
61 grid on;
62 for(i = 1: length(immo.mus))
63 xo = immo.modes(i).x;64 for(k = 1:round(NSec/Tdraw))
 65 alpha = k / round(NSec/Tdraw);
 66 xn = \text{Adraws{i}} * xo;67 plot([xo(1), xn(1)], [xo(2), xn(2)], ...68 'Color', alpha*[1,1,1] );
 69 xo = xn;
70 end
```

```
71 plot(xo(1), xo(2), 'go', ...
72 'LineWidth', 2 );
73 end
74
75 [xkp1, Pkp1, immo2] = imm_filter( immo );
76 plot( kobj.z(1), kobj.z(2), 'ro', ...
77 'LineWidth', 2 );
78
79 for( i = 1:length(immo2.mus))
 80 \times = \text{immo2.modes}(i).x;81 plot(x(1), x(2), 'bx', ...
82 'LineWidth', 2 );
83 end
 84
85 plot( xkp1(1), xkp1(2), 'bo', ...
86 'LineWidth', 2, 'MarkerSize', 10 );
87
88 title( 'First Step Filtered Result' );
89 xlabel('x (m)');
90 ylabel( 'y (m)' );
91
92 axis tight;
93 axis equal;
94
95 name = '../saves/one_step_filtered.eps';
96 save_fig( fig, name );
97
98 % Load in a new measurement and plot the
99 % five models' states along with the mixed
100 % imm result.
101 for( i = 1:nummodes )
102 immo2.modes(i).z = znew;103 end
104
105 plot( znew(1), znew(2), 'ro', 'LineWidth', 2 );
106 [xkp2, Pkp2, immo3] = imm_filter( immo2);
107 for( i = 1: length(immo3.mus))
108 x = \text{immo3.modes}(i).x;109 plot(x(1), x(2), 'bx', ...
110 'LineWidth', 2 );
111 end
112 plot( xkp2(1), xkp2(2), 'bo', ...
113 'LineWidth', 2, 'MarkerSize', 10 );
114 plot( [xkp1(1), xkp2(1)], ...
115 [xkp1(2), xkp2(2)], 'b' );
116 plot( [zold(1), znew(1)], ...
117 [20ld(2), 2new(2)], 'r');
118 axis tight;
119 axis equal;
120 title( 'Second Step Filtered Result' );
121 name = '../saves/two_step_filtered.eps';
122 save_fig( fig, name );
123
124 % After the second time step, predict the
125 % state at the next time step.
126 [xkp3, Pkp3, immo3p] = imm_predict( immo3);
127 for(j = 1:\text{numel}(imm03p.mus))
128 x = immo3p.modes(j).x;
129 plot(x(1), x(2), 'bx', ...
130 'LineWidth', 2 );
131 end
132 plot( xkp3(1), xkp3(2), 'bs', ...
```

```
133 'LineWidth', 2, 'MarkerSize', 10 );
134 \text{ plot} \left[\frac{\text{xkp2}(1), \text{xkp3}(1)}{1}, \ldots \right]135 [xkp2(2), xkp3(2)], 'b--' );
136 axis tight;
137 axis equal;
138 title( 'Third Step Predicted' );
139 name = '../saves/three_step_predicted.eps';
140 save_fig( fig, name );
141 close( fig );
142
143 rmpath( added_path );
```

```
tests/kf<sub>-test.m</sub>
```

```
1 close all
  2 clear all
  3 clc
   4
 5 addedpath = genpath( \cdot, \cdot, \cdot, \cdot);
  6 addpath( addedpath );
  7
 8 kobj = struct( ...
 9 \quad 'x', [10; 1], \ldots10 \qquad \overline{P'}, \quad [.03, 0; 0, .005], \ldots11 \quad \lambda_1, [1, 1; 0, 1], ...
 12 'Q', diag( [.1; .1] ), ...
 13 2^7, [13.7], ...
 14 'H', [1, 0], ...
 15 'R', [.1] );
 16 kobj1 = kobj;
 17 kobj2 = kobj;
 18 kobj2.A = [1, 7; 0, 1];
 19 kobj2.Q = diag([0.1; 0.1] / 7);
 20
21 [kobj1.x, kobj1.P, 1] = kalman_filter( kobj1);
 22 [kobj2.x, kobj2.P, 1] = kalman_filter( kobj2);
 23
24 xstep = .01;
25 xrange = 7:xstep:20;
26 yrange = 0:xstep:2;
27
28 % %
29 % Begin fig1
30 % %
31
32 kobjs = {kobj1, kobj2};
33
34 fig = figure;
35 hold on;
 36 grid on;
 37
38 titleinit = \dots39 'Initial, Predicted, and Updated Estimates';
40 titlestring = \dots41 { titleinit, ...
 42 [titleinit, ...
 43 ' for Two Different Dynamics Models'] };
 44
 45
 46 for( modelnumber = 1:2 )
 47
```

```
48 kobjn = kobjs{modelnumber};
49
50 pk = zeros( size( range ) )51 pkp1 = zeros( size( xrange ) );
52 pz = zeros( size( xrange ) );
53
54 xkp1e = kobjn.A * kobj.x;
55 Pkp1e = kobjn.A * kobj.P * kobjn.A' + kobjn.Q;
56 pkp1e = zeros( size( xrange ) );
57
58 for(i = 1:\text{numel}(xrange))
59 pk(i) = gauss( xrange(i), kobj.x(1), ...
60 kobj.P(1,1) );
61 pkp1e(i) = gauss( xrange(i), xkp1e(1), ...
62 Pkp1e(1,1));
63 pkp1(i) = gauss(xrange(i), kobjn.x(1), ...
64 kobjn.P(1,1) );
65 pz(i) = gauss( xrange(i), kobjn.z, kobjn.R);
66 end
67
68 gauss(kobjn.z, kobjn.x(1), kobjn.P(1,1));69
70 plot( xrange, pk, 'k', 'LineWidth', 1.5 );
71 plot( xrange, pkp1e, 'g', 'LineWidth', 1.5 );
72 plot( xrange, pz, 'r', 'LineWidth', 1.5 );
73 plot( xrange, pkp1, ...
74 'Color', [1, .6, 0], 'LineWidth', 1.5 );
75
76 h = legend(\theta\hat{x}_{~~0}$', ...
77 '$\hat{x}_{~~1|0}$', ...
78 '$z_{~~1}$', ...
79 '\hat{x}_{\frac{r}{1} ''|1}$', ...
80 'Location', 'best' );
81 set( h, 'Interpreter', 'Latex' );
82
83 xlabel('x');
84 ylabel(\n\prime P(x)');
85 title( titlestring{modelnumber} );
86
s7 name = sprintf( \cdot../saves/kf_%d.eps\cdot, ...
88 modelnumber );
89 save_fig( fig, name );
90 end
91
92 close( fig );
93 rmpath( addedpath );
```
#### tests/tpm\_test.m

```
1 close all
2 clear all
3 clc
4
5 added_path = genpath( '../math/' );
6 addpath( added_path );
7
8 A = [2, 1, 1;9 0, 0, 0;
10 0, 0, 0 ];
11
12 make_tpm( A )
```
  $14 \text{ A}(3,1) = 3;$  make\_tpm( A ) rmpath( added\_path );

#### $tests/turn_test.m$

```
1 close all
 2 clear all
 3 clc
 4
 5 added_path = genpath( '../math/' );
 6 addpath( added_path );
  7
 8 N = 20;9
 10 x = [12; 15; 0; 10];
 11 xs = zeros([4, N]);
 12 \text{ xs}(:,1) = x;13
 14 A = get_turn_matrix(-2*pi/1.53, 0.5);
 15 a = 1/10;
 16
17 fig = figure;
 18 hold on;
 1920 for( i = 1:N )
_{21} if( i > 1)
22 \text{ xs}(:,i) = A*xs(:,i-1);23 plot(xs(1,i), xs(2,i), 'ko');
24 else
25 plot(xs(1,1), xs(2,1), 'go', 'LineWidth', 2);
26 end
 27 plot(xs(1,i)+a*[0,xs(3,i)],...28 xs(2,i)+a*[0,xs(4,i)], 'r');
29 end
 30
 31 plot(xs(1,:), xs(2,:), 'Color', [1,1,1]*.8);
 32
 33 grid on;
 34 axis equal;
 35
 36 rmpath( added_path );
```
#### $\rm{tests/z\_test.m}$

```
1 close all
2 clear all
3 clc
 4
5 added_path = genpath( '../math/' );
6 addpath( added_path );
 7
8 N = 2000;9 \text{ z} = [3; 7];10
11 zs = zeros([N, numel(z)],12 for( i = 1:N )
13 zs(i,:) = get_z(z);
```

```
14 end
15
16 plot( zs(:,1), zs(:,2), 'b.' );
17 axis equal;
18
19 disp( mean( zs ) );
20 disp( cov( zs ) );
2122 rmpath( added_path );
```
### update/check screenshot.m

```
1 function check_screenshot( fig )
 2
3 handles = guidata( fig );
 4
5 key_p = key_downed( fig, \{p'\});
 6
7 if( handles.paused && key_p )
8 if( handles.filter_running )
9 1 = legend( handles.filters_ph, ...
10 handles.filters_names );
11 end
12 s = get_datestr;
13 % disp( 'Saving Screenshot' );
14 name = ['saves', s', '.eps'];
15 save_fig( fig, name );
16 % disp( 'Done!' );
17 end
```
# update/draw axes.m

```
1 function draw_axes( fig )
2^{\circ}3 handles = guidata( fig );
 4
5 x = handles.target_x;
 6 y = handles.target_y;
 7
8 if( handles.offset_view )
9 \quad v = handles.target_v;
10 t = handles.target_theta;
11 alpha = handles.offset_amount;
12 x = v * cos(t) * alpha + x;13 y = v * sin(t) * alpha + y;14 end
15
16 viewwidth = handles.viewwidth;
17
18 xl = x - viewwidth;
19 xr = x + viewwidth;
20 yd = y - viewwidth;
21 yu = y + viewwidth;
22
23 xticks = round(x1):round(xr);24 xticks = xticks( find( mod( xticks, 2) ) );
25
26 yticks = round(yd):round(yu);27 yticks = yticks( find( mod( yticks, 2 ) ) );
28
29 axis equal;
```

```
30 axis( [xl, xr, yd, yu] );
31 grid on;
32 set( gca, 'xtick', xticks );
33 set( gca, 'ytick', yticks );
```
# update/draw driver.m

```
1 function draw_driver( fig )
 2
3 hold on;
4 draw_measurement( fig );
5 draw_target( fig );
6 draw_view( fig );
```
#### update/draw filter.m

```
1 function draw_filter( fig )
 2^{\circ}3 handles = guidata( fig);
 4 if( handles.filter_running )
  5
 6 lw = 1;7
 8 nmeas = length( handles.filter_zs );
 9 x0count = handles.filter_init_count;
 10
 11 offset = -x0count;
 12
 13 zlow = handles.count_meas_low + offset;
 14 zcount = handles.count_meas + offset;
15 zhigh = handles.count_meas_high + offset;
16
17 zlow = max( 1, zlow);
18 zcount = max(1, zcount);19 zhigh = max( 1, zhigh);
20
21 zlow = min( nmeas, zlow);
22 zcount = min( nmeas, zcount);
23 zhigh = min( nmeas, zhigh );
24
25 if ( zlow \leq 1 )
26 \times 20 = handles.filter_x0;
27 plot( x0(1), x0(2), 'ro', 'MarkerSize', 12 );
28 end
29
30 % Suppose zlow = 10, zcount = 11, zhigh = 1331 % zlow:zhigh = 10:13.
32 \t% zlt = 133 % zct = 2 = zcount - zlow + 134 % zht = 4 = zhigh - zlow + 135
 36 zlt = 1;
 37 zct = zcount - zlow + 1;
 38 zht = zhigh - zlow + 1;
 39
 40 zn = handles.filter_zn(zlow:zhigh,:);
 41 plot(zn(:,1), zn(:,2), 'ro');
 42 plot( zn(:,1), zn(:,2), 'r');
 43
 44 ph = [];
 45
```

```
46 for( i = 1:handles.num_filters )
47 xs = cat(2, ...48 handles.filters_e(i,zlow:zhigh).x )';
49 plot(xs(:,1), xs(:,2), 'x', ...
50 'LineWidth', lw, ...
51 'Color', handles.filters_colors{i} );
52 ph(i) = plot(xs(:,1), xs(:,2), ...
53 'LineWidth', lw, ...
54 'Color', handles.filters_colors{i} );
55
56 xp = cat(2, ...57 handles.filters_p(i,zlow:zhigh).x )';
58 plot(xp(zct,1), xp(zct,2), 's', ...
59 'LineWidth', lw, ...
60 'Color', handles.filters_colors{i} );
61 plot([xs(zct,1), xp(zct,1)], ...62 [xs(zct,2), xp(zct,2)], '--', ...63 'LineWidth', lw, ...
64 'Color', handles.filters_colors{i} );
65 end
66
67 handles.filters_ph = ph;
68 end
69
70 guidata( fig, handles );
```
### update/draw measurement.m

```
1 function draw_measurement( fig )
2
3 handles = guidata( fig );
 4
5 x = handles.meas_last_x;
6 \text{ y} = handles.meas_last_y;
 7
8 te = etime( clock, handles.T_last_measurement );
9 T = handles.T_measurement;
10 alpha = exp(-3 * te / T);
11
12 plot( x, y, 'o', 'Color', [.25, 1, .25], ...
13 'MarkerSize', 16*alpha, ...
14 'LineWidth', 2);
```
### update/draw objects.m

```
1 function draw_objects( fig )
2
3 hold on;
4 draw_measurement( fig );
5 draw_target( fig );
6 draw_view( fig );
```
#### update/draw obstacles.m

```
1 function draw_obstacles( fig )
2
3 handles = guidata( fig);
4
5 draw_obstacle_centers = true;
6 if( isfield( handles, 'filter_running' ) )
7 if( handles.filter_running )
```

```
8 draw_obstacle_centers = false;
 9 end
10 end
11
12 if( draw_obstacle_centers )
13 x_obs = handles.obstacles_x;
14 y_obs = handles.obstacles_y;
15 plot(x_obs, y_obs, 'rx');
16 end
17
18 x_marks = handles.obstacle_marks_x;
19 y_marks = handles.obstacle_marks_y;
20 plot( x_marks, y_marks, 'k.' );
```
#### update/draw passenger.m

```
1 function draw_passenger( fig )
 2
 3 hold on;
 4
5 draw_obstacles( fig );
6 draw_tracks( fig );
7 draw_target( fig );
 8
9 draw_filter( fig );
10
11 draw_axes( fig );
```
### update/draw target.m

```
1 function draw_target( fig )
 \overline{2}3 handles = guidata( fig);
  4
5 x = handles.target_x;
 6 \text{ y} = handles.target_y;
 7 theta = handles.target_theta;
  8
 9 \text{ A} = 1;10
11 xt = x + A * cos(theta);
12 yt = y + A * sin(theta);
13
14 plot( x, y, 'bo', 'LineWidth', 2, ...
15 'MarkerFaceColor', [1,1,1] );
16 plot( xt, yt, 'b.', 'MarkerSize', 12 );
17
18 xs = handles.obstacles_x;
19 ys = handles.obstacles_y;
20 rs = handles.obstacles_r;
21
22 alpha = .2;
23
24 draw_obstacle_dists = true;
25 if( isfield( handles, 'filter_running' ) )
26 if( handles.filter_running )
27 draw_obstacle_dists = false;
28 end
29 end
30
31 if( draw_obstacle_dists )
```

```
32 for( i = 1:\text{numel}(rs) )
33 dx = xs(i) - x;34 dy = \text{ys}(i) - y;
35 d = sqrt(dx^2 + dy^2) - rs(i);36 theta = atan2 (dy, dx);
37 \quad xp = x + d*alpha*cos(theta);38 yp = y + d*alpha*sin(theta);39
40 if (d < 0)41 plot( xp, yp, 'rx', 'LineWidth', 2, ...
42 'MarkerSize', 12 );
43 else
44 plot( xp, yp, 'r.', 'MarkerSize', 10 );
45 end
46 end
47 end
```
### update/draw tracks.m

```
1 function draw_tracks( fig )
2
3 handles = guidata( fig );
4
5 xm = handles.truth_meas{2};
6 \text{ ym} = \text{handles.truth\_meas}\{3\};7 ml = handles.count_meas_low;
8 mh = handles.count_meas_high;
9
10 xs = handles.truth_state{2};
11 ys = handles.truth_state\{3\};
12 sl = handles.count_state_low;
13 sh = handles.count_state_high;
14
15 if( ~handles.filter_running )
16 plot( xm, ym, 'go' );
17 end
18 plot( xs(sl:sh),ys(sl:sh), 'Color', .4*[1,1,1] );
```
### update/draw view.m

```
1 function draw_view(fig)
\overline{2}3 handles = guidata( fig);
 4
5 s = ['Spacebar Accelerates. ', ...
6 'Press the Escape Key to Exit.'];
7 xlabel( s );
s angle = handles.target_theta * 180 / pi;
9 s = sprintf( 'Velocity: %3.2f m/s at %.0f deg', ...
10 handles.target_v, angle );
11 title(s);
12
13 draw_obstacles( fig );
14 draw_axes( fig );
```
#### update/save measurement.m

```
1 % %
2 % T_start
3 \frac{9}{6}4 \text{ %} T\_{last\_measurement} = tlast
```

```
5 \text{ %} t \text{ are } t \text{ and } t \text{ are } t6 % T_{\text{-}} last_measurement + T_{\text{-}} measurement = tnowm
 7 \% T\_last\_draw = tlastd8 % %
 9 function save_measurement( fig )
 10
 11 handles = guidata( fig );
 1213 tlastm = handles.T_last_measurement;
14 tprev = handles.target_T_prev;
 15 tlastd = handles.T_last_draw;
 16
17 tenum = etime( tlastd, tlastm );
 18
 19 if( tenum > handles.T_measurement )
 20
 21 tnowm = addseconds(tlastm, ...
22 handles.T_measurement );
23
24 alpha = etime( tnowm, tprev ) / ...
25 etime( tlastd, tprev );
26
27 % s = [\text{'Time: %0.3f, type: %0.3f, ]}28 % ' tnowm: %0.3f, tlastd: %0.3f, ', ...
29 % 'alphanum: %0.3f, alphaden: %0.3f\n30 \t\t% fprintf(s, ...
31 \t% etime(clock, handles. T\_start), ...
32 % etime( tprev, handles.T_start ), ...
33 % etime (tnowm, handles. T_{\text{1}} start ), ...
34 % etime( tlastd, handles.T_start ), ...
35 % etime( tnowm, tprev), ...
36 % etime( tlastd, tprev) );
 37
 38 x1 = handles.target_x_prev;
 39 y1 = handles.target_y_prev;
 40 v1 = handles.target_v_prev;
 41 theta1 = handles.target_theta_prev;
 42
 43 xd1 = v1 * cos(theta1);44 yd1 = v1*sin(theta1);45
 46 x2 = handles.target_x;
 47 y2 = handles.target_y;
 48 v2 = handles.target_v;
49 theta2 = handles.target_theta;
50
51 xd2 = v2 * cos(theta2);52 \text{ yd2} = \text{v2}*\sin(\text{theta2});53
54 \times = (1-\alpha) * x1 + \alpha \ln x^2;55 \quad y = (1-\alpha) * y1 + \alpha \cdot \alpha * y2;56 xd = (1-a1pha)*xd1 + alpha*xd2;57 yd = (1-a1pha)*yd1 + alpha*yd2;58
59 fprintf( handles.measurement_savefile, ...
60 \frac{\%03.3f, \frac{6}{f}, \frac{6}{f}, \frac{6}{f}, \frac{6}{f}}{n}, \ldots61 etime( tnowm, handles.T_start ), ...
62 X, \ldots63 y, ...
 64 xd, ...
 65 yd );
 66
```

```
67 handles.T_last_measurement = tnowm;
68 handles.meas_last_x = handles.target_x;
69 handles.meas_last_y = handles.target_y;
70 end
71
72 guidata( fig, handles );
```
#### update/save state.m

```
1 function save_state( fig )
 2
3 handles = guidata( fig);
4
5 te = etime( handles. T<sup>l</sup>ast<sup>_draw</sup>, ...
6 handles.T_start );
7 handles.T_since_start = te;
 8
9 handles.count = handles.count + 1;
10
11 fprintf( handles.state_savefile, ...
12 '%03.3f,%f,%f,%f,%f,%f\n', ...
13 te, ...
14 handles.target_x, ...
15 handles.target_y, ...
16 handles.target_v, ...
17 handles.target_theta, ...
18 handles.target_dtheta );
19
20 guidata( fig, handles );
```
### update/update camera counts.m

```
1 function update_camera_counts( fig )
 2
3 handles = guidata( fig);
4 xwindow = handles.T_window;
5 zwindow = handles.samp_time / 2;
 6
7 % %
8 % calculate counters
9 % %
10
11 zcount = find\_adjacent_count(...
12 handles.T_simulation, ...
13 handles.count_meas, ...
14 handles.truth_meas{1} );
15 zcount_low = find_adjacent_count( ...
16 handles.T_simulation - 3*zwindow, ...
17 handles.count_meas, ...
18 handles.truth_meas{1} );
19 zcount_high = find_adjacent_count(\ldots20 handles.T_simulation + 1*zwindow, ...
21 handles.count_meas, ...
22 handles.truth_meas{1} );
23
24 xcount = find_adjacent_count( ...
25 handles.T_simulation, ...
26 handles.count_state, ...
27 handles.truth_state{1} );
28 xcount_low = find_adjacent_count( ...
29 handles.T_simulation - xwindow, ...
```

```
30 handles.count_state, ...
31 handles.truth_state{1} );
32 xcount_high = find_adjacent_count( ...
33 handles.T_simulation + xwindow, ...
34 handles.count_state, ...
35 handles.truth_state{1} );
 36
37 % %
38 % save counters
39 % %
 40
41 handles.count_meas = zcount;
42 handles.count_state = xcount;
 43
44 handles.count_meas_low = zcount_low;
45 handles.count_meas_high = zcount_high;
AB47 handles.count_state_low = xcount_low;
48 handles.count_state_high = xcount_high;
 49
50 guidata( fig, handles );
```
## update/update camera time.m

```
1 function update_camera_time( fig )
  2
  3 handles = guidata( fig );
  4
  5 left = key_down( fig, {'leftarrow'} );
  6 right = key_down( fig, {'rightarrow'} );
 7 up = key_down( fig, {'uparrow'} );
  8 down = key_down( fig, {'downarrow'} );
 9 space = key\_download( fig, {'space'} );
 10 key_t = key_downed( fig, \{\prime t'\});
 11 key_s = key_downed( fig, \{ 's' \} );
12
13 key_f = key_downed( fig, \{f'f'\});
14 key_i = key_downed( fig, \{i^j\} );
15 key_z = key_downed( fig, {2'z'});
  16
17 pgup = key_down( fig, \{^\prime\} pageup'} );
18 pgdn = key_down( fig, \{ 'pagedown' \} );
19 home = key_downed( fig, {'home'} );
20
21 T_last = handles.T_last_draw;
22 T = etime( clock, T_last);
23
24 handles.viewwidth = 5*T * (pgdn - pgup) + ...25 handles.viewwidth;
2627 if( home )
28 handles.viewwidth = handles.viewwidth0;
29 end
30
31 handles. T\_simulation\_mult = ...32 \tT * (up - down) + ...33 handles.T_simulation_mult;
34
 35 Tmult = exp( handles. T_simulation_mult );
  36
 37 if( space > 0 )
```

```
38 handles.paused = nhandles.paused;
39 end
40
41 if ( "handles.paused )
42 handles.T_since_start = T + ...43 handles.T_since_start;
44
45 handles. T_simulation = handles. T_simulation + ...
46 T * Tmult;
47 else
48 handles.T_simulation = ...
49 handles.T_simulation + ...
50 T * (right - left ) * Tmult;
51
52 if( key_i )
53 guidata( fig, handles );
54 draw_passenger( fig );
55 xlabel( 'Filtering!' );
56 drawnow;
57 init_filter( fig );
58 handles = guidata(fig);
59 report_results( fig );
60 end
61
62 if( key_z )
63 update_filter( fig );
64 handles = guidata(fig);
65 end
66 end
67
68 if ( handles. T simulation \leq \ldots69 handles.T_simulation_min )
70 handles.T_simulation = ...
71 handles.T_simulation_min;
72 elseif( handles.T_simulation > ...
73 handles.T_simulation_max )
74 handles.T_simulation = ...
75 handles.T_simulation_max;
76 handles.paused = true;
77 end
78
79 if( key_t )
80 if( ~handles.filter_running )
81 handles. T_simulation = \dots82 handles.T_simulation_min;
83 else
84 handles.T_simulation = ...
85 handles.filter_t0;
86 end
87 end
88
89 if( key_s )
90 handles.T_simulation_mult = 0;
91 end
92
93 if( key_f )
94 if ( isfield ( handles, 'filter_x0' ) )
95 handles.filter_running = ...
96 *handles.filter_running;
97 end
98 end
99
```

```
100 S = sprintf( ...
101 [\frac{9}{2.2f} / \frac{2.2f}{2.2f} \sec, \frac{1}{2.1} \ldots]102 ' multiplier = \sqrt{2.2f(x')}, ...
103 handles.T_simulation, ...
104 handles.T_simulation_max, ...
105 Tmult );
106 title( s );
107
108 handles.T_last_draw = clock;
109 guidata( fig, handles );
```

```
update/update camera view.m
```

```
1 function update_camera_view( fig )
  2
  3 handles = guidata( fig);
  4
 5 xcount = handles.count_state;
  6 zcount = handles.count_meas;
  7
 8 sfilter = ';
 9 s = sprintf( ...
 10 'State Count: %d, Meas Count: %d%s', ...
 11 xcount, zcount, sfilter );
12 xlabel(s);
13 ylabel( handles.case_time );
 14
 15 if( xcount < handles.count_state_max )
 16 t = handles.truth_state{1}(xcount:xcount+1);
17 x = handles.truth_state{2}(xcount:xcount+1);
18 \text{ y} = \text{handles.truth\_state{3}(xcount:xcount+1)};19 \text{ v} = \text{handles.truth\_state}\{4\}(\text{xcount}: \text{xcount}+1);20 theta = handles.truth_state{5}(xcount:xcount+1);
21
22 alpha = ( handles.T_simulation - t(1) ) / ...
23 (t(2) - t(1));
24
 25 handles.target_x = (1-a1pha)*x(1) + alpha*x(2);26 handles.target_y = (1-a1pha)*y(1) + alpha*y(2);27 handles.target_v = (1-a1pha)*v(1) + alpha* v(2);28 handles.target_theta = theta(1);
29 else
30
31 handles.target_x = ...32 handles.truth_state{2}(end);
33 handles.target_y = \dots34 handles.truth_state{3}(end);
 35 handles.target_v = ...36 handles.truth_state{4}(end);
 37 handles.target_theta = ...
 38 handles.truth_state{5}(end);
 39
 40 end
 41
 42 guidata( fig, handles );
```
## update/update filter.m

```
1 function update_filter( fig )
2
3 update_filter_meas( fig );
```

```
update/update filter meas.m
```

```
5 handles = guidata( fig);
 6
7 if( handles.filter_running )
 8
9 zn = handles.filter_zn;
10 nmeas = length( zn );11 s1 = ' :
12 tstart = clock;
13 for(i = 1:nmeas)
14 s2 = sprintf( \sqrt[3]{0.3f}, i / nmeas);
15 print_progress( s1, s2 );
16 s1 = s2;
17
18 z = zn(i,:);
19 for( f = 1:handles.num_filters )
20 % get the imm object
21 immo = handles.filters_immos(f);
22
23 % filter the imm object
24 immo = handles.filters_funs{f}( fig,immo,z);
25
26 % save the immm object after filtering
27 handles.filters_immos(f) = immo;
28
29 % save the imm object's parameters
30 handles.filters_e(f,i).x = \text{immo.x};31 % handles.filters_e(f, i).mus = immo.mus;
32 % handles.filters_e(f, i).P = \text{immo.} P;33 % handles.filters_e(f, i).tpm = immo.tpm;
34
35 % predict the imm object
36 immo = handles.filters_funs{f}( fig, immo );
37
38 % save the predicted result's parameters
39 handles.filters_p(f,i).x = \text{immo.x};40 % handles.filters_p(f, i).mus = immo.mus;
41 % handles.filters_p(f, i).P = \text{immo.} P;42 % handles.filters_p(f, i).tpm = immo.tpm;
43 end
44 end
45 tend = clock;46 % s2 = sprint f(....47 % 'Filtered %d Measurements\n', nmeas );
48 s2 = ';
49 print_progress( s1, s2 );
50 % delta_t = etime( tend, tstart );
51 % s = ';
52 % NF = handles.num_filters;
53 % if (NF > 1) s = 's'; end
54 % fprintf ( ['using %d filter%s\n', ...
55 % \qquad \qquad \text{in} \ \text{%}.3f \text{ seconds.}\, ...
56 % \qquad \qquad '(%.3f Seconds/Measurement)\n'], ...
57 % NF, s, delta_t, delta_t/nmeas );
58 end
59
60 % fprintf( \langle \cdot \rangle_n);
61
62 guidata( fig, handles );
```

```
1 function update_filter_meas( fig )
  2
 3 handles = guidata( fig);
  4
 5 if( handles.filter_running )
  6
 7 zcount = handles.count_meas - ...
 8 handles.filter_init_count + 1;
 9
10 if( zcount < 1 )
11 zcount = 1;
 12 end
 13
14 zs = handles.filter_zs;
15 nmeas = length( zs );
 16
 17 zn = zs;
 18 if( isfield( handles, 'filter_zn' ) )
 19 zn = handles.filter_zn;
 20 end
 21 zstrun = zs( zcount:end, : );
 22
 23 \text{ v} = 0.1;
 24 if( isfield( handles, 'zrhalf' ) )
 25 \quad v = handles.zrhalf;
 26 end
 27 zntrun = get_z( zstrun', v )';
 28
29 \text{ Zn} ( zcount: end, : ) = zntrun;
30 handles.filter_zn = zn;
 31
 32 end
 33
 34 guidata( fig, handles );
```
# update/update key changes.m

```
1 function update_key_changes( fig )
 2
3 handles = guidata( fig );
4 old_statuses = handles.key_statuses;
 5
6 update_key_statuses( fig );
7 handles = guidata( fig );
8 new_statuses = handles.key_statuses;
 9
10 handles.key_changes = new_statuses - old_statuses;
11 guidata( fig, handles );
```
# update/update key statuses.m

```
2 function update_key_statuses( fig )
 3
4 handles = guidata(fig);
5 tmin = handles.tmin;
6 tnow = clock;
 7
s for(i = 1:\text{numel}(handles.keys))
```

```
9 tu = handles.key_uptimes\{i\};
10 td = handles.key_downtimes\{i\};11
12 if (etime (td, tu) > 0)
13 handles.key_statuses(i) = 1;
14 elseif( etime( tnow, tu ) > tmin )
15 if (etime (tu, td) > 0)
16 handles.key_statuses(i) = 0;
17 end
18 end
19 end
20
21 guidata( fig, handles );
```
## update/update passenger.m

```
1 function update_passenger( fig )
2
3 update_camera_time( fig );
4 update_camera_counts( fig );
5 update_camera_view( fig );
```
## $update/update\_target.m$

```
1 function update_target( fig )
 2
 3 handles = guidata( fig);
 4
 5 left = key_down( fig, {'leftarrow'} );
 6 right = key_down( fig, {'rightarrow'} );
 7 up = key_down( fig, {'uparrow'} );
 8 \text{ %} down = key_down( fig, {'downarrow'} );
 9 down = 0;
10 space = key_down( fig, \{ 'space' \});
11
12 T_last = handles.T_last_draw;
13 T = etime( clock, T_last);
14
15 x = handles.target_x;
16 \text{ y} = handles.target_y;
17 \text{ v} = \text{handles.target}_V;18 dv = handles.target_dv;
19
20 theta = handles.target_theta;
21 dtheta = handles.target_dtheta;
22 ddtheta = handles.target_ddtheta;
23
24 handles.target_x_prev = x;
25 handles.target_y_prev = y;
26 handles.target_v_prev = v;
27 handles.target_theta_prev = theta;
28 handles.target_T_prev = T_last;
29
30 cv = handles.target_cv;
31 cdtheta = handles.target_cdtheta;
32
33 % Acceleration forces
34 if (space)
35 v = v + dv * T;
36 end
37
```

```
38 if( left == right)
 39 elseif( left )
 40 dtheta = dtheta + ddtheta*T;
 41 elseif( right )
 42 dtheta = dtheta - ddtheta*T;
 43 end
 44
 45 if ( up == down )
 46 elseif( down )
 47 v = v - dv * T;
 48 elseif( up )
 49 % v = v + dv * T;50 end
 51
 52 % Friction forces
 53 v = v - cv*T*v;54 dtheta = dtheta - cdtheta*T*dtheta;
 55
56 % Updates
57 theta = theta + dtheta*T;
58 x = x + v * cos(theta) * T;
59 y = y + v * sin(theta) * T;60
61 handles.target_x = x;
 62 handles.target_y = y;
 63 handles.target_v = v;
 64
 65 if (theta > pi)
 66 theta = theta - 2*pi;
67 elseif( theta < -pi )
68 theta = theta + 2*pi;
69 end
 70 handles.target_theta = theta;
 71 handles.target_dtheta = dtheta;
 72
 73 handles.T_last_draw = addseconds( T_last, T );
 74
 75 guidata( fig, handles );
```
## update/update viewing plot.m

```
1 function update_viewing_plot(fig)
 2
 3 open_last_run( fig );
  4
5 handles = guidata( fig );
 6 set( handles.edit, 'String', handles.case_time );
 7 guidata( fig, handles );
  8
 9 init_truths( fig );
10 init_viewing_plot( fig );
11
12 handles = guidata(fig);
13 if ( isfield ( handles, 'edit_tmin' ) )
14 s = sprintf(\sqrt[3]{4.2f}, handles.T_simulation_min);
15 set( handles.edit_tmin, 'String', s );
 16 end
 17 if ( isfield ( handles, 'edit_tmax' ) )
 18 s = sprintf(\sqrt[3]{4.2f}, handles. T_simulation_max);
 19 set( handles.edit_tmax, 'String', s );
 20 end
```

```
21 if( isfield( handles, 'nruns' ) )
22 s = handles.nruns;
23 if( isfield( handles, 'edit_nruns' ) )
24 set( handles.edit_nruns, 'String', s );
25 end
26 end
```
# utility/addseconds.m

```
1 % %
2 \ \text{\%} \quad v = \text{\textit{address}}(t, T)3 % t is a date vector
4 % T is the time in seconds to add
5 % v is the resulting date vector
6 % %
\tau function v = addseconds(t, T)
 8
9 tnum = datenum( t);
10 vnum = addtodate( tnum, floor(1000*T), ...
11 'millisecond' );
12 \text{ v} = \text{datevec}(\text{ vnum });
```
# utility/append db.m

```
1 function append_db( s )
2
3 fname = 'runs_db.csv';
4 A = \{\cdot\,\cdot\};
 5
6 if( exist( fname, 'file' ) )
7 fin = fopen( fname );
 8 A = textscan( fin, \sqrt[3]{s});
9 A = A\{1\};10 fclose( fin );
11 end
12
13 A = unique({A\{i\}, s\});
14 fout = fopen( fname, \nu w + \nu);
15 for( i = 1:\text{numel}(A) )
16 fprintf (fout, \sqrt[3]{s \n}, A{i} );
17 end
18 fclose( fout );
```
## utility/display keys.m

```
1 function s = display display_keys( fig)
2
3 handles = guidata( fig );
4
5 S = ';
6 for( i = 1:\text{numel} ( handles.keys ) )
\gamma s = sprintf( \sqrt[3]{s} %s is %d\n', s, ...
8 handles.keys\{i\}, \ldots9 handles.key_statuses(i) );
10 end
```
## utility/enable all.m

```
1 function enable_all( fig, b, state )
 2
 3 handles = guidata(fig);
 4
 5 f = fieldnames( handles );
 6 for( i = 1:numel( f ))
7 \quad \text{if} \left( \text{strfind} \left( f\{i\}, b \right) \right)8 set( getfield( handles, f{i} ), ...
9 'Enable', state );
10 end
11 end
```
## utility/find adjacent count.m

```
1 % %
 2 % T is the current time.
 3 %
 4 % cin is a good guess of which index of
 5 % ts is closest to Tnow.
 6 %
 7 % ts is a vector of times.
 8 %
 9 % The output is cout.
10 % cout has the property that
11 % ts(cout) < Tnow < ts(cout + 1)
12 % %
 13
14 function cout = find_adjacent_count( T, cin, ts )
 15
16 if( cin < 1 )
17 cin = 1:
18 elseif( \sin > numel( \text{ts} ))
19 cin = numel(ts)
20 end
21
22 t = ts(cin);23
24 cmax = length( ts);
25 tmax = ts(cmax);
26
27 \text{ th} = \text{t};28 cn = cin;
29
30 \frac{\%}{\%} threshold = .0001;
31 % if \left( abs(T-t) < threshold )
32 \frac{\%}{\ } T = T + 3*threshold;33 % disp( T );
34 % end
35 % disp( T );
36
37 \text{ if}( T > tn)
38 % %
39 % Check if there is a next data point, and
40 % check to see if the current time has
41 % passed the current data point.
42 % %
43 if (T > tmax)
44 cin = cmax;
45 else
 46 while( tn < T)
```

```
47 if {\rm (cn \leq cn)}48 cn = cn + 1;
49 tn = ts(cn);50 end
51 if (T < tn )
52 cin = cn;
53 if( cin > 1 )
54 cin = cin - 1;
55 end
56 elseif( T = \tan )
57 cin = cn;
58 end
59 end
60 end
61 else
62 % %
63 % Check if there is a previous data point, and
64 % check to see if the current time has
65 % preceded the current data point.
66 % %
67 if (T < ts(1))68 cin = 1;
69 else
70 while( tn > T && cn > 1)
71 if ( cin > 1 )
72 cn = cn - 1;
\text{tn} = \text{ts}(cn);74 end
75 if (T \geq t)76 cin = cn;
77 end
78 end
79 end
80 end
81
82 cout = cin;
```
## utility/get datestr.m

```
1 function s = get_datestr()
2
3 s = datestr( now, 'yyyy.mm.dd.HH.MM.SS');
```
## utility/get\_running.m

```
1 function running = get_running( fig )
2
3 handles = guidata( fig );
4 running = handles.running;
```
# utility/key changed.m

```
1 function changed = key\_changed( fig, keys)2
3 numkeys = numel( keys );
4 handles = guidata( fig );
5
6 changed = zeros( size( keys ) );
7
8 for( i = 1:handles.numkeys )
9 for( k = 1:numkeys )
```

```
10 if (strcmp( handles.keys\{i\}, keys\{k\}))
11 changed(k) = handles.key_changes(i);
12 end
13 end
14 end
15
```
# utility/key down.m

```
1 function down = key_down( fig, keys )
 2
 3 numkeys = numel (keys);
 4 handles = guidata(fig);
 5
 6 down = zeros( size( keys ));
 7
8 for( i = 1:handles.numkeys )
9 for(k = 1:numkeys)
10 if (strcmp (handles.keys{i}, keys{k} ) )
11 down(k) = handles.key_statuses(i);
12 end
13 end
14 end
```
# utility/key downed.m

```
1 function k = key\_download( fig, s)2
3 kd = key_down( fig, s);
4 kc = key_changed( fig, s );
5
6 k = k d \& k c;
```
# utility/key tracker down.m

```
1 function key_tracker_down( evt, down, fig)
2
3 handles = guidata( fig );
4 key_name = evt.Key;
5 % disp( key_name );
6
7 for( i = 1:handles.numkeys )
8 if strcmp( key_name, handles.keys{i} )
9 if( down )
10 handles.key_downtimes{i} = clock;
11 else
12 handles.key_uptimes{i} = clock;
13 end
14 end
15 end
16
17 guidata( fig, handles );
```
utility/make\_results\_table.m

```
1 function make_results_table( robj )
\overline{2}3 resdir = robj.resdir;
4
5 zes = robj.zes;
 6 xes = robj.xes;7 xps = robj.xps;
8 zrhalf = robj.zrhalf;
 9
10 nruns = length( zes );
11 NF = robj.NF;
12
13 namebase = robj.namebase;
14 namebasez = sprintf( '%s_%4.3f', ...
15 namebase, zrhalf );
16
17 foutname = sprintf(\sqrt{\$s\}}s_mf.tex', ...
18 resdir, namebasez );
19 figname = [namebase, '.pdf'];
20 tabname = [namebasez, '_tab.tex'];
21 tabnamef = [resdir, tabname];
22 nrunsname = [resdir, namebasez, '_nruns.text'];
23
24 fout = fopen( foutname, 'w');
25 fprintf( fout, ...
26 '%s\n %s\n %s{%s}\n %s\n%s\n', ...
27 '\begin{minipage}{.45\textwidth}', ...
28 '\begin{center}', ...
29 '\includegraphics[width=.8\textwidth]', ...
30 figname, ...
31 '%\end{center}', ...
32 '%\end{minipage}' );
33
34 fprintf( fout, '\\\\ \\medskip\n' );
35
36 fprintf( fout, ...
37 '%s\n %s\n %s', ...
38 '%\begin{minipage}{.45\textwidth}', ...
39 '%\begin{center}', ...
40 '\begin{tabular}{' );
41 % for( i = 1: (NF+2) )
42 % fprintf (fout, ' c' );
43 % end
44 fprintf( fout, ' c c c' );
45 fprintf (fout, \sqrt{\frac{s}{n}}, ...
46 ' }', ' \toprule' );
47
48 names = { '\idrule Measurements', ...
49 robj.names{:} };
50
51 S = \{\};
52 for( row = 1:(NF+2))
53 for( col = 1:3 )
54 if ( col == 1 )
55 if ( row \ge 2 )
56 s{row,col} = names{row-1};
57 end
58 elseif( col == 2 )
59 mxes = mean(xes);
60 nxes = sum( mxes == min( mxes ) );
```

```
61 mxps = mean(xps);
 62 nxps = sum(mxps == min(mxps));
 63 if (row == 1)
 64 s{row,col} = sprintf(\sqrt[3]{s}, ...
 65 'Estimation' );
 66 elseif( row == 2 )
 67 s{row,col} = sprintf( \sqrt[3]{s}\sqrt[6]{7}.5f\sqrt[6]{s}, ...
 68 '{\bf ', mean( zes ), '}' );
 69 else
 70 s1 = ';
 71 s2 = ';
 72 \text{ } x = \text{mean}(\text{xes}(\text{ :},\text{row-2 }));
 73 if (nxes == 1)
 74 if( x == min( [mean( xes), mean(zes)] ))
 75 s1 = \sqrt{\bf{b}f''};76 s2 = '}';
77 end
78 end
5\{\text{row},\text{col}\} = sprintf( \sqrt[3]{s}\sqrt[2]{7.5f}\sqrt[6]{s}, ...
80 s1, x, s2 );
81 end
82 else
 83 if( row == 1)
 s_4 s{row,col} = sprintf( \sqrt[9]{s}, ...
 85 'Prediction' );
 86 elseif( row == 2 )
 87 \t\t\t s{row,col} = '-'';88 else
 89 s1 = ';
 90 s2 = ';
 91 x = \text{mean}(\text{xps}(\text{ :},\text{row-2}) );
 92 if( nxps == 1 )
 93 if( x = min(mean(xps) ))
 94 s1 = '\{\bf b};
 95 s2 = ''};
 96 end
 97 end
 98 s \{row, col\} = sprintf \langle %s \rangle 7.5f \rangle s, ...
 99 s1, x, s2 );
100 end
101 end
102 end
103 end
104
105 tfout = fopen( tabnamef, 'w');
106 nrow = size(s,1);107 ncol = size(s,2);
108 for( row = 1:nrow )
109 for( col = 1:ncol )
110 es = ' & ';
111 if( col == ncol ) es = ' \\'; end
112 fprintf( tfout, '%s%s', s{row, col}, es );
113 end
114 fprintf( tfout, '\n\rightleftharpoons );
115 end
116 fclose( tfout );
117
118 fprintf( fout, '\n \\input{%s}\n', tabname );
119
120 tfout = fopen( nrunsname, 'w');
121 fprintf (tfout, \sqrt[3]{d}, nruns);
122 fclose( tfout );
```

```
123
124 s = \text{'\cap\{table\}}125 s = sprintf (\sqrt[3]{s} Calculated Using \sqrt[6]{d} Runs}', ...
126 s, nruns );
127 fprintf( fout, ...
128 ' %s\n %s\n %s\n %s\n%s\n%s', ...
129 ' \bottomrule', ...
130 \text{tabular}, ...
131 s, ...
132 '\end{center}', ...
133 '\bigskip', ...
134 '\end{minipage}' );
135
136
137 fclose( fout );
```
# utility/open\_last\_run.m

```
1 function open_last_run( fig )
2
3 handles = guidata(fig);
 4
 5 oldfields = {\ldots6 'T_simulation_max', ...
 7 \hspace{0.5cm} 'T_simulation_min', \ldots'nruns', ...
9 'zrhalf' };
10 for( i = 1:\text{numel} (oldfields ))
11 if( isfield( handles, oldfields{i} ) )
12 handles = rmfield( handles, oldfields\{i\});
13 end
14 end
15
16 d = ', ;
17 last_run = fopen( 'last_run.csv', 'r' );
18 scanned = fscanf( last_run, \sqrt[3]{s} );
19 case_time = scanned;
20
21 sf = strfind( scanned, d);
22 if ( numel ( sf ) > = 1 )
23 case_time = scanned(1:(sf(1)-1));
24 scanned = scanned((sf(1)+1):end);
25
26 A = textscan( scanned, \sqrt[n]{f}, 'Delimiter', d);
27 handles.T_simulation_min = A{1}(1);
28 if( numel( sf) > = 2)
29 handles. T_s simulation_max = A{1}(2);
30 end
31 if ( numel ( sf ) >= 3 )
32 handles.nruns = sprintf(\sqrt[9]{d}, A{1}(3));
33 end
34 if (numel (sf) >= 4)
35 handles.zrhalf = A(1)(4);
36 end
37 end
38
39 handles.case_time = case_time;
40
41 guidata( fig, handles );
```
## utility/print progress.m

```
1 function print_progress( s1, s2 )
2
3 n = number( s1);4 for( i = 1:n )
5 fprintf(' \backslash b');
6 end
 7
s fprintf( \sqrt[9]{s}, s2);
```
## utility/query\_filter.m

```
1 % Nothing here anymore...
```
# utility/save fig.m

```
1 function save_fig( fig, name )
2
3 disp( name );
4
5 set( fig, \dots6 'PaperUnits', 'inches', ...
7 'PaperPosition', [0 0 6 4], ...
8 'PaperPositionMode', 'manual' );
 9
10 saveas( fig, name, 'epsc' );
11 system( ['epstopdf', name] );
12 system(['rm', name]);
```
# utility/set addedpath.m

```
1 function set_addedpath( fig, addedpath )
2
3 handles = guidata(fig);
4 handles.addedpath = addedpath;
5 guidata( fig, handles );
```
## utility/set\_running.m

```
1 function set_running( fig, val )
2
3 handles = guidata( fig);
4 handles.running = val;
5 guidata( fig, handles );
```
#### viewing.m

```
1 close all
2 clear all
3 \text{ cl } c4
5 addedpath = genpath( '.' );
6 addpath( addedpath );
 7
s fig = figure();
9 set_addedpath( fig, addedpath );
10 set( fig, 'CloseRequestFcn', ...
11 'viewing_close( fig )');
12 init_viewing(fig);
13 update_viewing_plot( fig );
```
# <span id="page-88-0"></span>Vita

Rastin Rastgoufard has lived in New Orleans his whole life. He spent more time obtaining his Master's degree (2012) than he did his undergraduate degree, but that was largely due to the fact that he finished his Bachelor's degree (2008) at Tulane University in only three years. He learned a lot and very much enjoyed his time in the graduate program of the University of New Orleans. He spends his free time by dancing, playing music, playing video games, programming, or studying engineering.

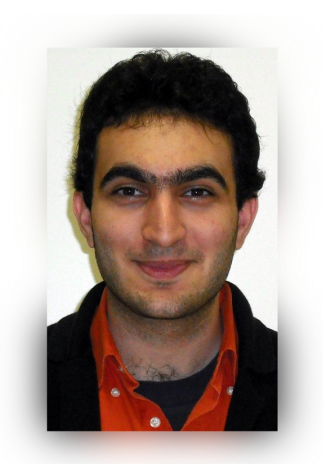